Kielce, dnia: 20 .11.2008

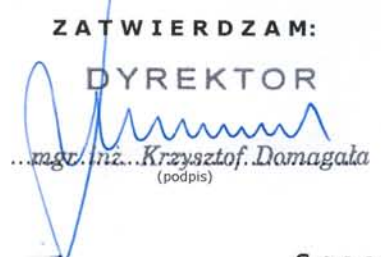

### Specyfikacja Istotnych Warunków Zamówienia  $(SIWZ)$

#### 1. Nazwa i adres zamawiającego

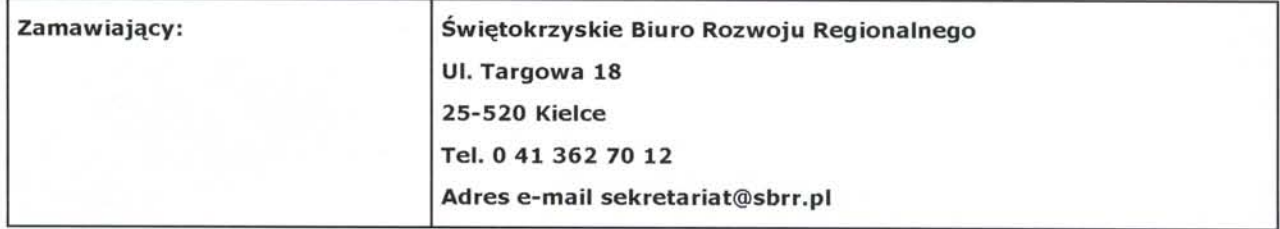

#### 2. Tryb udzielenia zamówienia

Postępowanie jest prowadzone w trybie "przetarg nieograniczony" art. 39 w związku z art. 5 ust. 1 pkt. 1 ustawy z dnia 29 stycznia 2004 r. Prawo zamówień publicznych, Dz. U., Nr 19, poz. 177 z późn. zmianami. (j. t. Dz. U. z 2006r. Nr 164, poz. 1163).

#### 3. Opis przedmiotu zamówienia

#### ZAKUP SPRZĘTU KOMPUTEROWEGO, SERWERA WRAZ Z INSTALACJĄ, OPROGRAMOWANIEM ORAZ NIEZBĘDNYM OSPRZĘTEM

3.1. Wspólny słownik CPV:

CPV: 30210000-4 - Urządzenia komputerowe CPV: 30211000-1 - Komputery wysokowydajne CPV: 30211500-6 - Centralne jednostki przetwarzające(CPU) lub procesory CPV: 30233132-5 - Napędy dyskowe CPV: 30233160-0 - Jednostki pamięci dyskowej

CPV: 72268000-1 - Usługi dostawy oprogramowania

CPV: 30213300-8 - Komputer biurkowy

CPV: 30231310-3 - Wyświetlacze płaskie

CPV: 30232130-4 - Kolorowe drukarki atramentowe

CPV: 30232110-8 - Drukarki laserowe

CPV: 30213000-5 - Komputery osobiste

CPV: 30234600-4 - Pamięć flash

CPV: 30236110-6 - Pamięć o dostępie swobodnym (RAM)

CPV: 30237460-1 - Klawiatury komputerowe

CPV: 48422000-2 - Zestaw pakietów oprogramowania

CPV: 48321000-4 - Pakiety oprogramowania do projektowania wspomaganego komputerowo

 $(CAD)$ 

3.2. Przedmiotem zamówienia jest:

1. Infrastruktura blade - 1 sztuka

2. Serwer typu blade (TYP 1) - 1 sztuka

3. Serwer typu blade (TYP 2) - 1 sztuka

4. Napęd taśmowy do infrastruktury blade - 1 sztuka

5. Macierz dyskowa do infrastruktury blade - 1 sztuka

6. Przełącznik sieciowy 50 portowy - 3 sztuki

7. Przełącznik sieciowy 24 portowy - 1 sztuka

8. Fortigate Analyzer (FAnalyzer-100B) - 2 sztuki

9. Zasilacz awaryjny TYP 1 - 2 sztuki

10. Zasilacz awaryjny TYP 2 - 2 sztuki

11. Moduł dystrybucji zasilania - 1 sztuka

12. Szafa serwerowa - 1 sztuka

13. Szafa telekomunikacyjna - 1 sztuka

14. Microsoft Windows Server 2008 CAL, MOLP, Government - 85 sztuk

15. Komputer stacjonarny TYP 1 - 5 sztuk

16. Komputer stacjonarny TYP 2 - 11 sztuk

- 17. Monitor LCD TYP 1 7 sztuk
- 18. Monitor LCD TYP 2 11 sztuk
- 19. UPS TYP 1 5 sztuk
- 20. UPS TYP 2 11 sztuk
- 21. Laptop TYP 1 –1 sztuka
- 22. Laptop TYP 2 –1 sztuka 23. Laptop TYP 3 –1 sztuka
- 24. Drukarka laserowa sieciowa kolor A3 –1 sztuka
- 
- 25. Drukarka laserowa sieciowa A4 1 sztuka
- 26. Urządzenie wielofunkcyjne 1 sztuka
- 27. Drukarka A4 laser mono sieciowa 7 sztuk 28. Drukarka A4 laser kolor sieciowa – 2 sztuki
- 29. Projektor multimedialny 1 sztuka
- 30. Pendrive 7 sztuk
- 31. Klawiatura 2 sztuki
- 32. Pamięć RAM 40 sztuk
- 33. Zamek elektromagnetyczny i czujnik otwarcia obudowy do komputera HP dc7800CMT 4 sztuki
- 34. Pakiet graficzny CorelDRAW Graphics Suite X4 PL Upgrade 5 sztuk
- 35. Pakiet graficzny CorelDRAW Graphics Suite 12 PL SE 5 sztuk
- 36. Program antywirusowy McAfee Active VirusScan GL 10 sztuk
- 37. Pakiet biurowy Microsoft Office 2007 PRO OEM -18 sztuk
- 38. Program do kompresji plików WinRar 3.80 35 sztuk
- 39. Moduł druku dwustronnego do drukarki OKI C5550 MFP kod produktu 43347502 1 sztuka
- 40. Moduł druku dwustronnego do drukarki OKI C5600 kod produktu 43347502 1 sztuka
- 41. Program Adobe Acrobat 9.0 Pro PL BOX 1 sztuka
- 42. Print Server do drukarki HP 1320 1 sztuka
- 43. Dysk do komputera 1 sztuka
- 44. Biblioteka taśmowa 1 sztuka

#### *Cały dostarczony sprzęt musi być fabrycznie nowy, nieużywany i bez śladów użytkowania*.

Okres gwarancji na przedmiot zamówienia wynosi co najmniej:

- serwery, dyski twarde, procesory, zasilacze, napędy taśmowe: **36 miesi**ę**cy**,
- przełączniki sieciowe **gwarancja dożywotnia z wymianą na następny dzień roboczy**

i obowiązuje od daty dostarczenia i potwierdzenia odbioru przedmiotu zamówienia.

- **Oferowany sprzęt musi posiadać gwarancję producenta świadczoną na terenie polski wraz z serwisem w miejscu eksploatacji sprzętu.**
- **Odpowiedzialność Wykonawcy z tytułu rękojmi za wady przedmiotu zamówienia zostanie** 
	- **rozszerzona do w/w okresu gwarancji na poszczególny sprzęt, licząc od daty odbioru.**
- **Wykonawca zobowiązany będzie do zapewnienia serwisu gwarancyjnego w godzinach od 8:00 do 15:00 w dni robocze w miejscu zainstalowania urządzenia przez Wykonawcę.**
- **W okresie gwarancji wykonawca zobowiązany będzie do zapewnienia bezpłatnego serwisu dostarczonego przedmiotu zamówienia i wykonywania bezpłatnych napraw lub wymiany na wolny od wad, w przypadku wystąpienia uszkodzeń powstałych na skutek wad materiałowych, wykonania lub innych wad ukrytych.**
- **Wykonawca zobowiązany będzie do wymiany sprzętu na nowy, wolny od wad w przypadku gdy wykonane zostaną trzy naprawy gwarancyjne, a urządzenie nadal nie będzie działać poprawnie, zgodnie z dokumentacją techniczną.**
- 3.1. Szczegółowy opis przedmiotu zamówienia stanowi załącznik nr 1 do niniejszej specyfikacji.
- **4. Zamawiający nie dopuszcza składanie ofert częściowych:**
- **5. Zamawiający nie dopuszcza składania ofert wariantowych**
- **6. Termin i miejsce wykonania przedmiotu zamówienia** 
	- 6.1. Termin wykonania do 29.12.2008r. dotyczy sprzętu, uruchomienie serwerów do 20.1.2009r. 6.2. Miejsca instalacji – ul. Targowa 18 oraz Jagiellońska 70 Kielce
- **7. Opis sposobu udziału w postępowaniu oraz opis sposobu dokonywania oceny spełniania tych warunków:**
	- 7.1 . Oferta zostanie uznana za spełniającą warunki, jeżeli będzie:
- a) zgodna w kwestii sposobu jej przygotowania, oferowanego przedmiotu i warunków zamówienia ze wszystkimi wymogami niniejszej SIWZ,
- b) złożona w wyznaczonym terminie składania ofert.
- 7.2 O zamówienie mogą ubiegać się Wykonawcy, którzy:
	- a) posiadają uprawnienia do wykonywania określonej działalności lub czynności, jeżeli ustawy nakładają obowiązek posiadania takich uprawnień;

#### **na potwierdzenie należy załączyć**.

- Aktualny odpis z właściwego rejestru albo aktualne zaświadczenie o wpisie do ewidencji działalności gospodarczej, jeżeli odrębne przepisy wymagają wpisu do rejestru lub zgłoszenia do ewidencji działalności gospodarczej, wystawionego **nie wcześniej niż 6 miesięcy** przed upływem terminu składania ofert
- b) posiadają niezbędną wiedzę i doświadczenie oraz dysponują potencjałem technicznym i osobami zdolnymi do wykonania zamówienia,
- c) znajdują się w sytuacji ekonomicznej i finansowej zapewniającej wykonanie zamówienia.
- d) nie podlegają wykluczeniu z postępowania o udzielenie zamówienia.

#### **na potwierdzenie należy załączyć.**

• Podpisane oświadczenie Wykonawcy, że nie podlega wykluczeniu z postępowania na podstawie art. 24 ustawy Prawo zamówień publicznych i spełnia warunki określone w art. 22 ust. 1 ustawy Prawo zamówień publicznych

INFORMUJĘ, ŻE PRZEDSTAWIENIE DOKUMENTU LUB OŚWIADCZENIA NIEPRAWDZIWEGO WYCZERPUJE ZNAMIONA ART. 297 KK (wyłudzenie zamówienia publicznego- czyn zagrożony karną pozbawienie wolności do 5 lat)

- 7.3.W przypadku wnoszenia oferty wspólnej przez dwa lub więcej podmioty gospodarcze (konsorcja/spółki cywilne) oferta musi spełniać wymagania określone w art. 23 ustawy Prawo zamówień publicznych, w tym:
	- a) oferta musi zawierać wszystkie dokumenty, oświadczenia i informacje wymienione w pkt. 12.1 niniejszej specyfikacji istotnych warunków zamówienia.
	- b) w przypadku konsorcjum, zgodnie z art. 23 ust.2 ustawy wykonawcy ustanawiają pełnomocnika do reprezentowania ich w postępowaniu o udzielenie zamówienia lub pełnomocnictwo do reprezentowania w postępowaniu i zawarcia umowy. W związku z powyższym niezbędne jest przedłożenie w ofercie dokumentu zawierającego pełnomocnictwo w celu ustalenia podmiotu uprawnionego do występowania w imieniu wykonawców w sposób umożliwiający ich identyfikację.
	- c) w stosunku do spółki cywilnej, zamawiający na zasadzie art. 25 ustawy, żąda przedłożenia w ofercie umowy spółki cywilnej, jako dokumentu niezbędnego do przeprowadzenia postępowania, wskazującego na sposób reprezentowania spółki. Jeżeli złożenie oferty i podpisanie umowy w sprawie zamówienia publicznego przekracza zakres czynności zwykłych spółki, a z treści umowy spółki nie wynika stosowne umocowanie danego wspólnika lub wspólników, dla ważności oferty wymagane jest jej podpisanie przez wszystkich wspólników albo wspólnika umocowanego w drodze odrębnej uchwały wspólników, stanowiącej załącznik do umowy spółki cywilnej bądź też przez pełnomocnika.
	- d) w przypadku składania ofert przez podmioty występujące wspólnie, warunki dotyczące doświadczenia oraz potencjału ekonomicznego i technicznego podlegają sumowaniu.
- 7.4. Zamawiający dokona oceny spełnienia wymaganych warunków na podstawie załączonych do ofert dokumentów. Oferty nie spełniające chociażby jednego z warunków określonych w pkt. 7.1 lub złożone przez Wykonawcę nie spełniającego wymogów opisanych w pkt. 7.2 lub 7.3 zostaną odrzucone.

### **8.Wymagania dotyczące wadium**

#### 8.1 Nie wymagane

#### **9.Warunki wykluczające z udziału w postępowaniu**

9.1. Z postępowania o udzielenie zamówienia wyklucza się wykonawców w przypadkach określonych w art. 24 ustawy Prawo zamówień publicznych.

### **10. Dodatkowe wymagania od Wykonawców:**

- 10.1. Wykonawca, który zamierza powierzyć wykonanie część przedmiotu zamówienia innej firmie (podwykonawcy) jest zobowiązany do:
	- 10.1.1. określenia w złożonej ofercie informacji jaki zakres przedmiotu zamówienia będzie realizowany przez podwykonawców oraz wskazania firmy podwykonawcy.
	- 10.1.2. wynagrodzenie za część realizowaną przez podwykonawców Zamawiający ureguluje Wykonawcy po złożeniu oświadczenia przez podwykonawcę o uregulowaniu zobowiązań wobec niego za wykonaną część
	- 10.1.3. przy realizacji zamówienia z udziałem podwykonawcy zastosowanie mają przepisy art. 738 kodeksu cywilnego.
- 10.2. Wykonawca ponosi pełną odpowiedzialność za realizację przedmiotu zamówienia przez podwykonawcę.
- 10.3. Wykonawca przed podpisaniem umowy, musi przedłożyć Zamawiającemu kopie umów ze wskazanymi w ofercie podwykonawcami, a w przypadku konsorcjum umowę regulującą wzajemną współpracę i zobowiązania jego członków.

#### **11. Informacje dotyczące warunków składania ofert:**

- 11.1. Niniejsza specyfikacja oraz wszystkie dokumenty do niej dołączone mogą być użyte jedynie w celu sporządzenia oferty.
- 11.2. Wykonawca przedstawia ofertę zgodnie z wymaganiami określonymi w niniejszej specyfikacji.
- 11.3. Wykonawca ponosi wszystkie koszty związane z przygotowaniem i złożeniem oferty.

### **12. Informacja o oświadczeniach i dokumentach, jakie mają dostarczyć Wykonawcy w celu potwierdzenia spełnienia warunków udziału w postępowaniu:**

12.1Oferta musi zawierać:

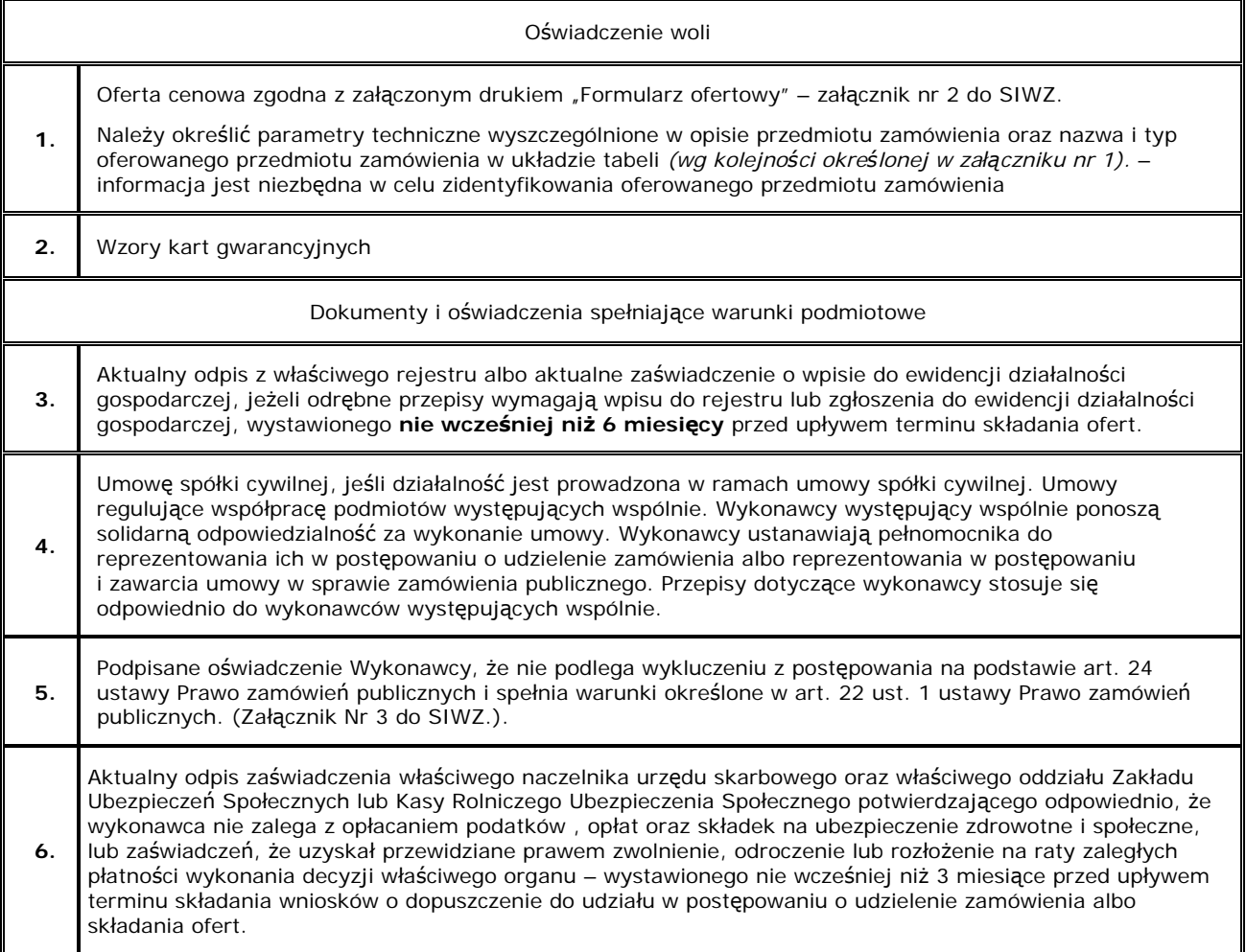

- 12.2.Kolejność złożonych dokumentów w ofercie powinna odpowiadać kolejności określonej w pkt. 12.1. Nie spełnienie tego wymogu nie będzie skutkowało odrzuceniem oferty.
- 12.3.Wszystkie kartki złożonej oferty powinny być kolejno ponumerowane, a ilość kartek wpisana do oferty cenowej. Nie spełnienie tego wymogu nie będzie skutkowało odrzuceniem oferty. Za kompletność złożonej oferty, która nie została ponumerowana Zamawiający nie bierze odpowiedzialności.
- 12.4.Dokumenty stanowiące tajemnicę przedsiębiorstwa w rozumieniu przepisów o zwalczaniu nieuczciwej konkurencji, należy w górnym prawym rogu oznaczyć zapisem: "Dokument stanowi tajemnicę przedsiębiorstwa", i muszą być dołączone do oferty w oddzielnej kopercie oznaczonej: "Dokumenty stanowiące tajemnicę przedsiębiorstwa".
- 12.5.Wszystkie dokumenty składane z ofertą muszą mieć formę oryginału albo kserokopii potwierdzonej za zgodność z oryginałem na każdej stronie zawierającej treść przez Wykonawcę (osobę/osoby upoważnioną do reprezentacji wykonawcy wymienioną w dokumencie rejestracyjnym prowadzonej działalności gospodarczej) lub pełnomocnika.
- 12.6.Jeżeli pełnomocnik w imieniu wykonawcy podpisuje także oświadczenie wiedzy o spełnieniu przez wykonawcę warunków udziału wykonawcy w postępowaniu, udzielone pełnomocnictwo ma zawierać upoważnienie do złożenia takiego oświadczenia.
- 12.7.Zamawiający wymaga, by dokumenty składane w ramach oferty były sporządzone w języku polskim. Jeżeli oryginalny dokument został sporządzony w innym języku wymaga się oprócz tego dokumentu złożenia jego tłumaczenia na język polski wykonawcę.
- 12.8.Brak jakiegokolwiek dokumentu wymaganego w SIWZ lub złożenie dokumentu w niewłaściwej formie lub niezgodnego z w/w opisem spowoduje odrzucenie oferty.

12.9Jeżeli Wykonawca ma siedzibę lub miejsce zamieszkania poza terytorium Rzeczypospolitej Polskiej, w zakresie składanych dokumentów zastosowanie ma odpowiednio § 2 Rozporządzenia Prezesa Rady Ministrów z dnia 19 maja 2006 roku w sprawie rodzajów dokumentów jakich może żądać zamawiający od wykonawcy oraz form w jakich te dokumenty mogą być składane (Dz.U. z 2006 r. Nr 87, poz. 605). Dokumenty sporządzone w języku obcym winny być składane wraz z tłumaczeniem na język polski, sporządzonym i podpisanym (każdy dokument) przez wykonawcę .

### **13. Informacja o sposobie porozumiewania się Zamawiającego z Wykonawcami oraz przekazywania oświadczeń i dokumentów**

- 13.1. Postępowanie o udzielenie zamówienia, z zastrzeżeniem wyjątków określonych w ustawie, prowadzi się z zachowaniem jako podstawowej formy elektronicznej. Zamawiający dopuszcza formę faksu i pisemną. Strona, która otrzymuje dokumenty lub informacje pocztą elektroniczną lub faksem, jest zobowiązana na żądanie strony przekazującej dokument lub informację, do niezwłocznego potwierdzenia faktu ich otrzymania. Numery telefonów, faksu i adres poczty elektronicznej Zamawiającego zostały podane w pkt. 1 niniejszej specyfikacji.
- 13.2. Postępowanie o udzielenie zamówienia prowadzi się w języku polskim.

#### **14. Wskazanie osób uprawnionych do porozumiewania się z Wykonawcami**

Osobą uprawnioną do kontaktowania się z Wykonawcami są:

#### 14.1. **Robert Janik – tel. 041/362 70 12 –w sprawach formalnych,**

#### 14.2. **Grzegorz Główczyński – tel. 041/362 70 12 – w spawach opisu przedmiotu zamówienia**

Dodatkowe wyjaśnienia i informacje dotyczące zamówienia można otrzymać w godz. **od 08:00 do 15:00** pod wymienionym powyżej numerem telefonu lub osobiście w siedzibie prowadzącego postępowanie po uzgodnieniu telefonicznym.

#### **15. Termin związania z ofertą**

Termin związania ofertą **upływa po 30 dniach** od daty terminu składania ofert.

#### **16. Opis sposobu przygotowania ofert**

- 16.1.Oferta musi być sporządzona w języku polskim, pod rygorem nieważności w formie pisemnej. Zamawiający nie wyraża zgody na składanie ofert w postaci elektronicznej.
- 16.2.Określenie przedmiotu zamówienia wraz z jego opisem z uwzględnieniem wymagań Zamawiającego, określonych w SIWZ.
- 16.3.Ofertę należy złożyć w zamkniętej kopercie, zapieczętowanej w sposób gwarantujący zachowanie w poufności jej treści oraz zabezpieczającej jej nienaruszalność do terminu otwarcia ofert.
- 16.4.Na kopercie oferty należy zamieścić następujące informacje:

### **"Oferta na zakup i montaż serwera nie otwierać przed 1.12.2008r. godz.1000 ".**

16.5.W przypadku braku w/w informacji Zamawiający nie ponosi odpowiedzialności za zdarzenia wynikające z tego braku, np. przypadkowe otwarcie oferty przed wyznaczonym terminem otwarcia, a w przypadku składania oferty pocztą lub pocztą kurierską za jaj nie otwarcie w trakcie sesji otwarcia ofert.

### **17. Miejsce i termin składania ofert**

- **17.1.** Ofertę należy złożyć w **Świętokrzyskim Biurze Rozwoju Regionalnego w Kielcach, ul. Targowa 18 pok. 316, piętro III, (sekretariat)** w terminie do dnia **1 .12.2008.** do godziny **10.00.**
- 17.2.Oferta złożona po terminie zostanie zwrócona bez otwierania.

#### **18. Miejsce i termin otwarcia ofert**

- 18.1.**Oferty zostaną otwarte w Świętokrzyskim Biurze Rozwoju Regionalnego w Kielcach, ul. Targowa 18, pok. 320, w dniu 1 .12.2008. o godzinie 10:15**
- 18.2.Wykonawcy mogą uczestniczyć w publicznej sesji otwarcia ofert. W przypadku nieobecności Wykonawcy przy otwieraniu ofert, zamawiający prześle Wykonawcy protokół z sesji otwarcia ofert na jego pisemny wniosek.
- 18.3.Oferta Wykonawcy zostanie odrzucona z postępowania, jeżeli Wykonawca nie złożył wymaganych oświadczeń lub nie spełnił innych wymagań określonych w ustawie lub niniejszym dokumencie, z zastrzeżeniem zasad określonych w art. 26 ust 3.
- 18.4.Informacja o rozstrzygnięciu postępowania zostanie umieszczona na tablicy ogłoszeń Zamawiającego.
- 18.5.Zamawiający powiadomi o wynikach postępowania wszystkich Wykonawców. Wybranemu Wykonawcy zamawiający wskaże termin i miejsce podpisania umowy.

#### **19. Sposób obliczenia ceny oferty**

- 19.1.Oferta musi zawierać ostateczną, sumaryczną cenę obejmującą wszystkie koszty z uwzględnieniem wszystkich opłat i podatków (także podatku od towarów i usług) oraz ewentualnych upustów i rabatów.
- 19.2.Rozliczenia między zamawiającym, a wykonawcą będą regulowane w złotych polskich**.**

#### **20. Opis kryteriów, którymi Zamawiający będzie się kierował przy wyborze ofert wraz z podaniem znaczenia tych kryteriów oraz sposobu oceny ofert**

- 20.1.Oceny ofert będzie dokonywała komisja. Zamawiający może żądać udzielania przez Wykonawców wyjaśnień dotyczących treści złożonych ofert oraz dokonać poprawek oczywistych pomyłek w treści oferty, niezwłocznie zawiadamiając o tym Wykonawców.
- 20.2. Kryterium oceny ofert jest: *najniższa cena (100 %)*
	- 100 pkt. otrzyma Wykonawca oferujący najniższą cenę, pozostali proporcjonalnie mniej(wg wzoru poniżej).
- Punkty za oferowaną cenę zostaną przyznane poprzez pomnożenie ilorazu ceny najniższej (min.) do ceny oferowanej przez 100 pkt. i "wagę" kryterium 100 %.

## cena minimalna (spośród wszystkich ważnych ofert)

 $W =$  cena oferty badanej  $\times 100$  pkt.  $\times 100\%$ 

- 20.3.Zamawiający udzieli zamówienia Wykonawcy, którego oferta odpowiada wszystkim wymaganiom określonym w niniejszej specyfikacji i została oceniona jako najkorzystniejsza w oparciu o podane kryteria wyboru, podpisując umowę, której projekt stanowi załącznik do niniejszej specyfikacji. Termin zawarcia umowy zostanie określony w informacji o wynikach postępowania. Termin ten może ulec zmianie w przypadku złożenia przez któregoś z wykonawców protestu. O nowym terminie zawarcia umowy wykonawca zostanie poinformowany po zakończeniu postępowania protestacyjno – odwoławczego.
- 20.4.Z wybranym Wykonawcą Zamawiający zawrze umowę w trybie art. 94 ust.1 ustawy Prawo zamówień publicznych i uwzględnieniem zapisów art. 139 ustawy.

### **21. Istotne warunki umowy**

Określa projekt umowy jako załącznik do SIWZ.

### **22. Pouczenie o środkach ochrony prawnej przysługującej Wykonawcy w toku postępowania udzielenie zamówienia**

- 22.1. Wykonawcom oraz innym osobom, których interes prawny doznał uszczerbku w wyniku naruszenia przez zamawiającego przepisów ustawy Prawo zamówień publicznych, przysługują środki ochrony prawnej na zasadach określonych w dziale VI ustawy Pzp.
- 22.2. W przypadku wnoszenia protestu w formie elektronicznej, z treści i formy protestu musi wynikać, że został złożony przez uprawniony podmiot (np. dokument zeskanowany).

### **23. Załączniki stanowiące integralną część Specyfikacji (SIWZ)**

- Załącznik nr 1 specyfikacja techniczna
- Załącznik nr 2 formularz ofertowy
- Załącznik nr 3 oświadczenie w tryb.art.44
- Załącznik nr 4 projekt umowy

**Sporządził:** 

*Załącznik nr 1* 

## **Opis przedmiotu zamówienia wymagania minimalne**

## **1. Infrastruktura blade – 1 sztuka**

*Urządzenie HP BladeSystem C3000 lub równoważne za produkt równoważny Zamawiający będzie uznawał sprzęt spełniający wymagania z poniższej tabeli.* 

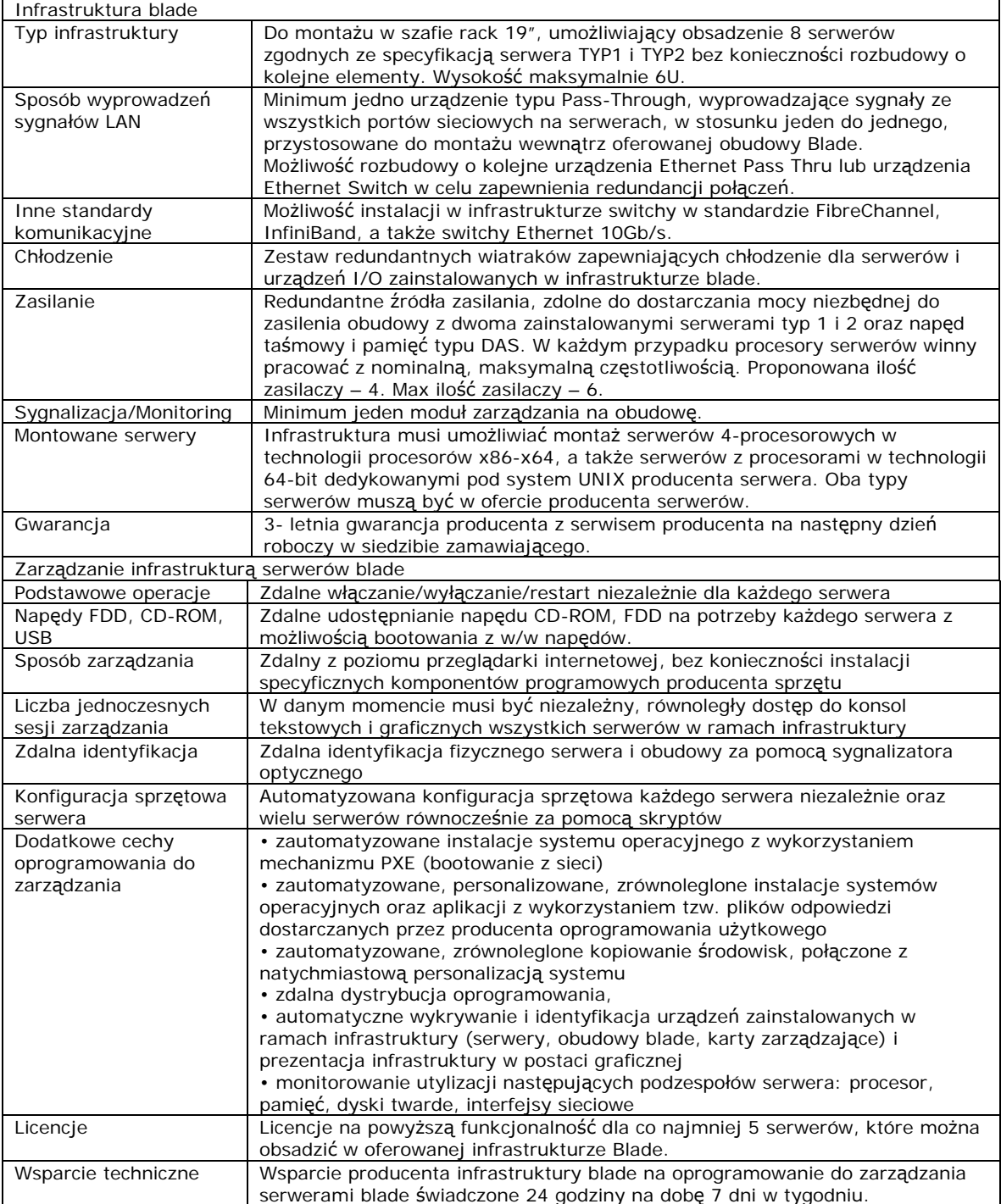

### **2. Serwer typu blade (TYP 1) – 1 sztuka**

*Urządzenie HP ProLiant BL 460c lub równoważne za produkt równoważny Zamawiający będzie uznawał sprzęt spełniający wymagania z poniższej tabeli.* 

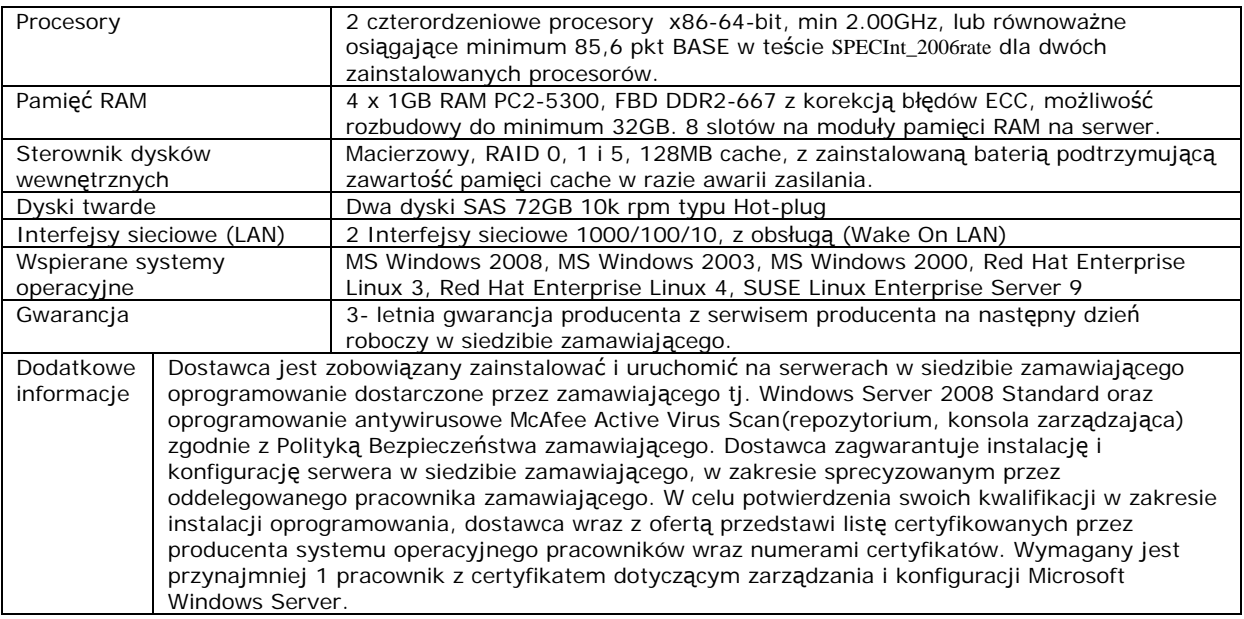

### **3. Serwer typu blade (TYP 2) – 1 sztuka**

*Urządzenie HP ProLiant BL 460c lub równoważne za produkt równoważny Zamawiający będzie uznawał sprzęt spełniający wymagania z poniższej tabeli.* 

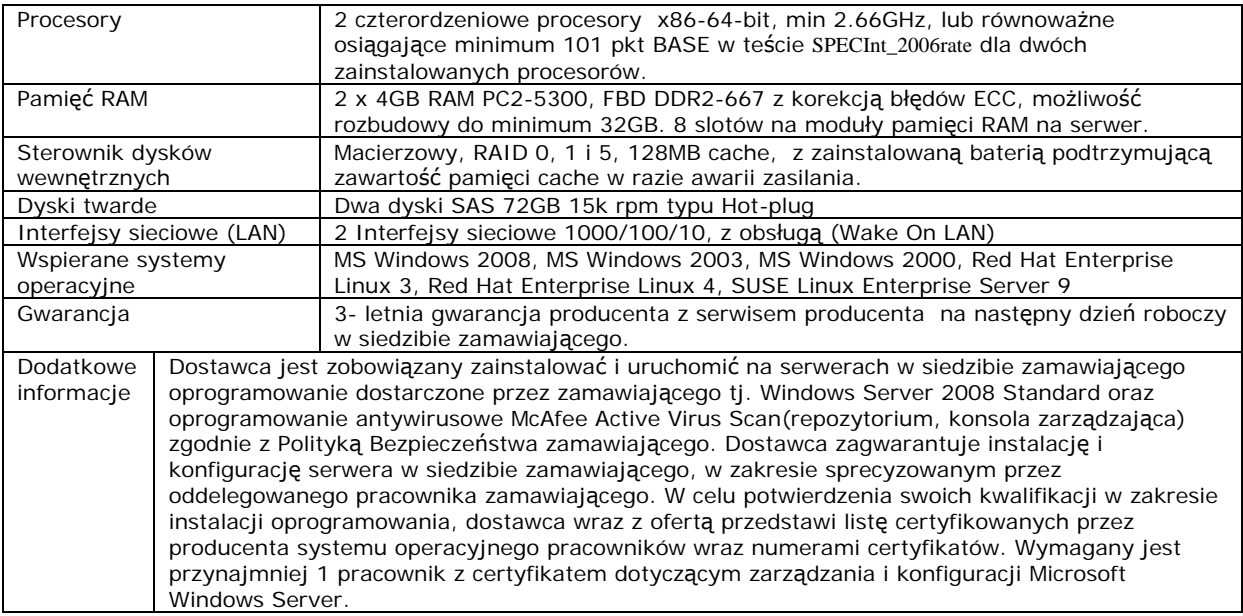

## **4. Napęd taśmowy do infrastruktury blade – 1 sztuka**

*Urządzenie HP StorageWorks Ultrium 448c Tape Blade lub równoważne za produkt równoważny Zamawiający będzie uznawał sprzęt spełniający wymagania z poniższej tabeli.* 

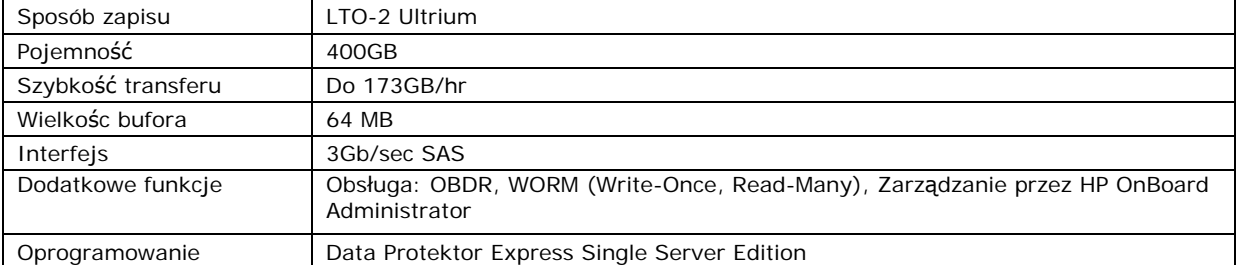

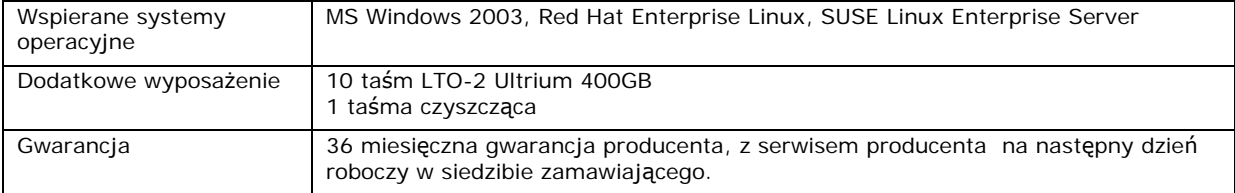

#### **5. Macierz dyskowa do infrastruktury blade – 1 sztuka**

*Urządzenie HP StorageWorks SB40c storage blade lub równoważne za produkt równoważny Zamawiający będzie uznawał sprzęt spełniający wymagania z poniższej tabeli.* 

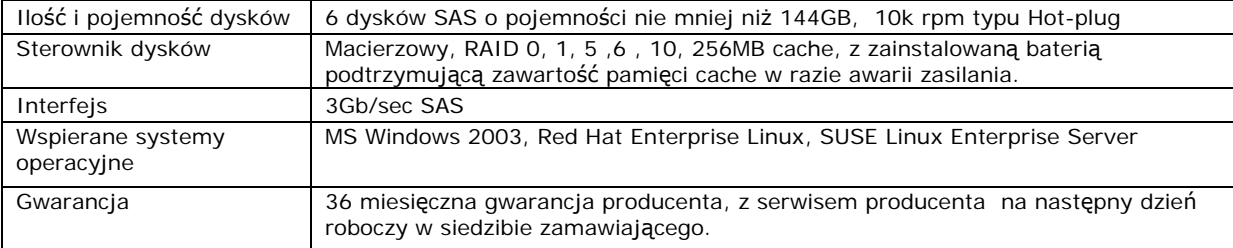

### **6. Przełącznik sieciowy 50 portowy – 3 sztuki**

*Urządzenie: Przełącznik ProCurve 2610-48 lub równoważne za produkt równoważny Zamawiający będzie uznawał sprzęt spełniający wymagania z poniższej tabeli.* 

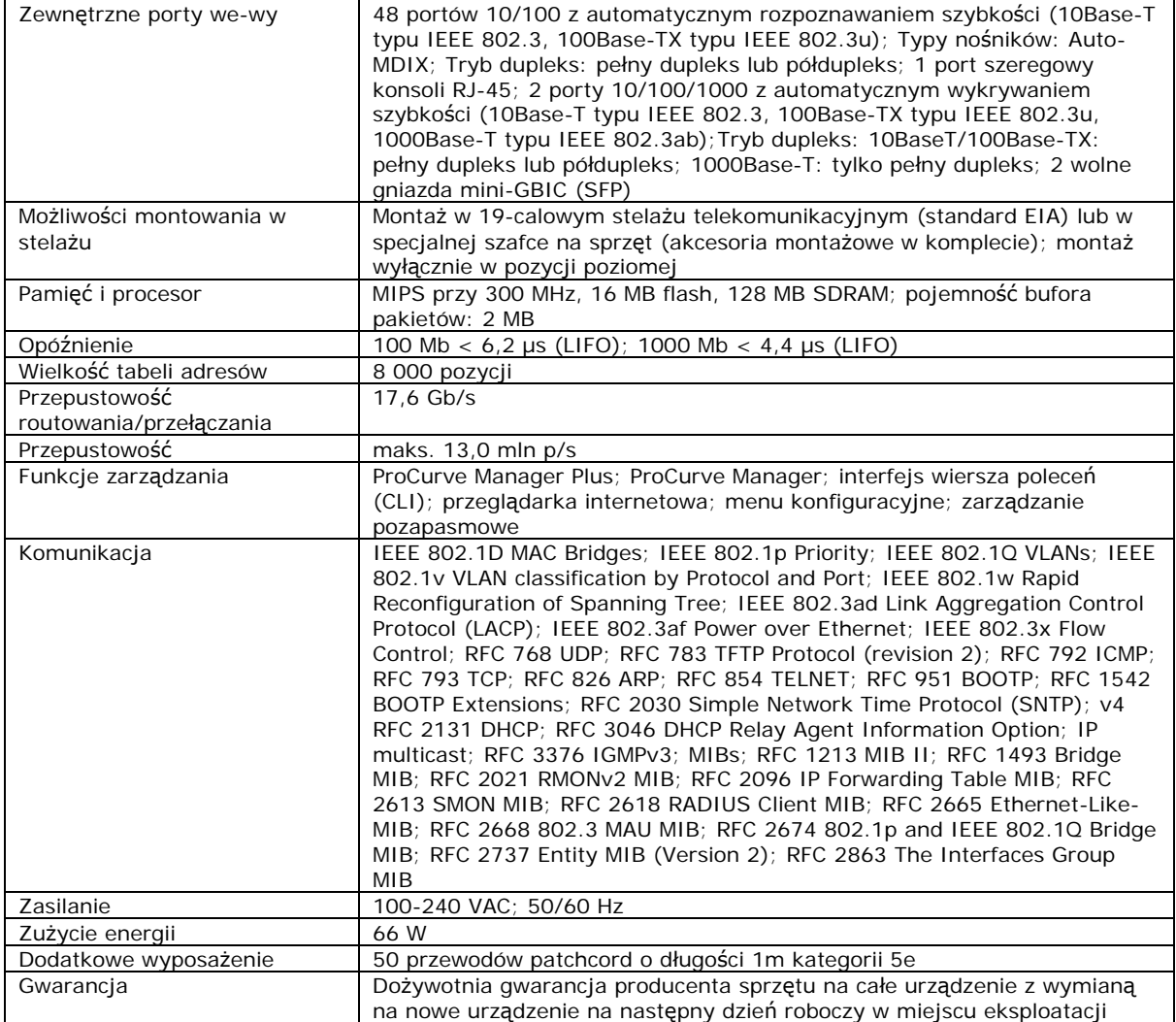

### **7. Przełącznik sieciowy 24 portowy – 1 sztuka**

*Urządzenie: Przełącznik ProCurve 2810 -24G lub równoważne za produkt równoważny Zamawiający będzie uznawał sprzęt spełniający wymagania z poniższej tabeli.* 

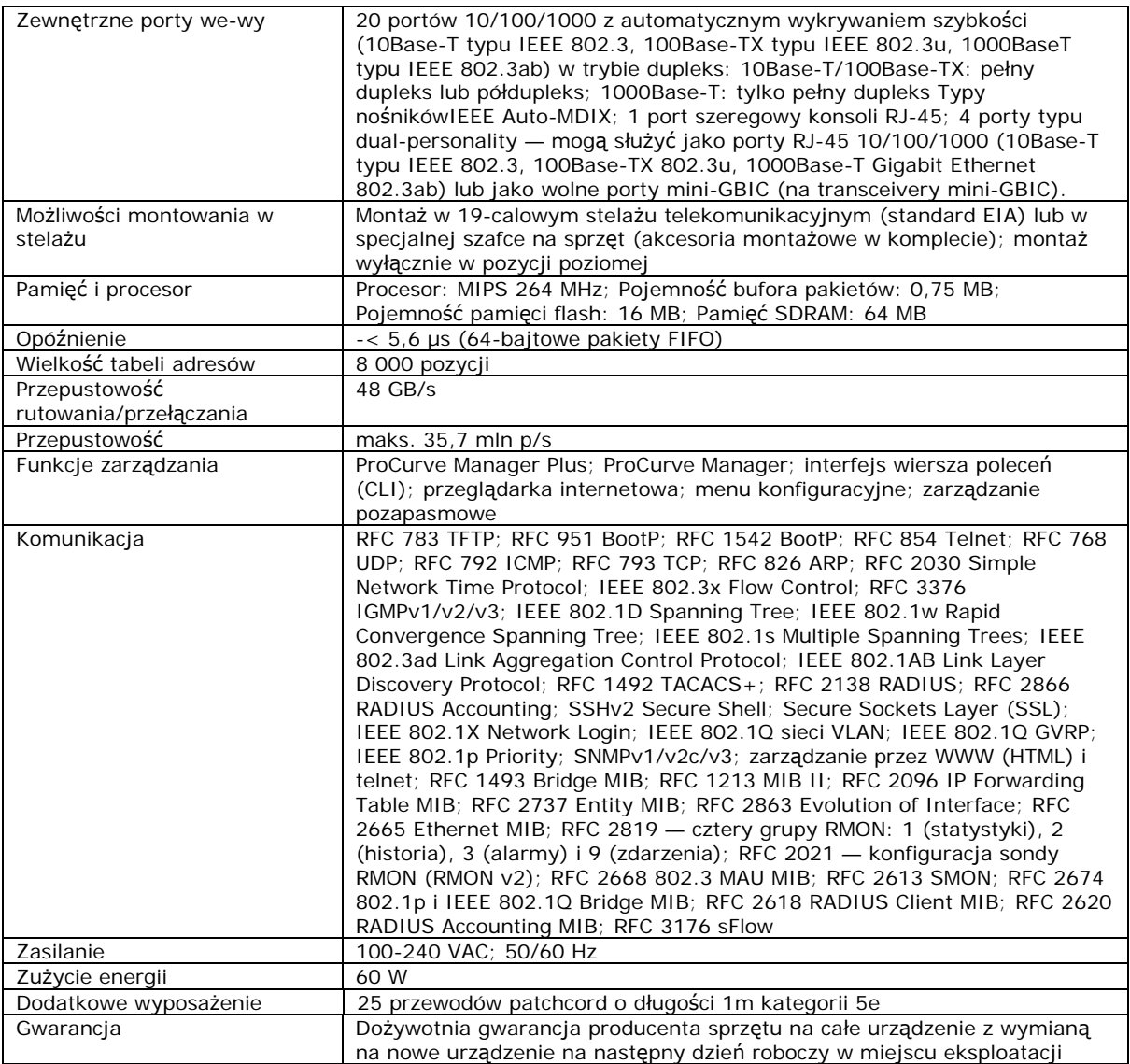

### **8. Fortigate Analyzer (FAnalyzer-100B) – 2 sztuki**

Ze względu na zachowanie kompatybilności z obecnie posiadanym sprzętem sieciowym konieczne jest zastosowanie urządzenia FAnalyzer-100B firmy Fortinet.

Kompatybilność Analyzer powinien być kompatybilny z urządzeniami Fortigate 100A. Gwarancja 36 miesiący gwarancji producenta. Wymiana sprzętu po 3 bezskutecznych naprawach.

### **9. Zasilacz awaryjny TYP 1 – 2 sztuki**

*Urządzenie: UPS Ever Eco Pro 120 CDS Rack 19" 2U lub równoważne za produkt równoważny Zamawiający będzie uznawał sprzęt spełniający wymagania z poniższej tabeli.* 

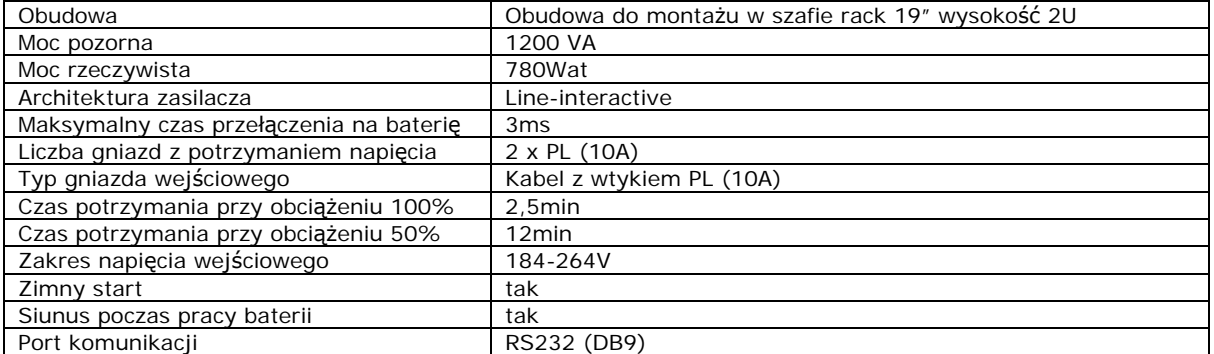

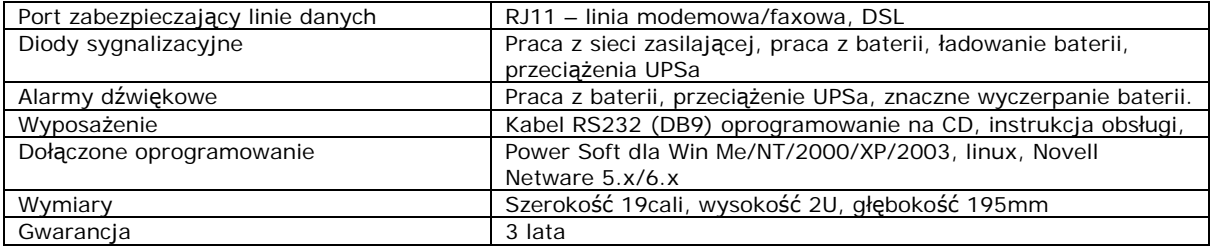

#### **10. Zasilacz awaryjny TYP 2 – 2 sztuki**

*Urządzenie: UPS Eaton PW5125 3000i Rack 19"/2U lub równoważne za produkt równoważny Zamawiający będzie uznawał sprzęt spełniający wymagania z poniższej tabeli.* 

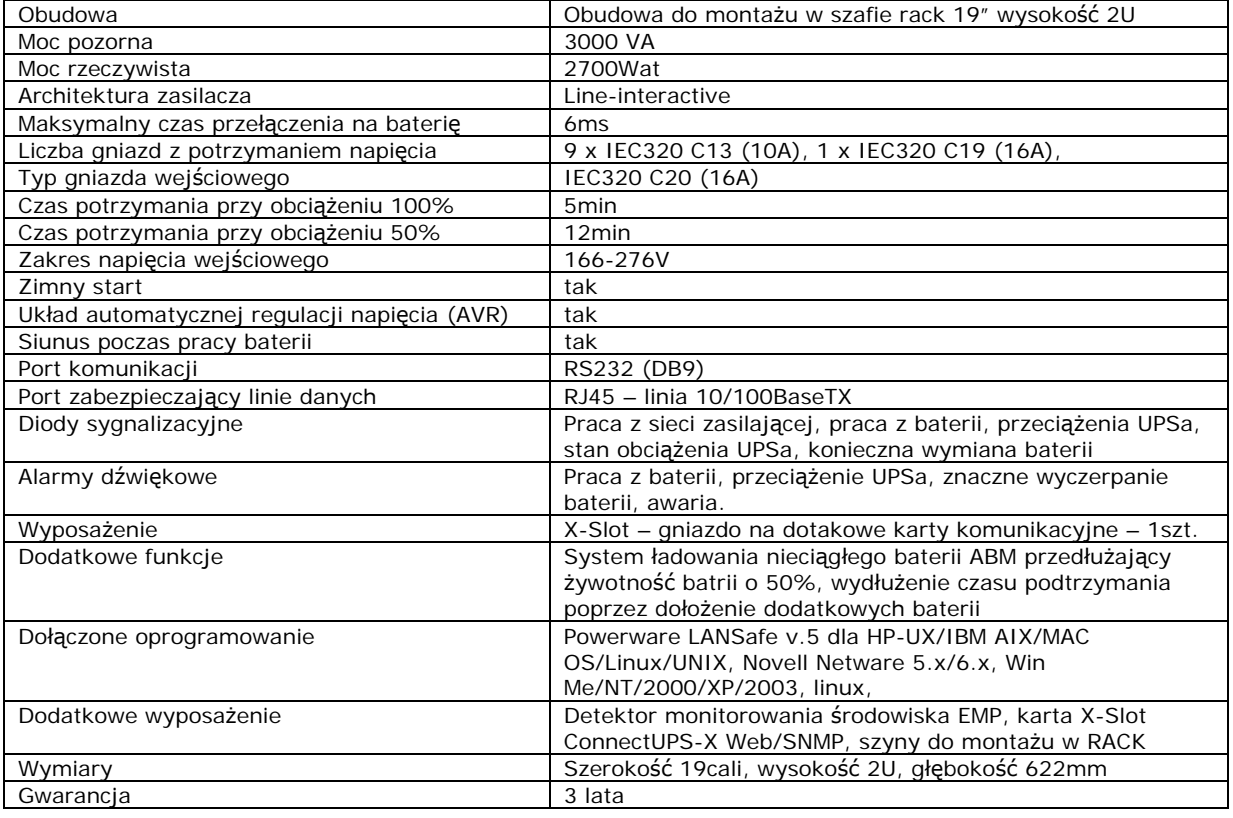

### **11. Moduł dystrybucji zasilania – 1 sztuka**

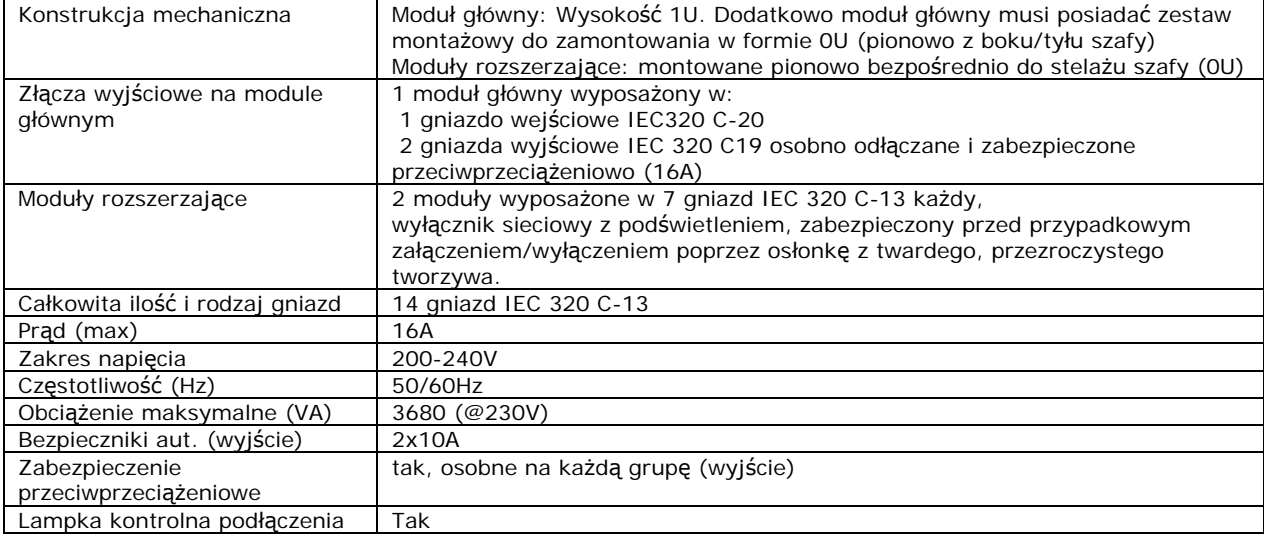

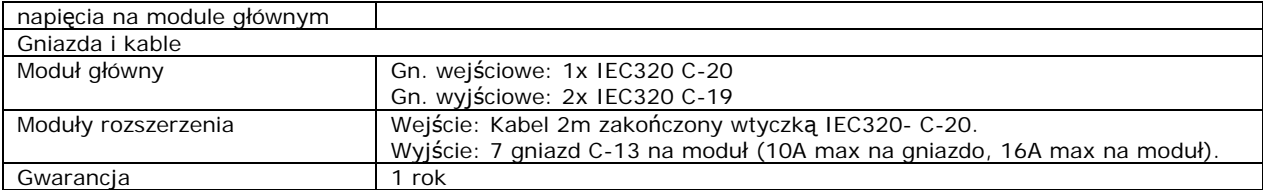

## **12. Szafa serwerowa – 1 sztuka**

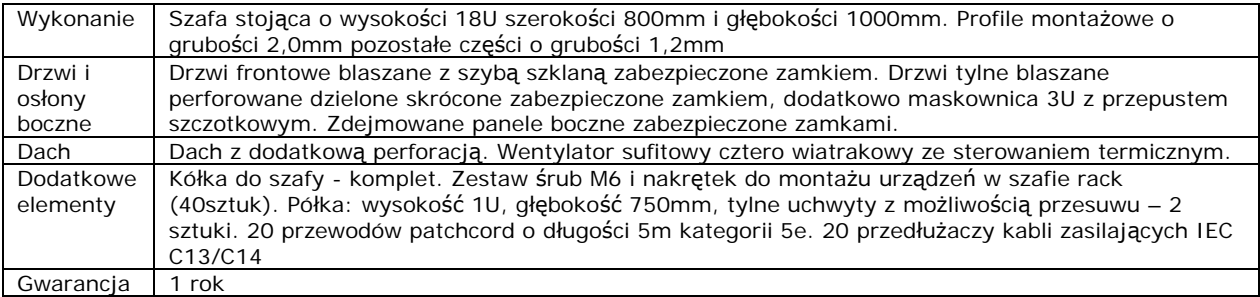

### **13. Szafa telekomunikacyjna – 1 sztuka**

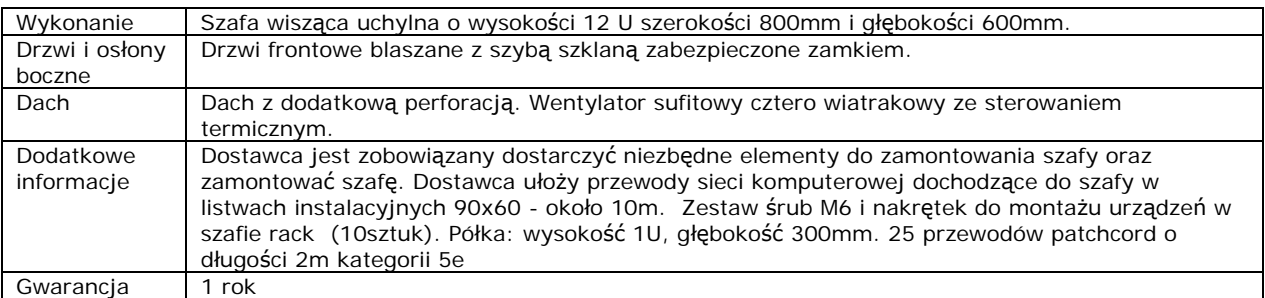

### **14. Microsoft Windows Server 2008 CAL, MOLP, Government – 85 sztuk**

## **15. Komputer stacjonarny TYP 1 – 5 sztuk**

*Urządzenie: Komputer HP Compaq dc 7900 CMT lub równoważne za produkt równoważny Zamawiający będzie uznawał sprzęt spełniający wymagania z poniższej tabeli.*

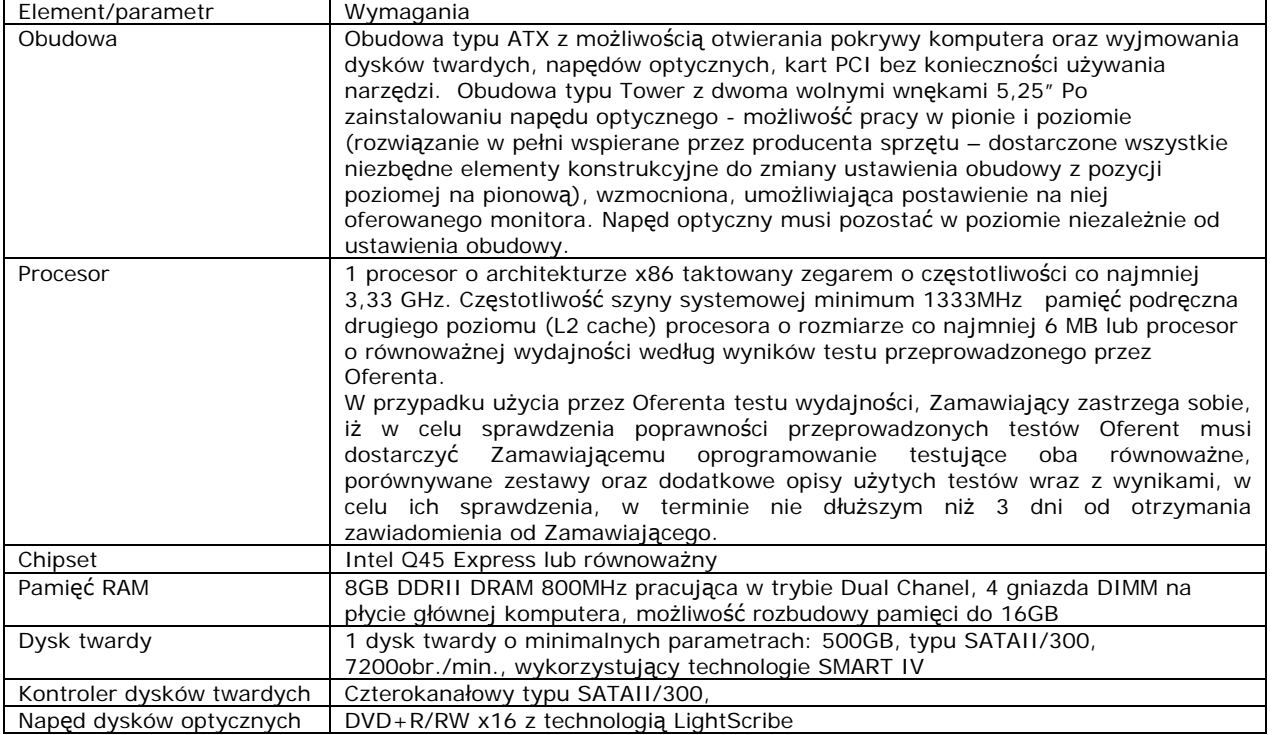

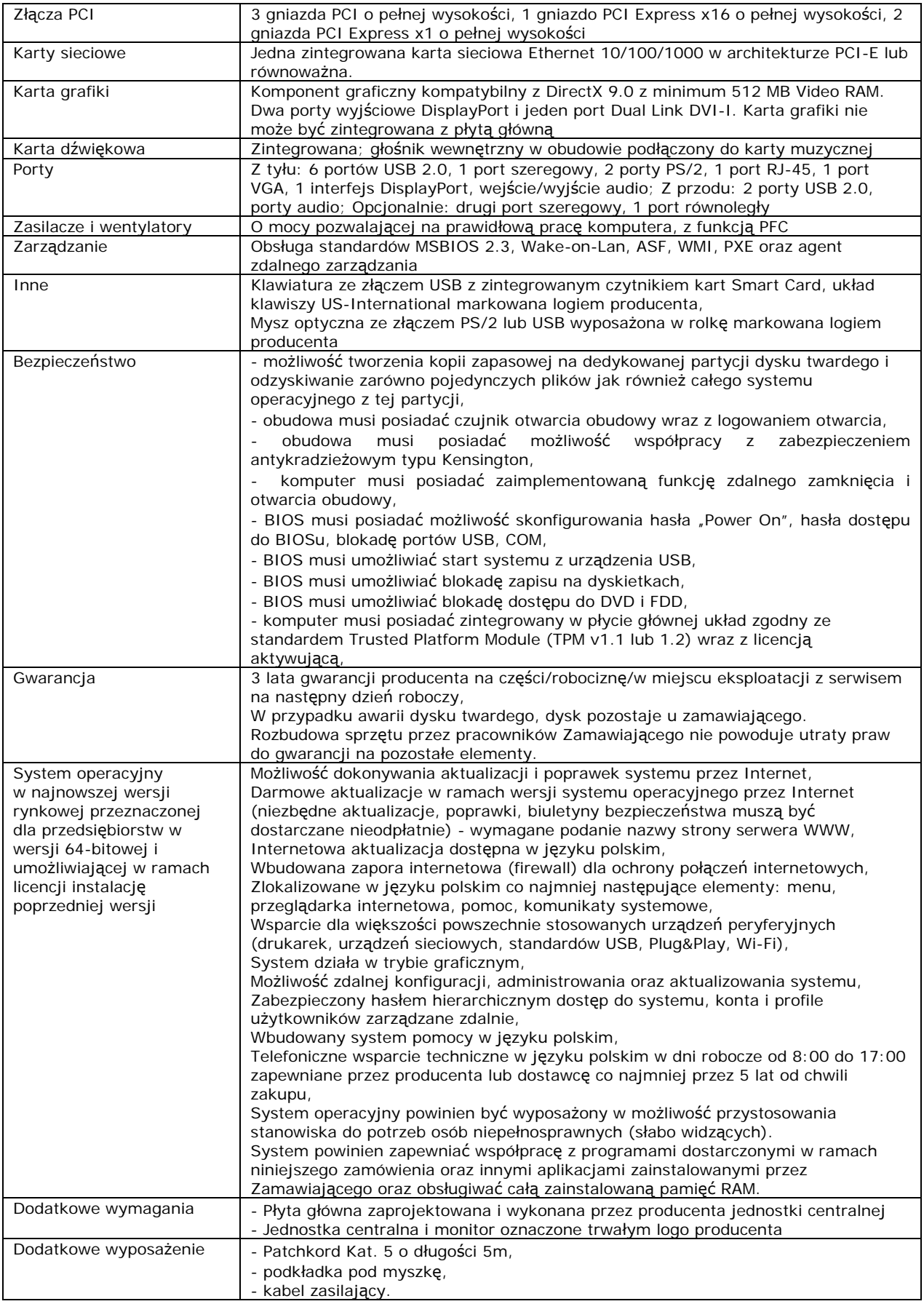

## **16. Komputer stacjonarny TYP 2 – 11 sztuk**

*Urządzenie: Komputer HP Compaq dc 7900 CMT lub równoważne za produkt równoważny Zamawiający będzie uznawał sprzęt spełniający wymagania z poniższej tabeli.* 

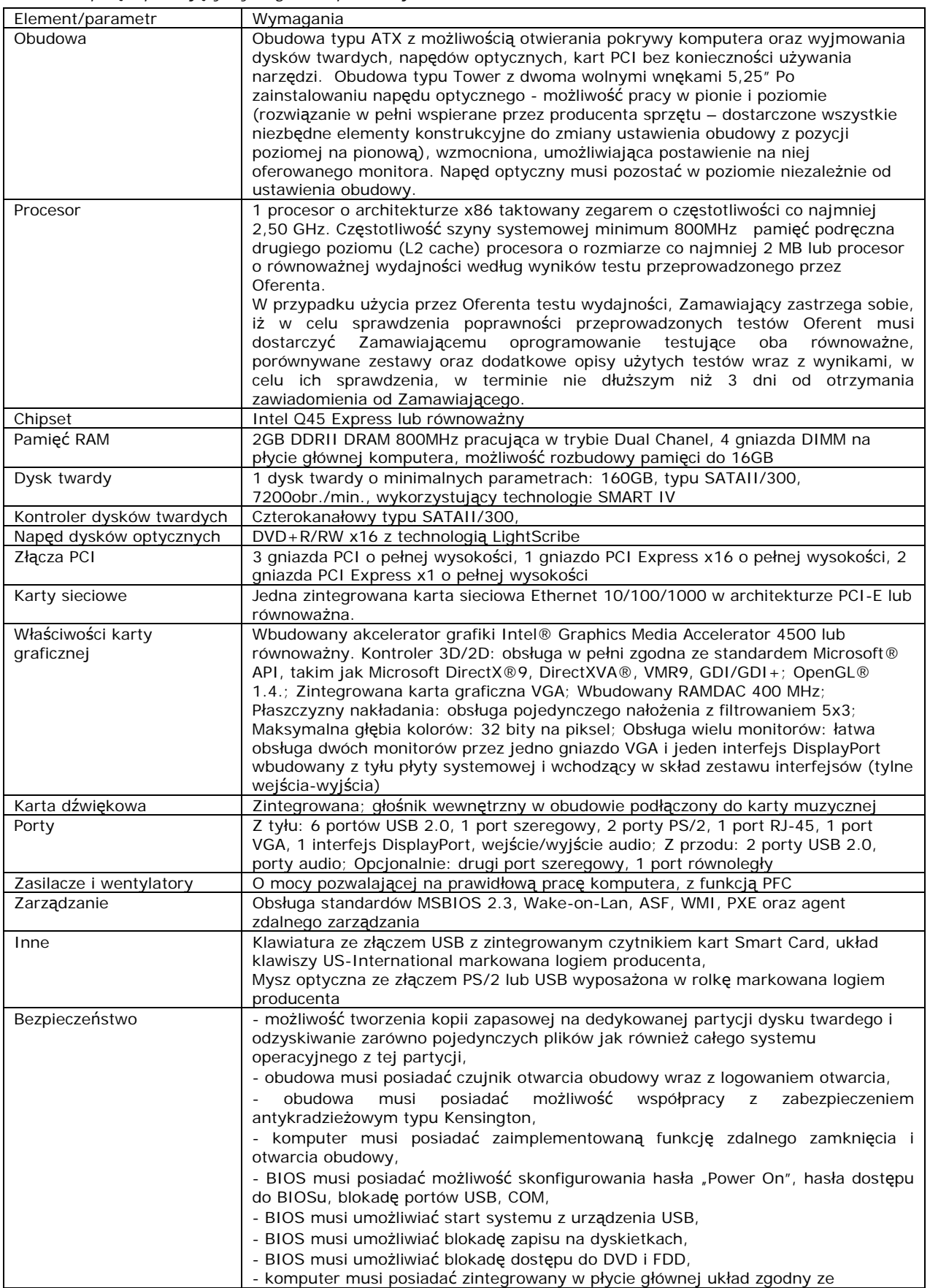

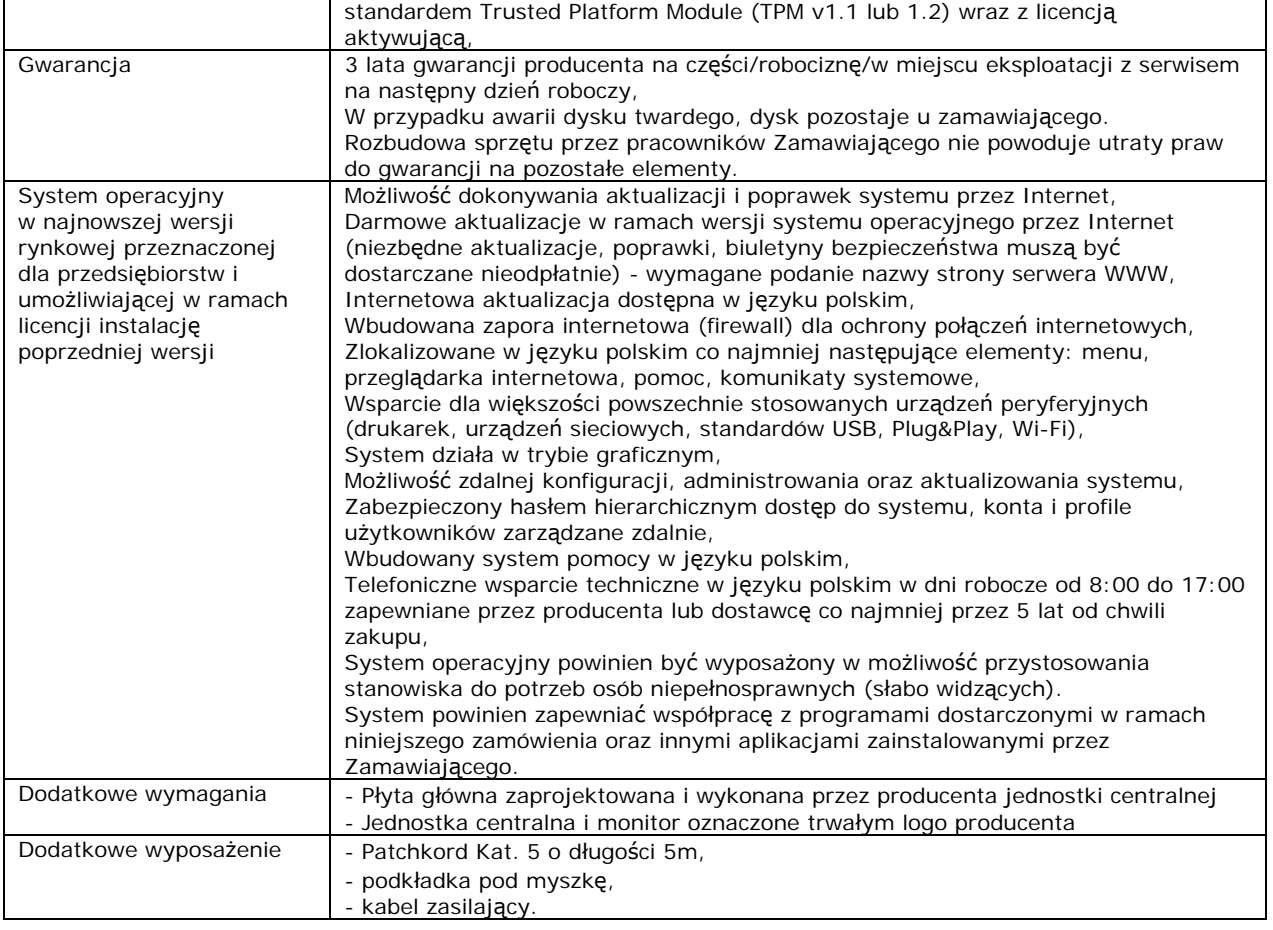

### **17. Monitor LCD TYP 1 – 7 sztuk**

*Urządzenie: Monitor LCD HP LP2275w lub równoważne za produkt równoważny Zamawiający będzie uznawał sprzęt spełniający wymagania z poniższej tabeli.* 

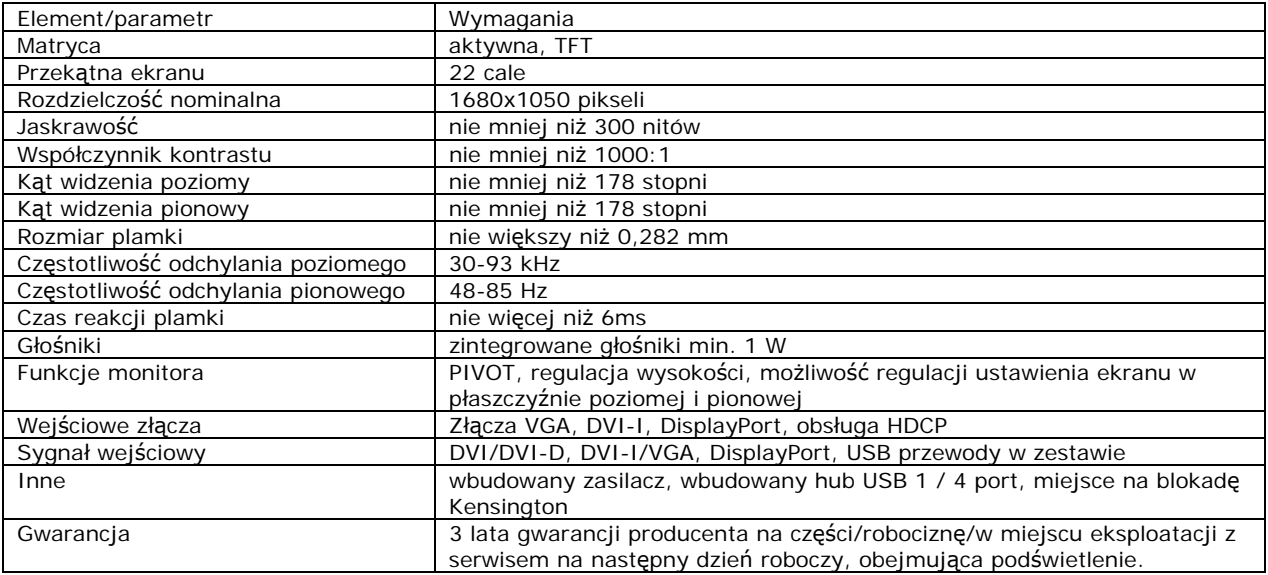

## **18. Monitor LCD TYP 2 – 11 sztuk**

*Urządzenie: Monitor LCD HP L1750 lub równoważne za produkt równoważny Zamawiający będzie uznawał sprzęt spełniający wymagania z poniższej tabeli.* 

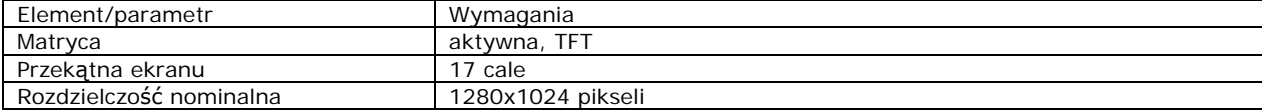

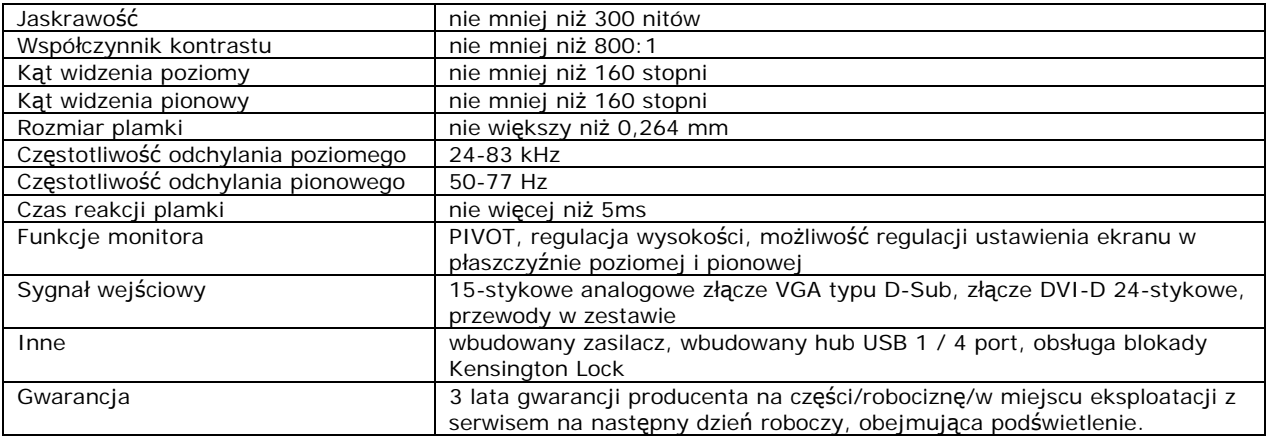

### **19. UPS TYP 1 – 5 sztuk**

*Urządzenie: Zasilacz UPS Ever DUO II 500 lub równoważne za produkt równoważny Zamawiający będzie uznawał sprzęt spełniający wymagania z poniższej tabeli.* 

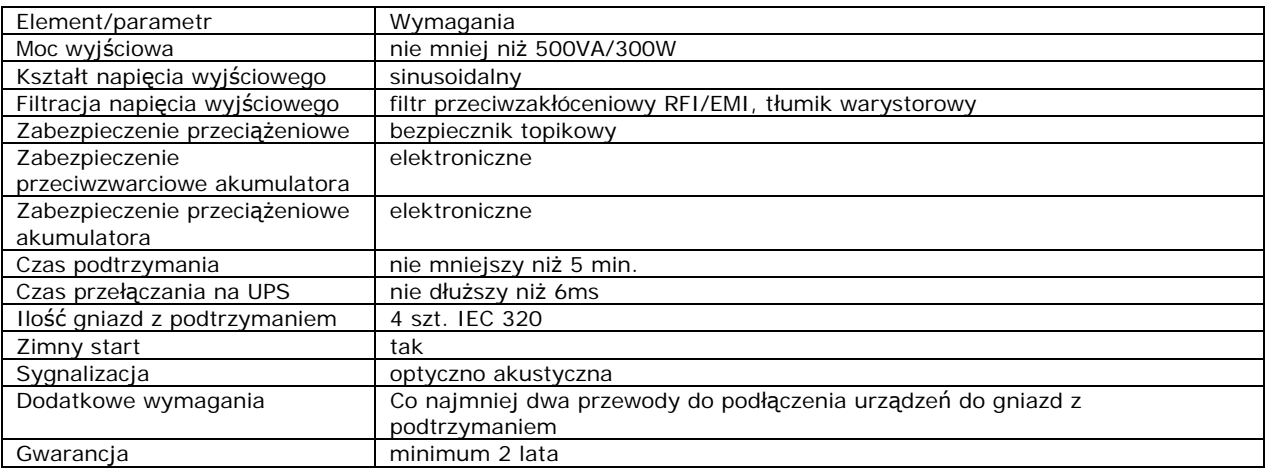

### **20. UPS TYP 2 – 11 sztuk**

*Urządzenie: Zasilacz UPS Mustek Power Must 400VA Offline lub równoważne za produkt równoważny Zamawiający będzie uznawał sprzęt spełniający wymagania z poniższej tabeli.* 

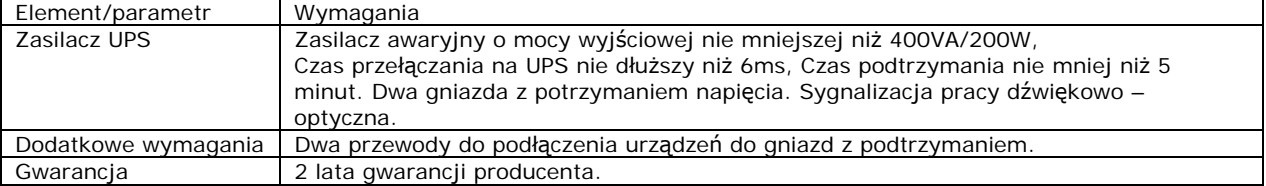

### **21. Laptop TYP 1 –1 sztuka**

*Urządzenie: Laptop Toshiba R500-12P lub równoważne za produkt równoważny Zamawiający będzie uznawał sprzęt spełniający wymagania z poniższej tabeli.* 

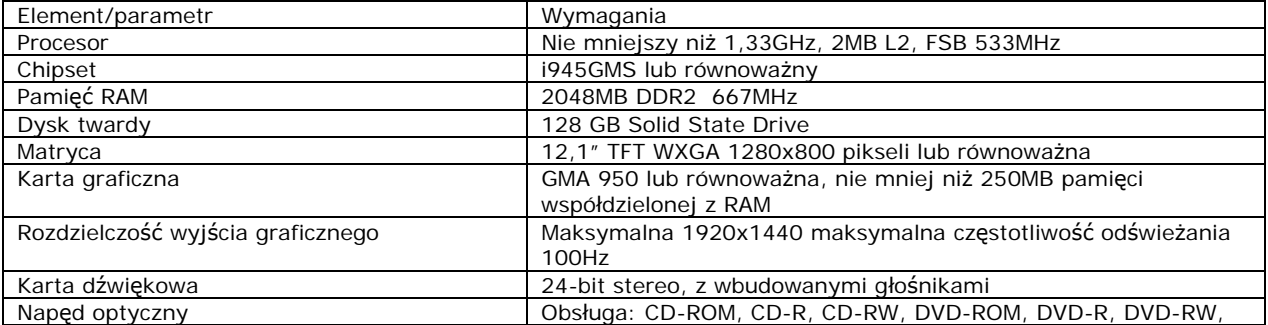

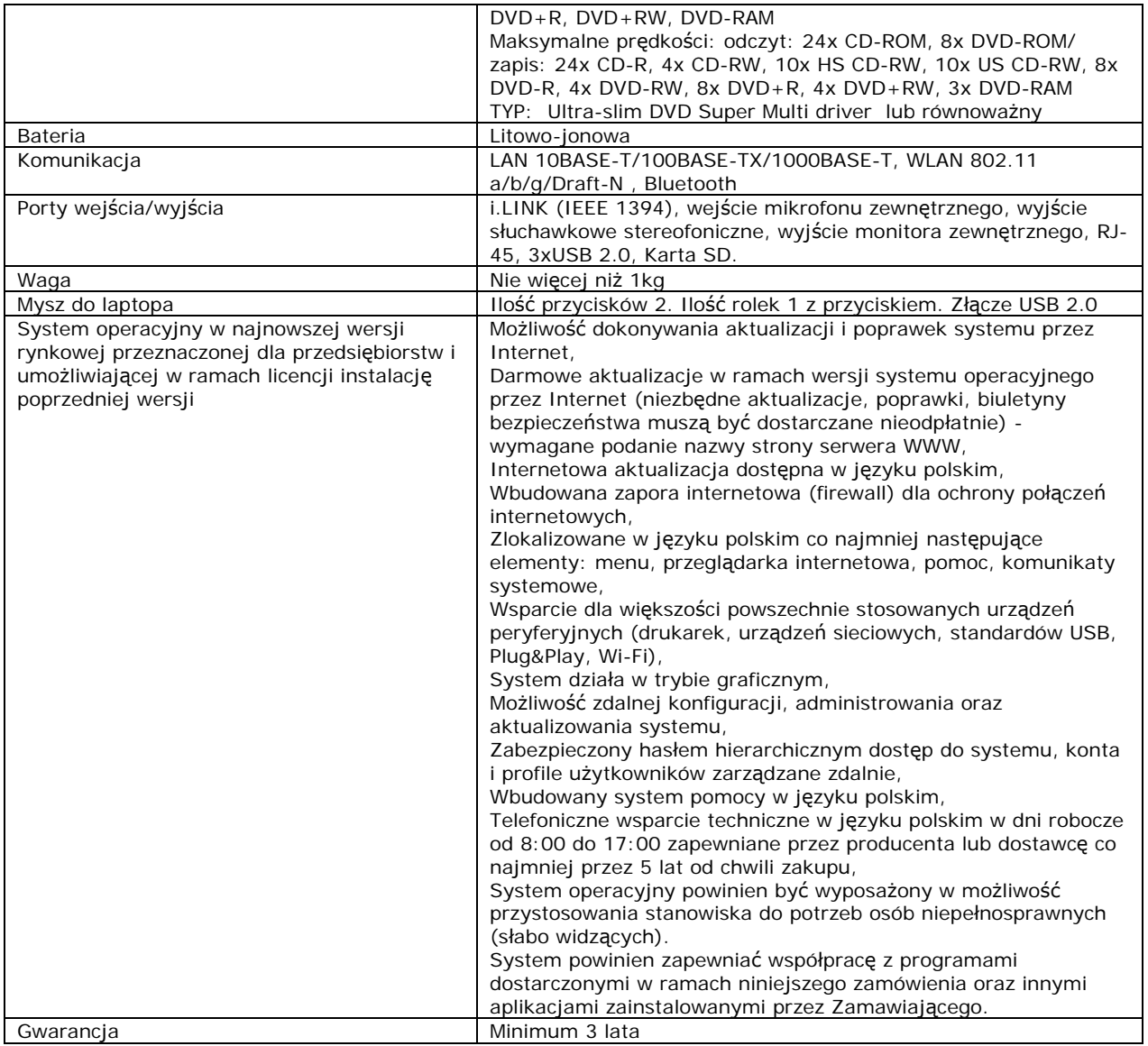

## **22. Laptop TYP 2 –1 sztuka**

*Urządzenie: Laptop Fujitsu-Siemens Esprimo Mobile V6505-MPGJ1PL lub równoważne za produkt równoważny Zamawiający będzie uznawał sprzęt spełniający wymagania z poniższej tabeli.* 

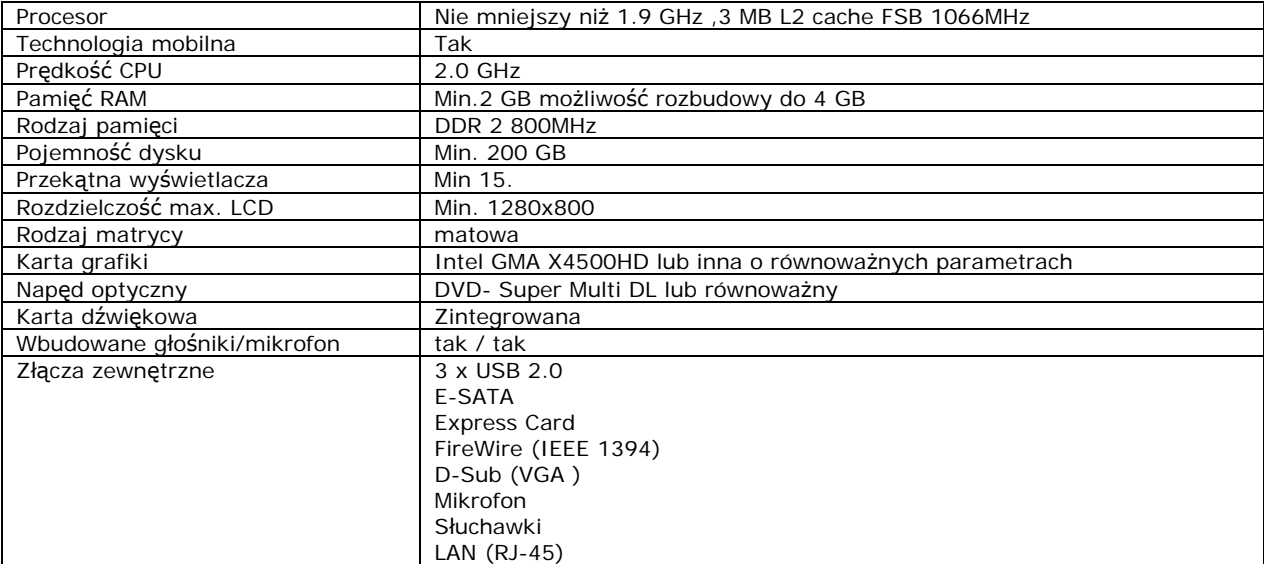

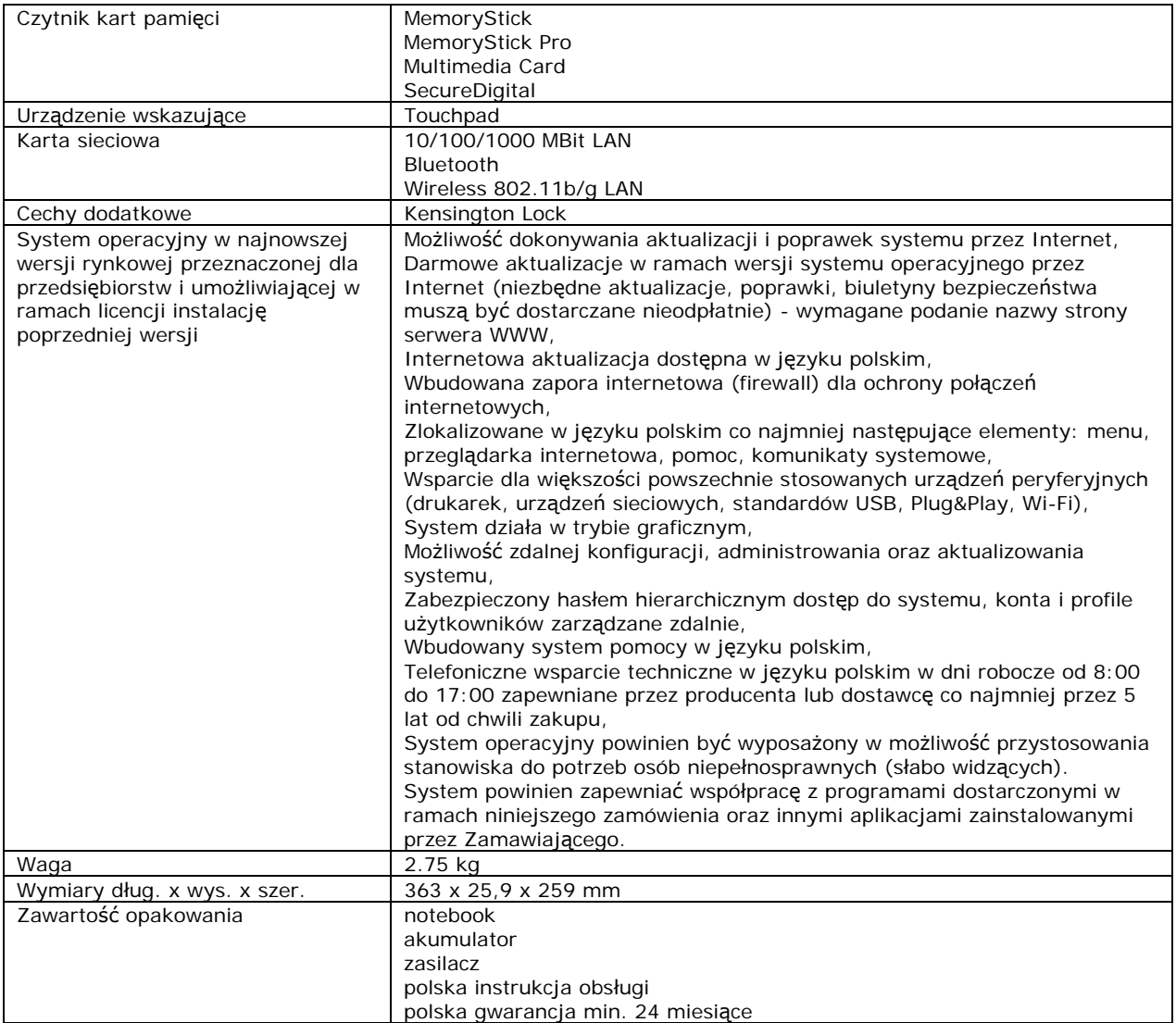

## **23. Laptop TYP 3 –1 sztuka**

*Urządzenie: Laptop Toshiba Satellite Pro U400-13D lub równoważne za produkt równoważny Zamawiający będzie uznawał sprzęt spełniający wymagania z poniższej tabeli.* 

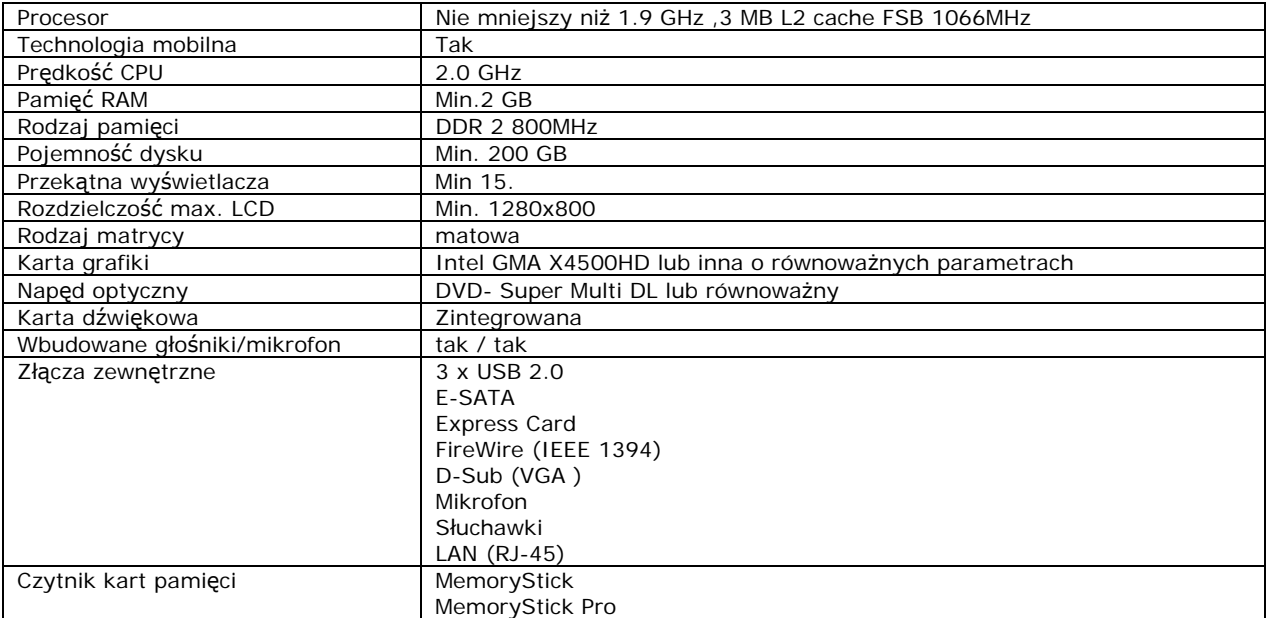

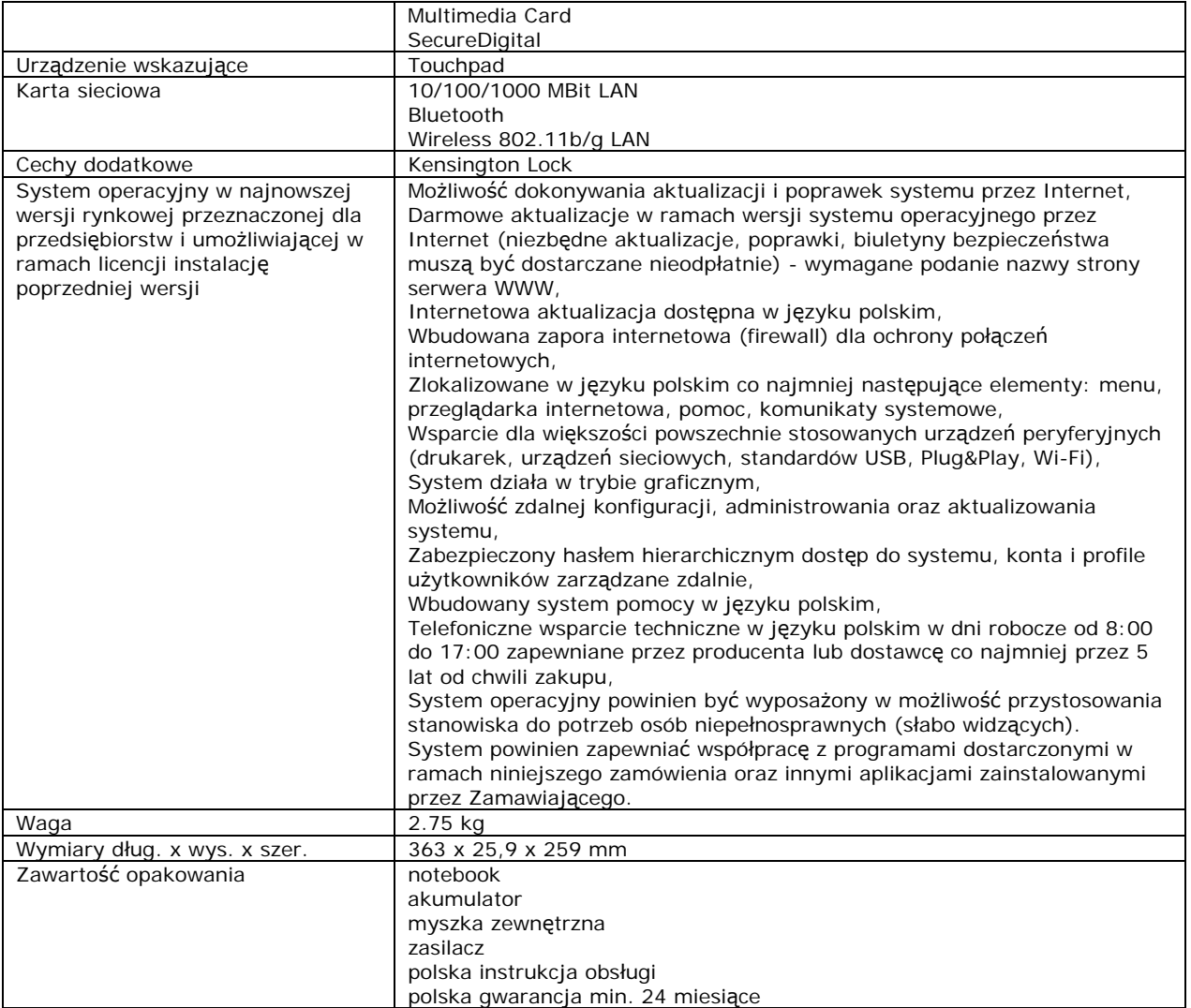

### **24. Drukarka laserowa sieciowa kolor A3 –1 sztuka**

*Urządzenie: Drukarka OKI C9650dn z dodatkowym podajnikiem papieru lub równoważne za produkt równoważny Zamawiający będzie uznawał sprzęt spełniający wymagania z poniższej tabeli.* 

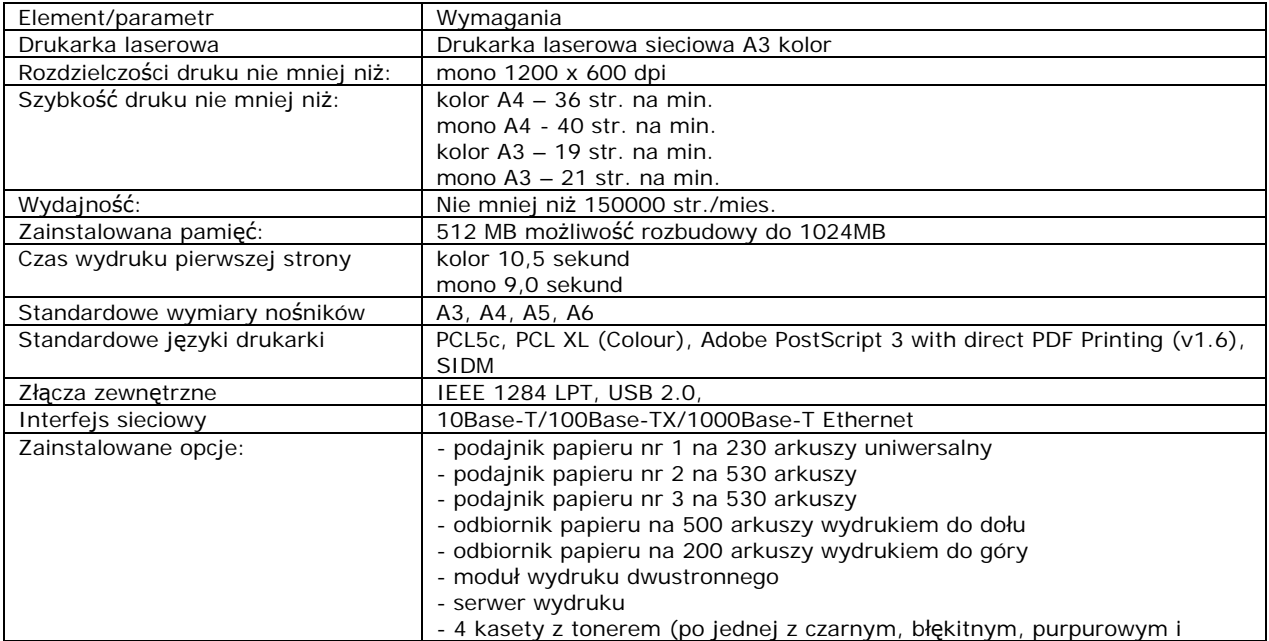

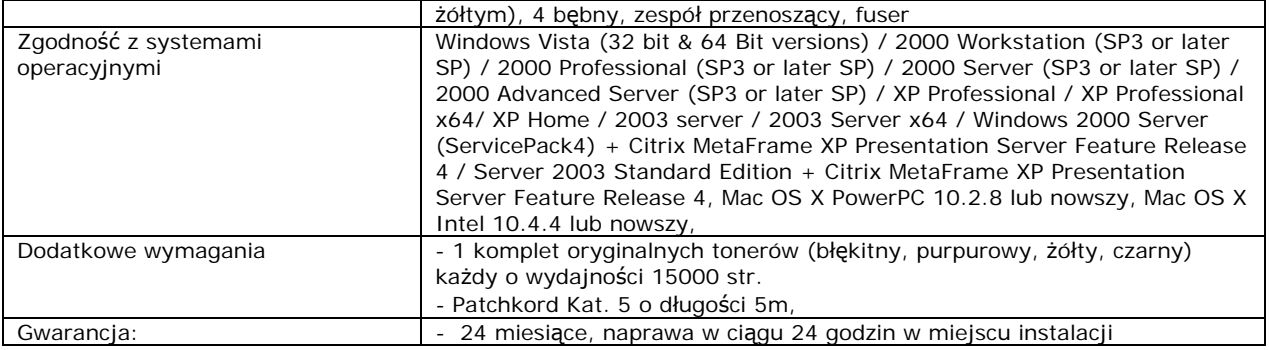

### **25. Drukarka laserowa sieciowa A4 – 1 sztuka**

*Urządzenie: Drukarka OKI B6500dn lub równoważne za produkt równoważny Zamawiający będzie uznawał sprzęt spełniający wymagania z poniższej tabeli.* 

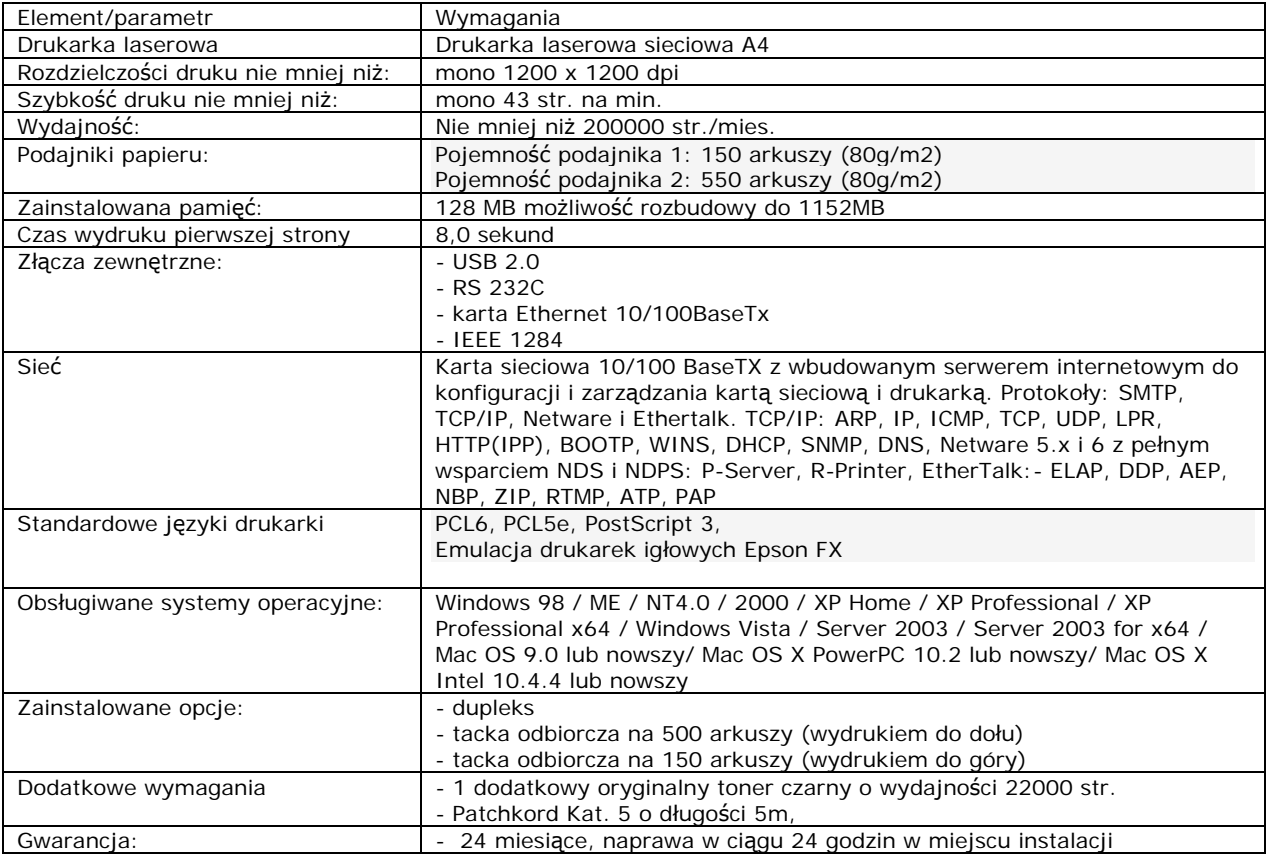

## **26. Urządzenie wielofunkcyjne – 1 sztuka**

*Urządzenie: Urządzenie wielofunkcyjne OKI C5550MFP z dodatkowym podajnikiem papieru i modułem wydruku dwustronnego lub równoważne za produkt równoważny Zamawiający będzie uznawał sprzęt spełniający wymagania z poniższej tabeli.* 

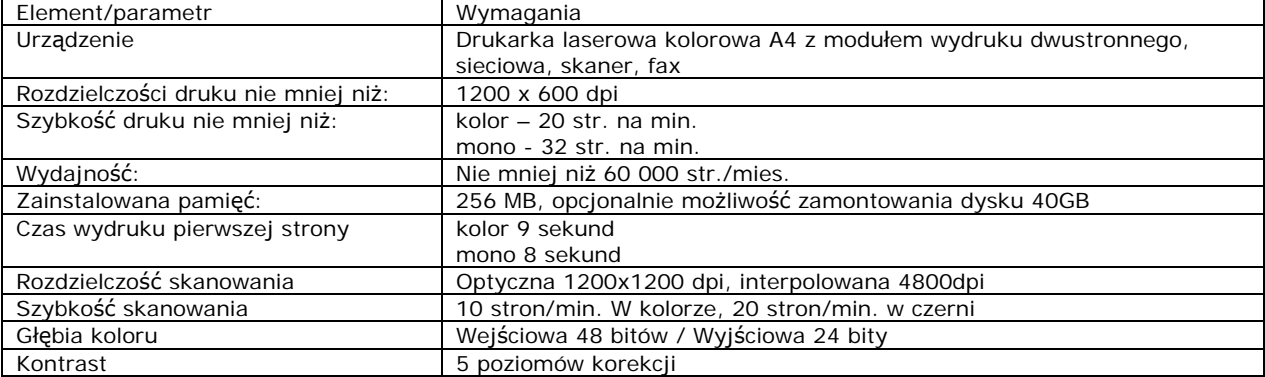

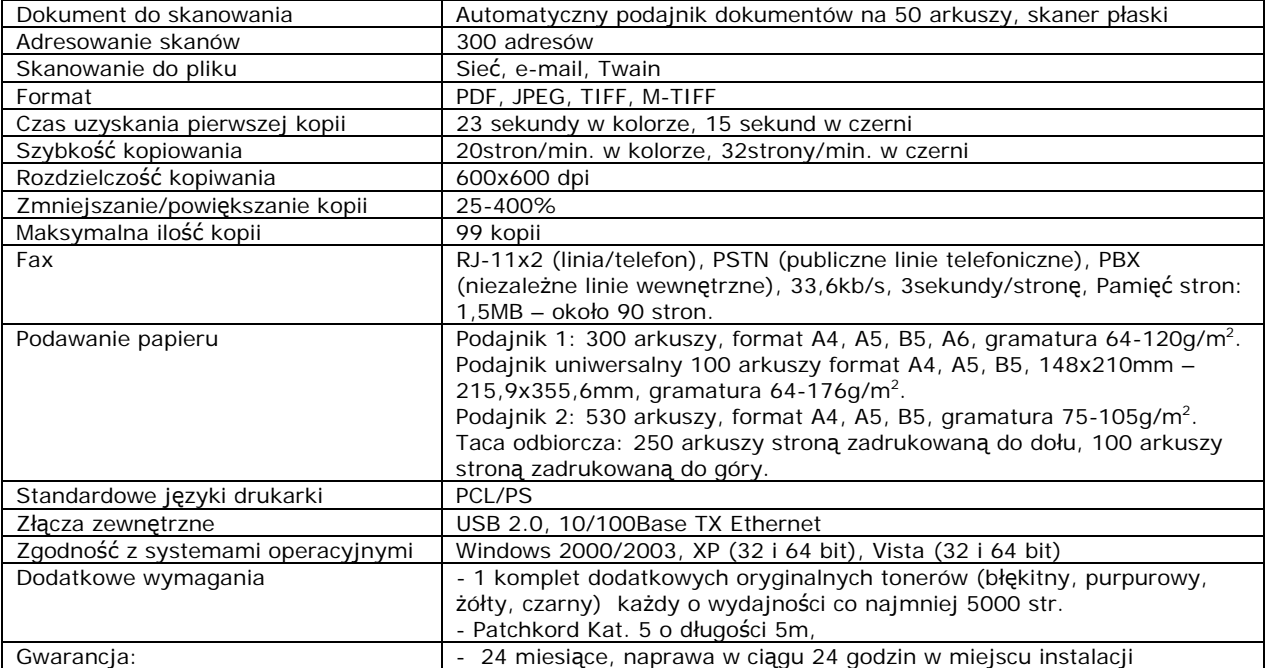

### **27. Drukarka A4 laser mono sieciowa – 7 sztuk**

*Urządzenie: Drukarka HP LaserJet P1505n lub równoważne za produkt równoważny Zamawiający będzie uznawał sprzęt spełniający wymagania z poniższej tabeli.* 

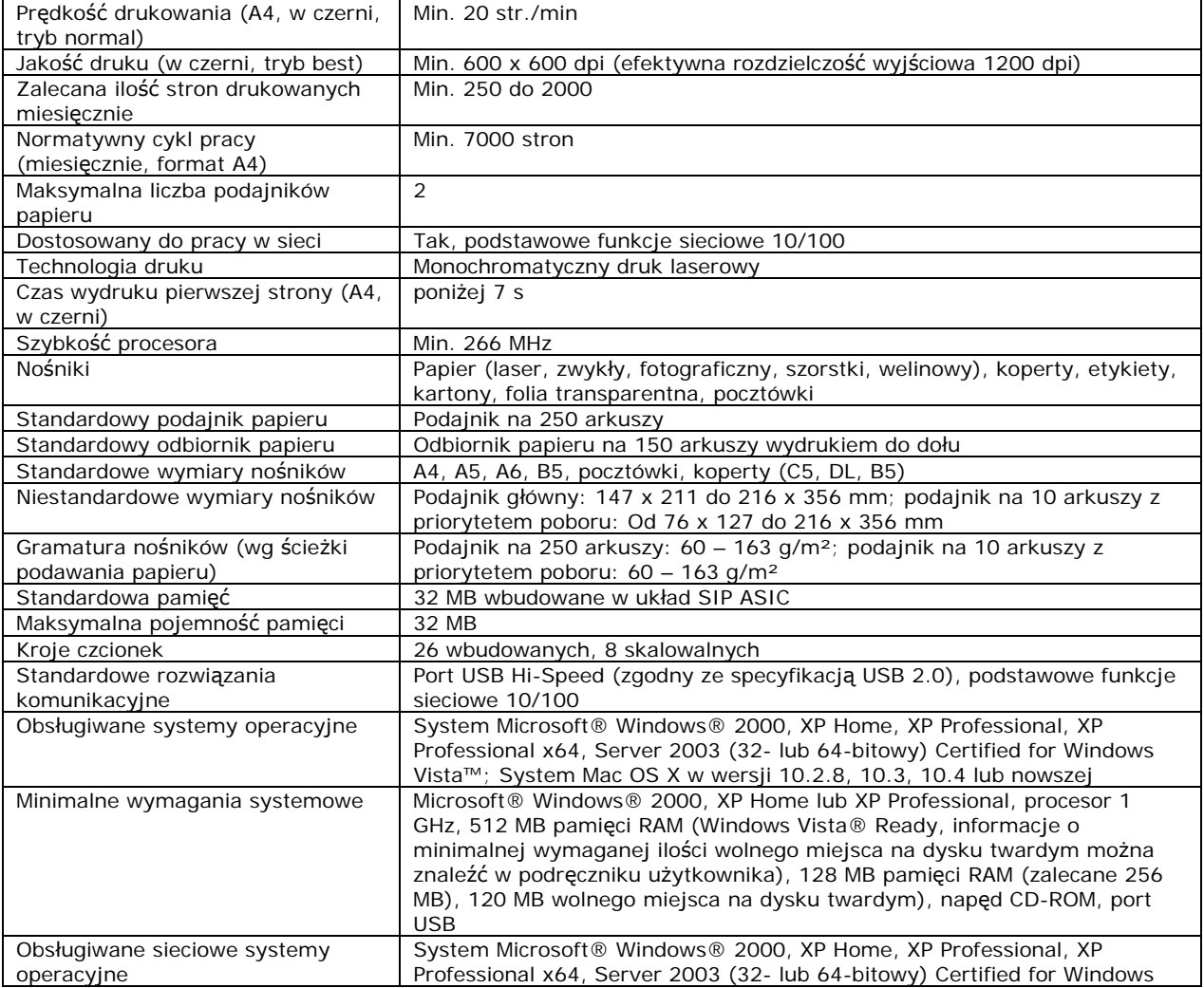

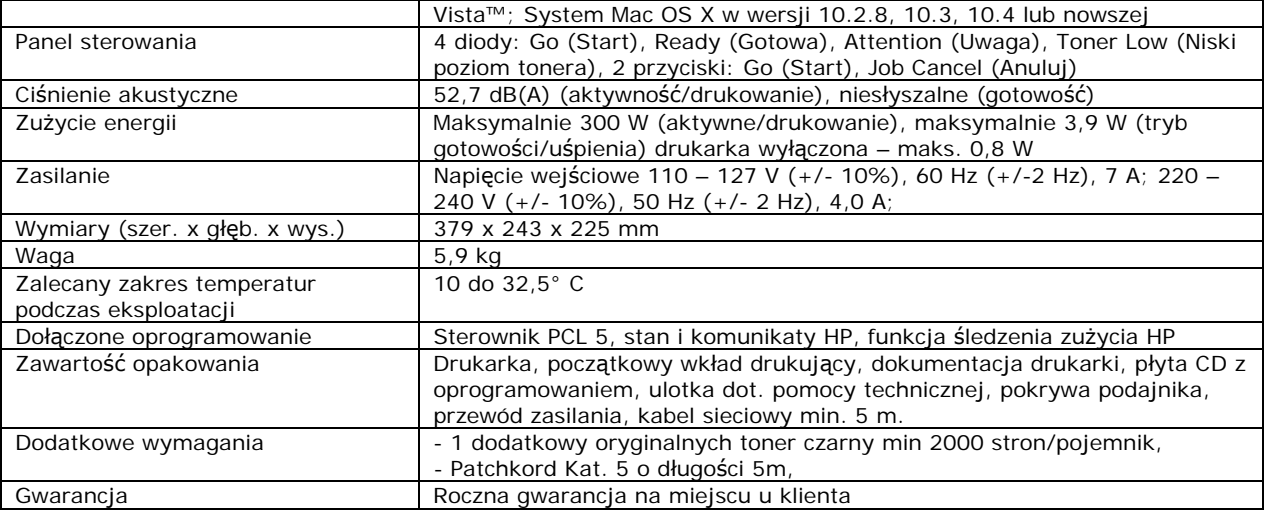

## **28. Drukarka A4 laser kolor sieciowa – 2 sztuki**

*Urządzenie: Drukarka HP Color LaserJet seria CP1510 lub równoważne za produkt równoważny Zamawiający będzie uznawał sprzęt spełniający wymagania z poniższej tabeli.* 

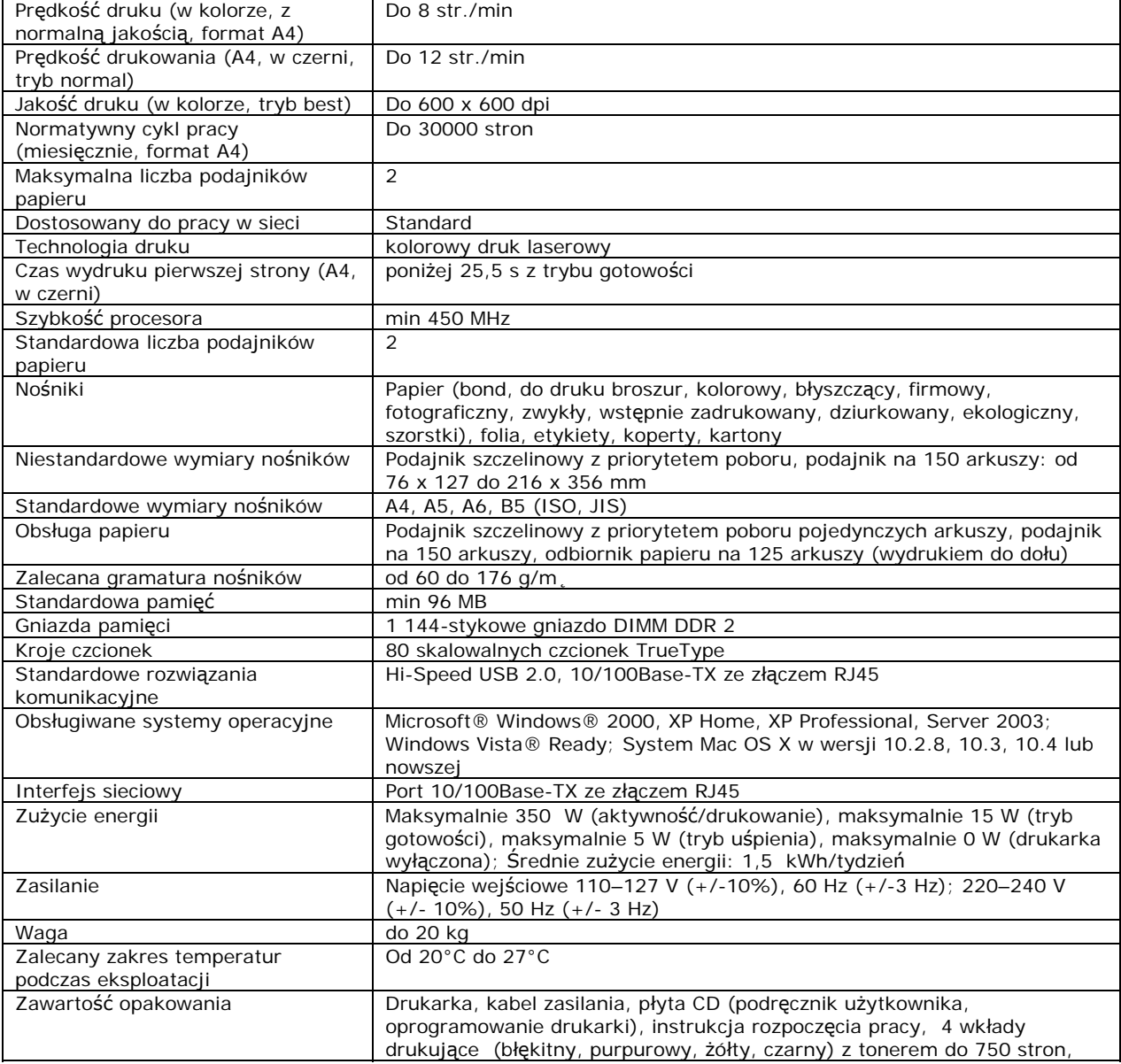

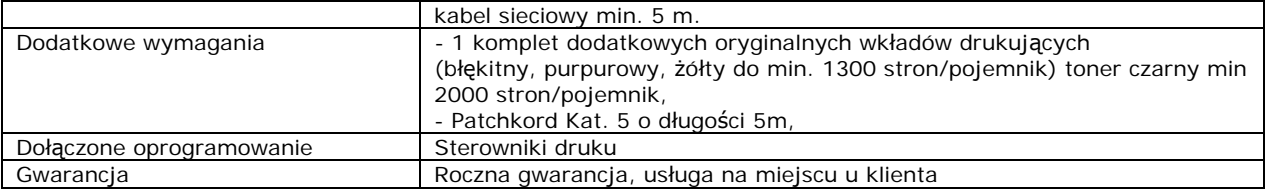

### **29. Projektor multimedialny – 1 sztuka**

*Urządzenie: Projektor SANYO PCL-XU75 lub równoważne za produkt równoważny Zamawiający będzie uznawał sprzęt spełniający wymagania z poniższej tabeli.* 

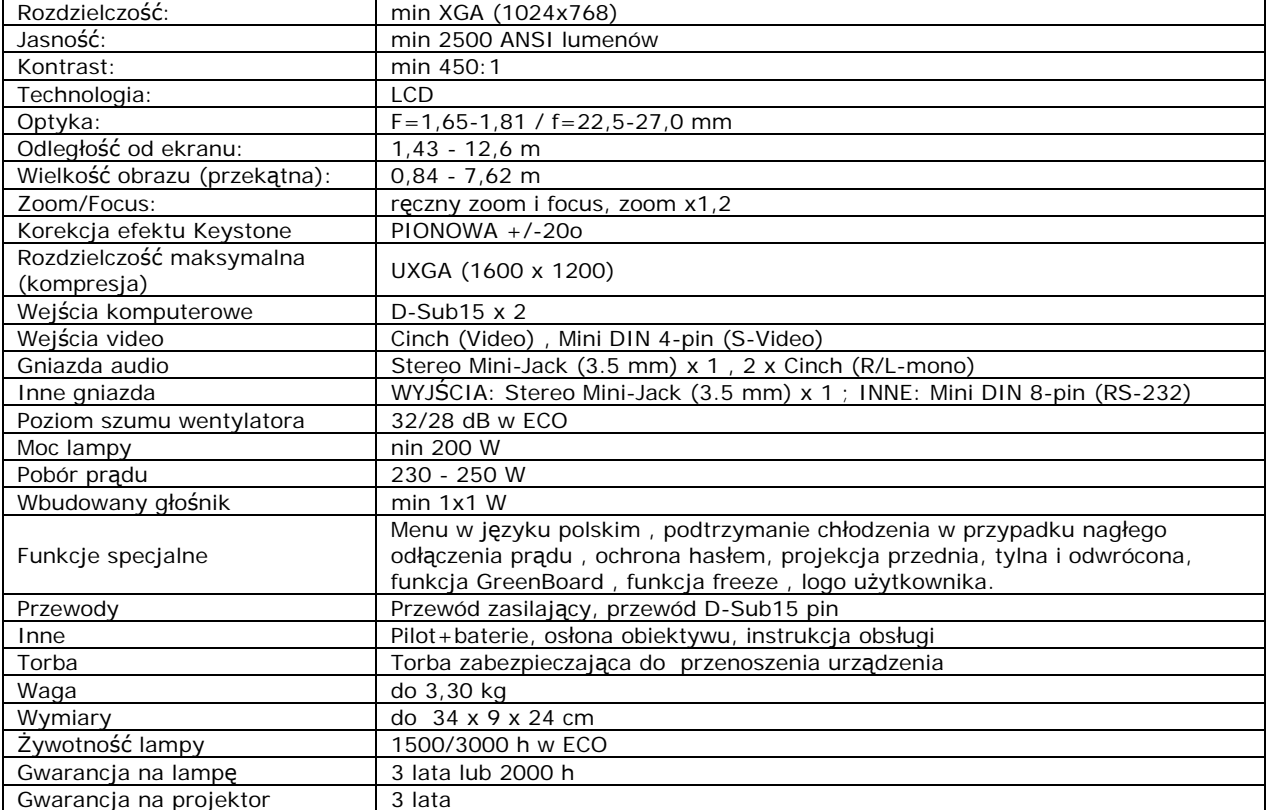

### **30. Pendrive – 7 sztuk**

Urządzenie: Pendrive Modecom Prestige 4GB lub równoważne za produkt równoważny Zamawiający będzie uznawał sprzęt spełniający wymagania z poniższej tabeli.

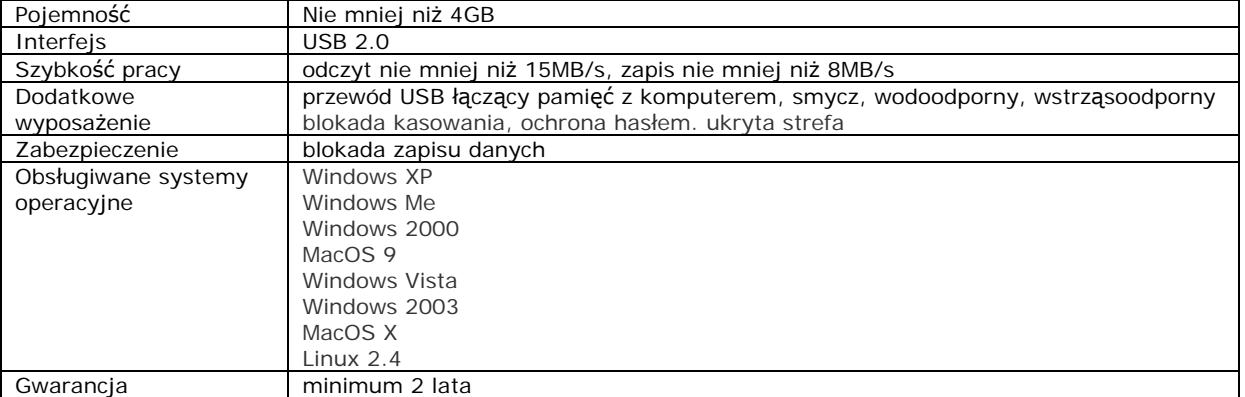

## **31. Klawiatura – 2 sztuki**

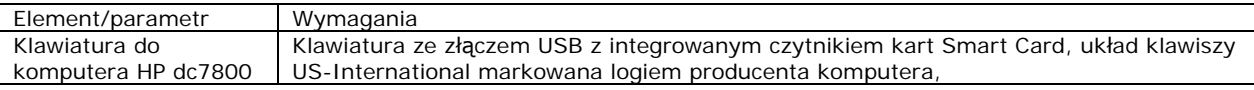

### **32. Pamięć RAM – 40 sztuk**

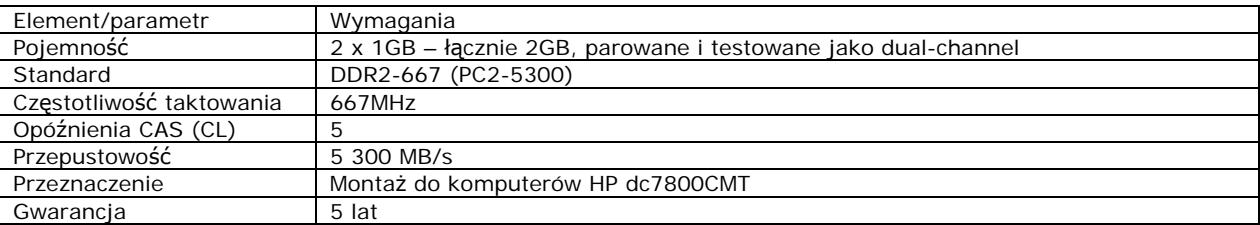

**33. Zamek elektromagnetyczny i czujnik otwarcia obudowy do komputera HP dc7800CMT – 4 sztuki** 

**34. Pakiet graficzny - CorelDRAW Graphics Suite X4 PL Upgrade – 5 sztuk** 

**35. Pakiet graficzny - CorelDRAW Graphics Suite 12 PL SE – 5 sztuk** 

**36. Program antywirusowy – McAfee Active VirusScan GL – 10 sztuk** 

**37. Pakiet biurowy – Microsoft Office 2007 PRO OEM -18 sztuk** 

**38. Program do kompresji plików – WinRar 3.80 – 35 sztuk** 

**39. Moduł druku dwustronnego do drukarki OKI C5550 MFP kod produktu 43347502 – 1 sztuka** 

**40. Moduł druku dwustronnego do drukarki OKI C5600 kod produktu 43347502 – 1 sztuka** 

**41. Program Adobe Acrobat 9.0 Pro PL BOX – 1 sztuka** 

**42. Print Server do drukarki HP 1320 – 1 sztuka** 

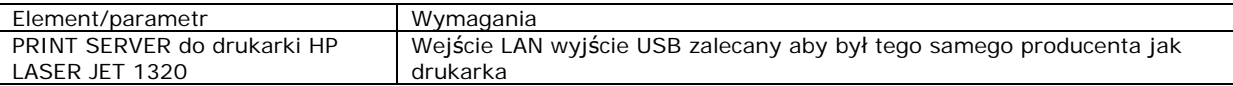

### **43. Dysk do komputera – 1 sztuka**

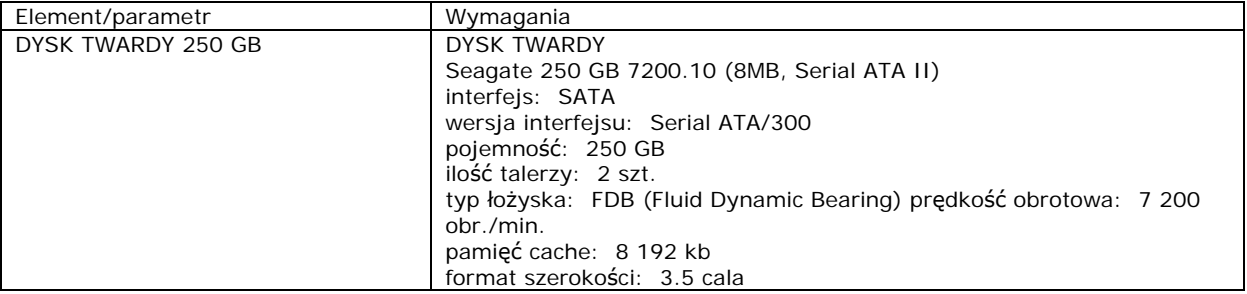

#### **44. Biblioteka taśmowa – 1 sztuka**

*Urządzenie: Biblioteka taśmowa HP StorageWorks 1/8 G2 Tape Autoloader lub równoważne za produkt równoważny Zamawiający będzie uznawał sprzęt spełniający wymagania z poniższej tabeli.* 

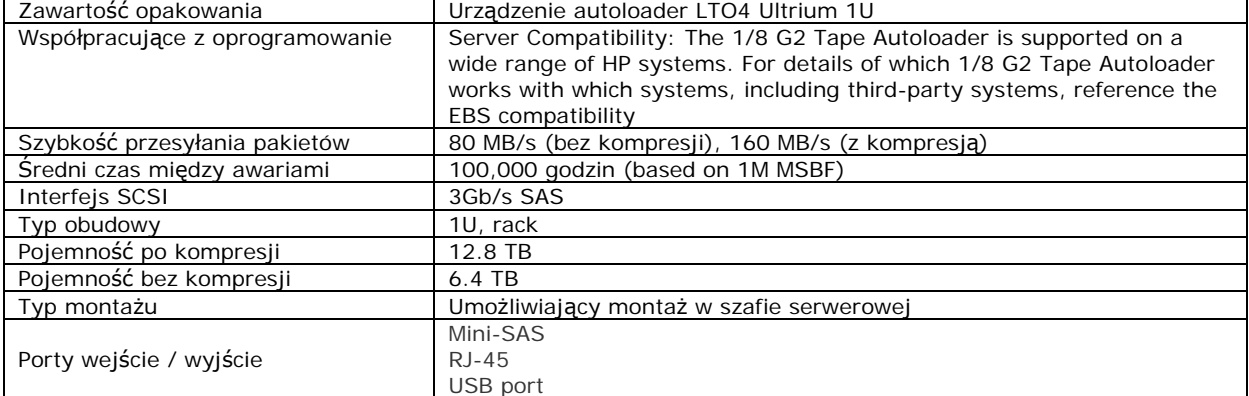

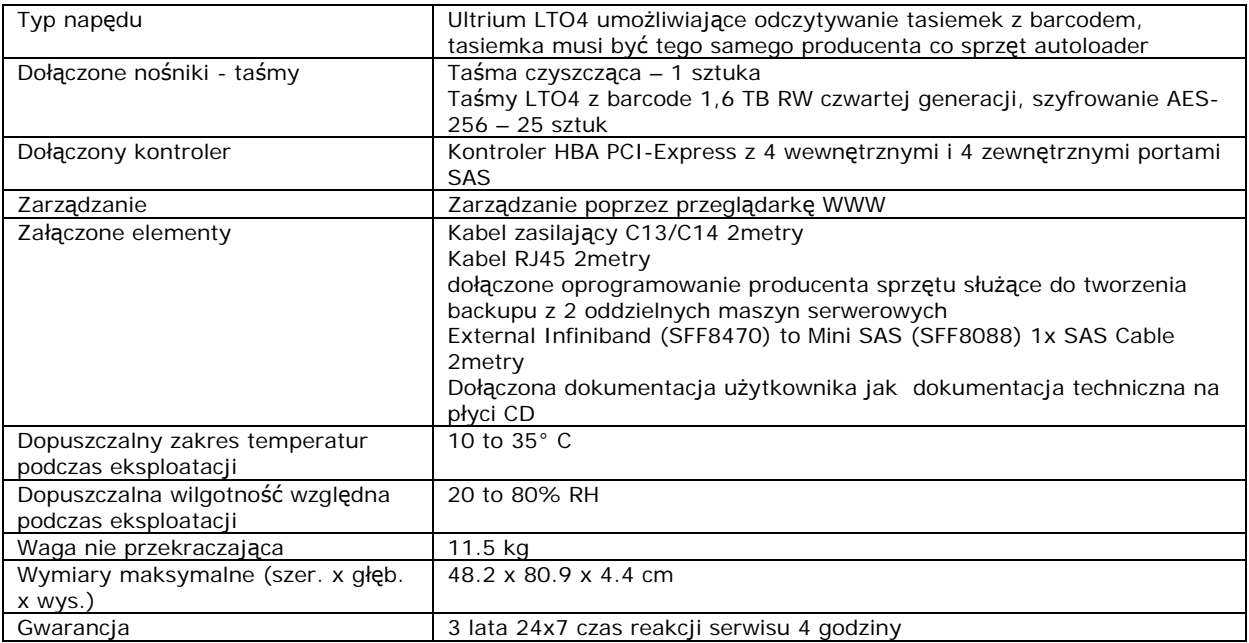

*Załącznik nr 2* 

# **FORMULARZ OFERTY NA ZAKUP SPRZĘTU KOMPUTEROWEGO, SERWERA WRAZ Z INSTALACJĄ, OPROGRAMOWANIEM ORAZ NIEZBĘDNYM OSPRZĘTEM**

……………………………………………… Nazwa i dokładny adres firmy

## **Świętokrzyskie Biuro Rozwoju Regionalnego w Kielcach, ul. Targowa 18**

Nawiązując do ogłoszenia dotyczącego : zakupu sprzętu komputerowego, serwera wraz z instalacją, oprogramowaniem oraz niezbędnym osprzętem.

1. Oferujemy wykonanie zamówienia objętego przetargiem zgodnie z wymogami zawartymi w specyfikacji istotnych warunków zamówienia z wynagrodzeniem ryczałtowym w kwocie:

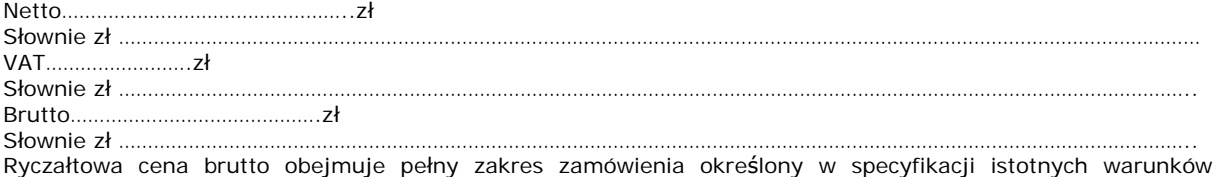

zamówienia, oraz wszystkie konieczne składniki do realizacji przedmiotu zamówienia łącznie z podatkiem VAT.

2. Wykonanie zamówienia w zakresie SIWZ:

#### **KALKULACJA OFERTY**

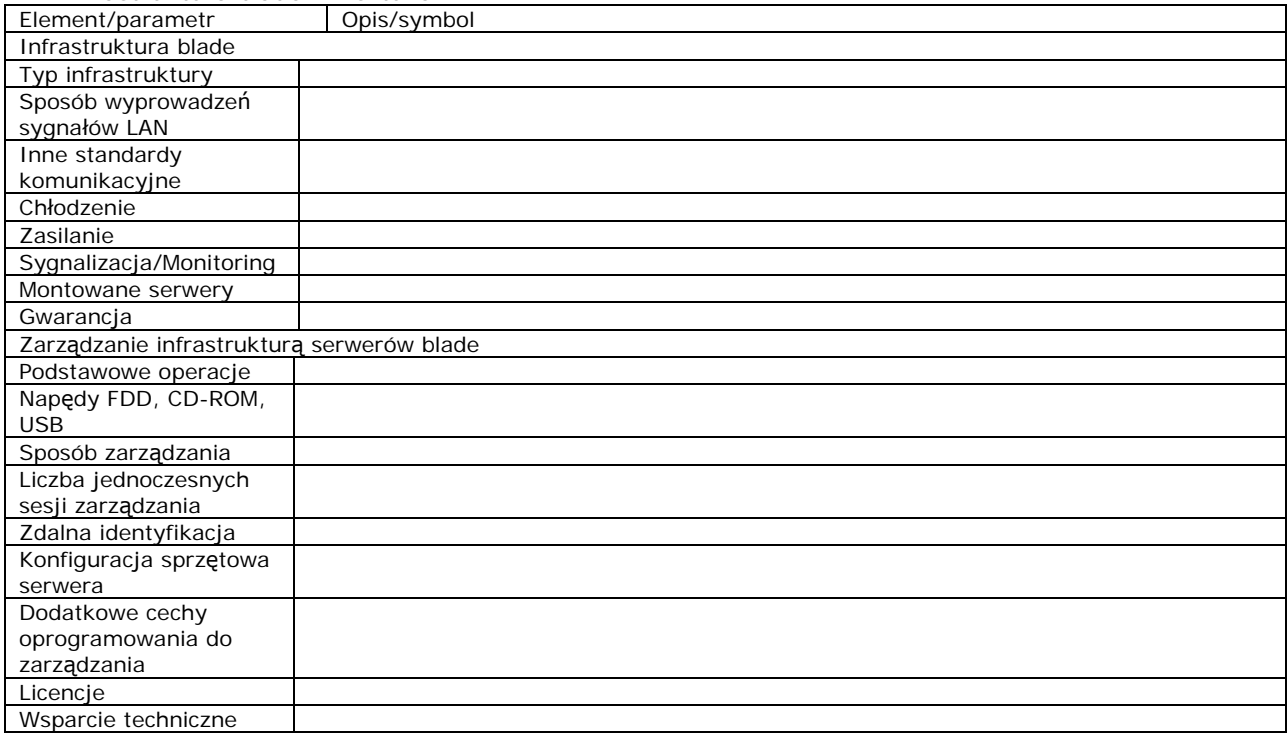

#### **1. Infrastruktura blade – 1 sztuka**

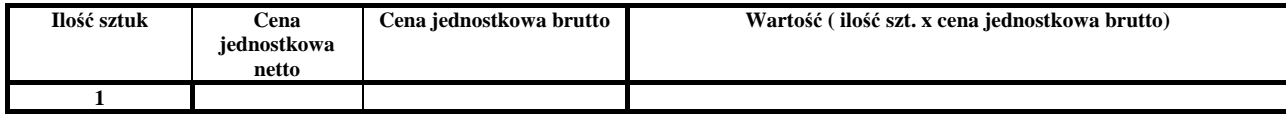

## **2. Serwer typu blade (TYP 1) – 1 sztuka**

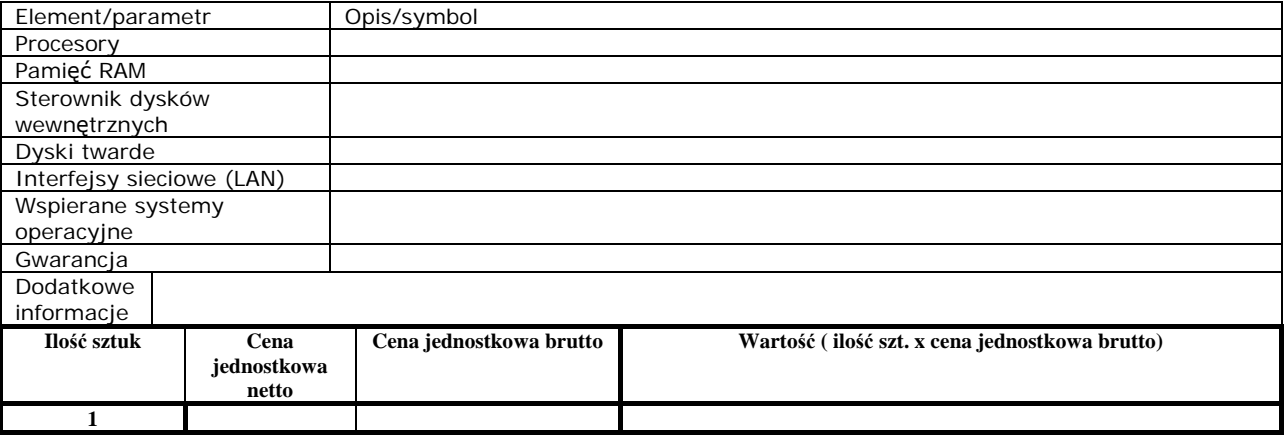

## **3. Serwer typu blade (TYP 2) – 1 sztuka**

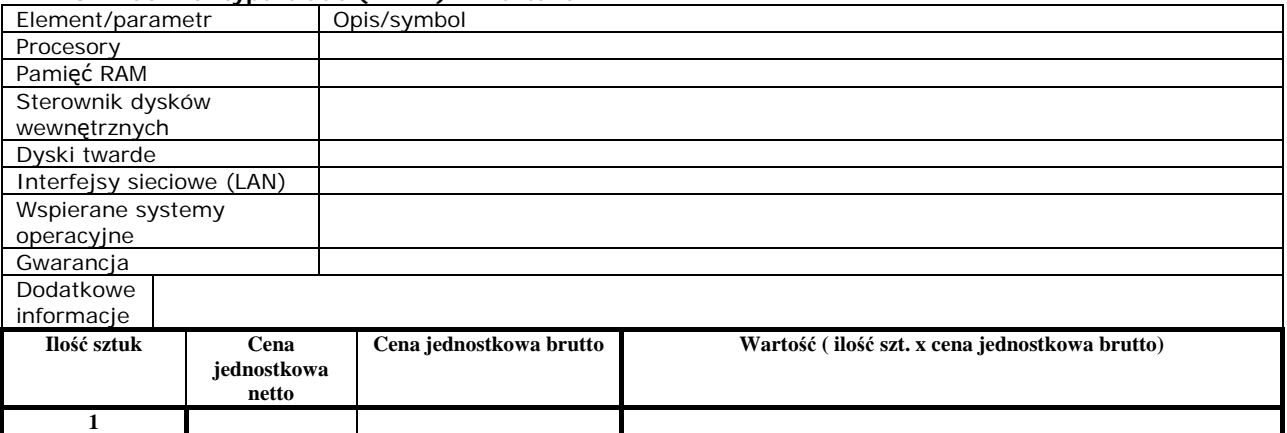

## **4. Napęd taśmowy do infrastruktury blade – 1 sztuka**

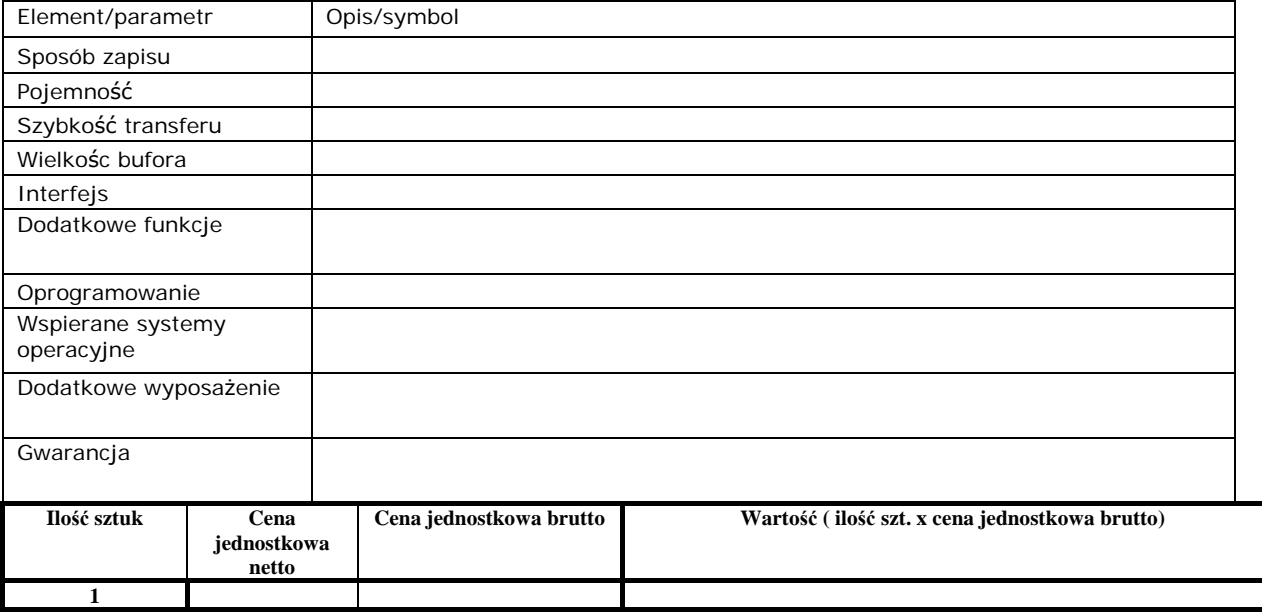

## **5. Macierz dyskowa do infrastruktury blade – 1 sztuka**

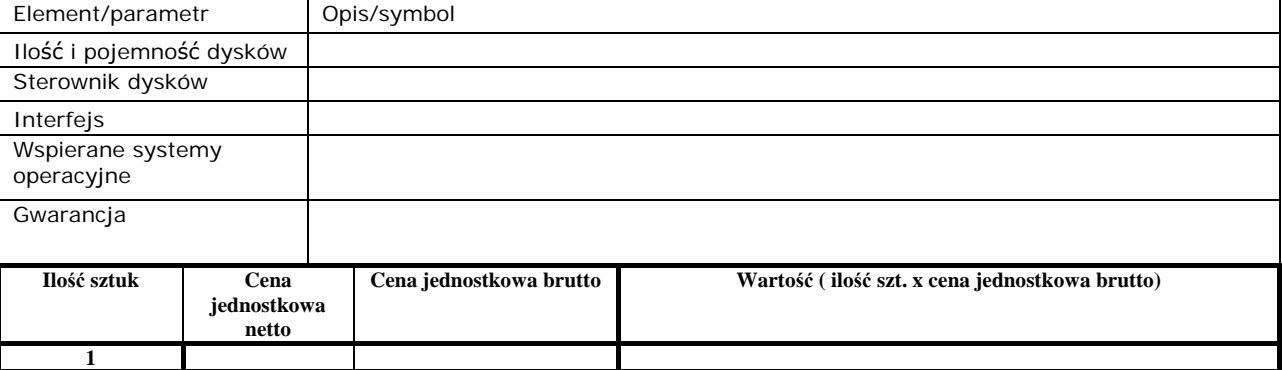

### **6. Przełącznik sieciowy 50 portowy – 2 sztuki**

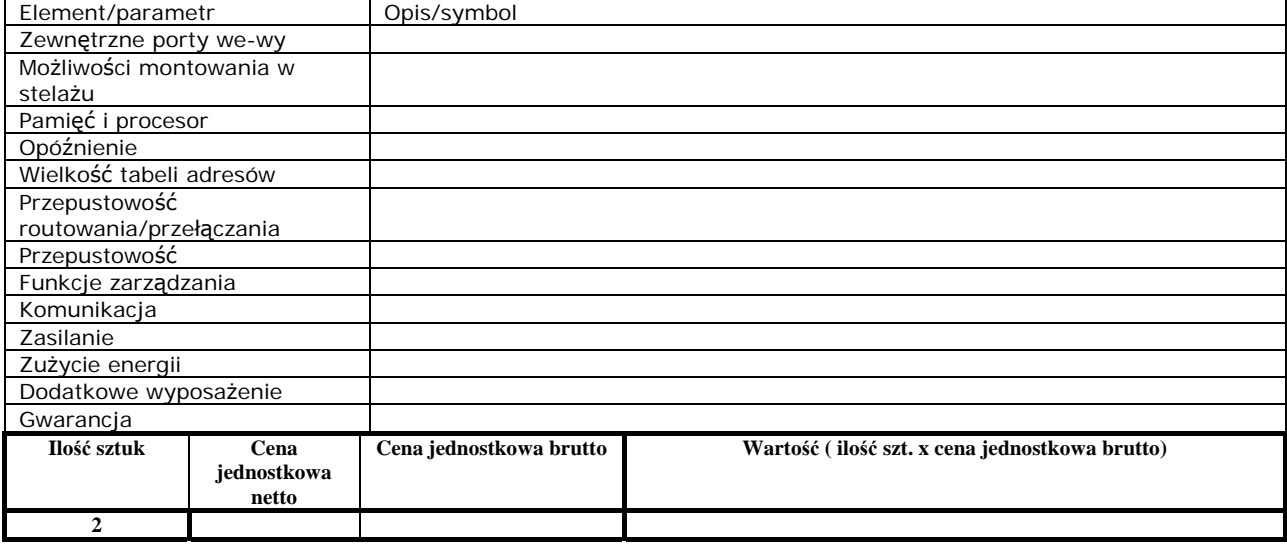

## **6. Przełącznik sieciowy 24 portowy – 1 sztuka**

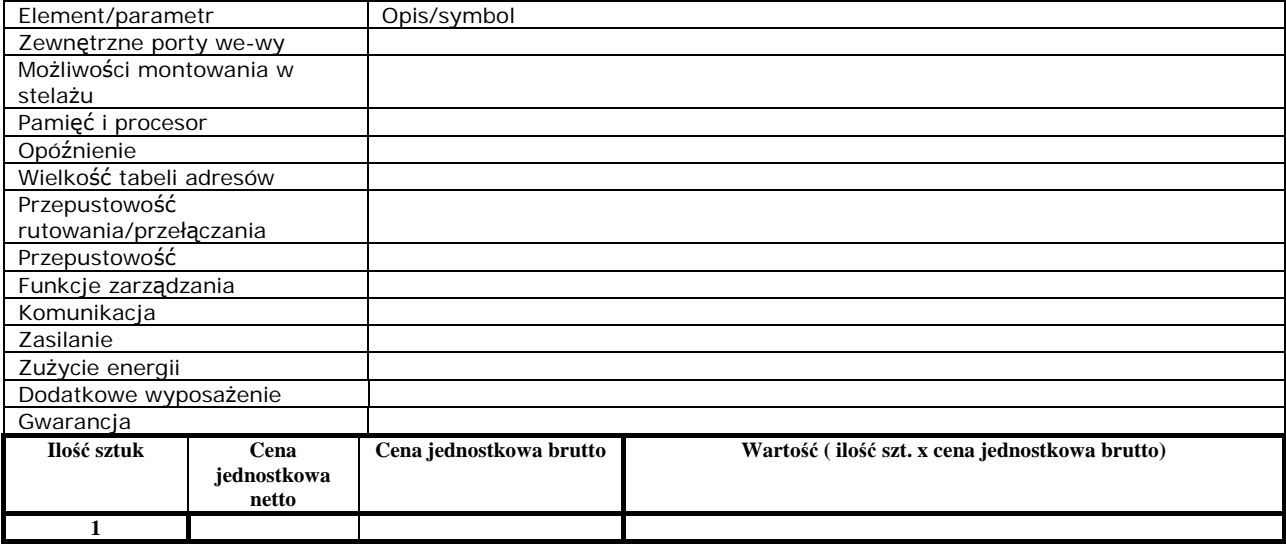

**7. Fortigate Analyzer (FAnalyzer-100B) – 1 sztuka** 

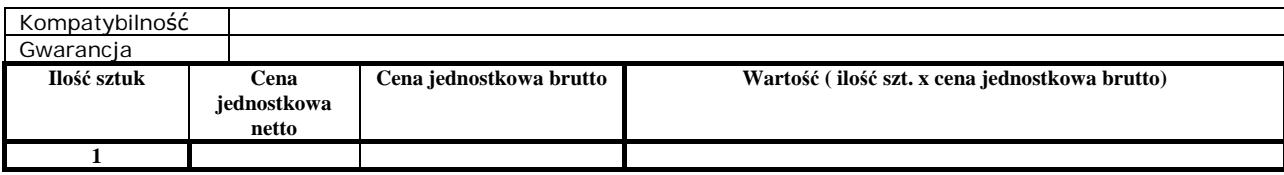

## **8. Zasilacz awaryjny TYP 1 – 2 sztuki**

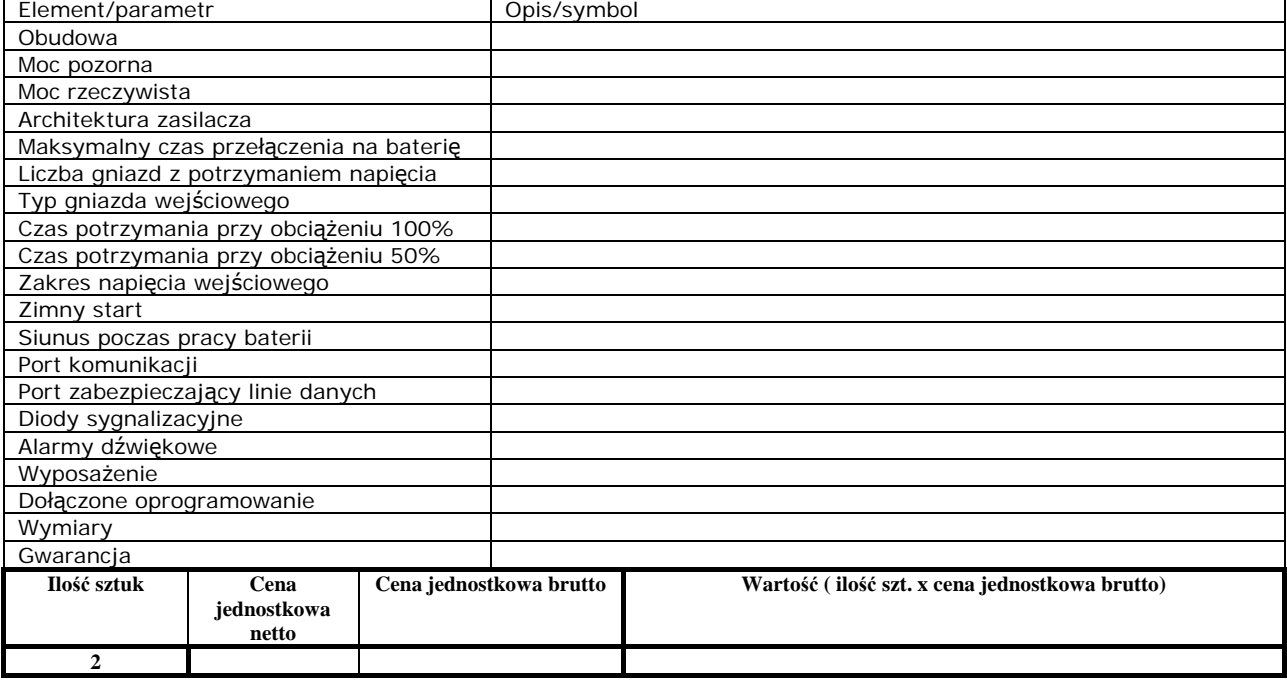

## **9. Zasilacz awaryjny TYP 2 – 2 sztuki**

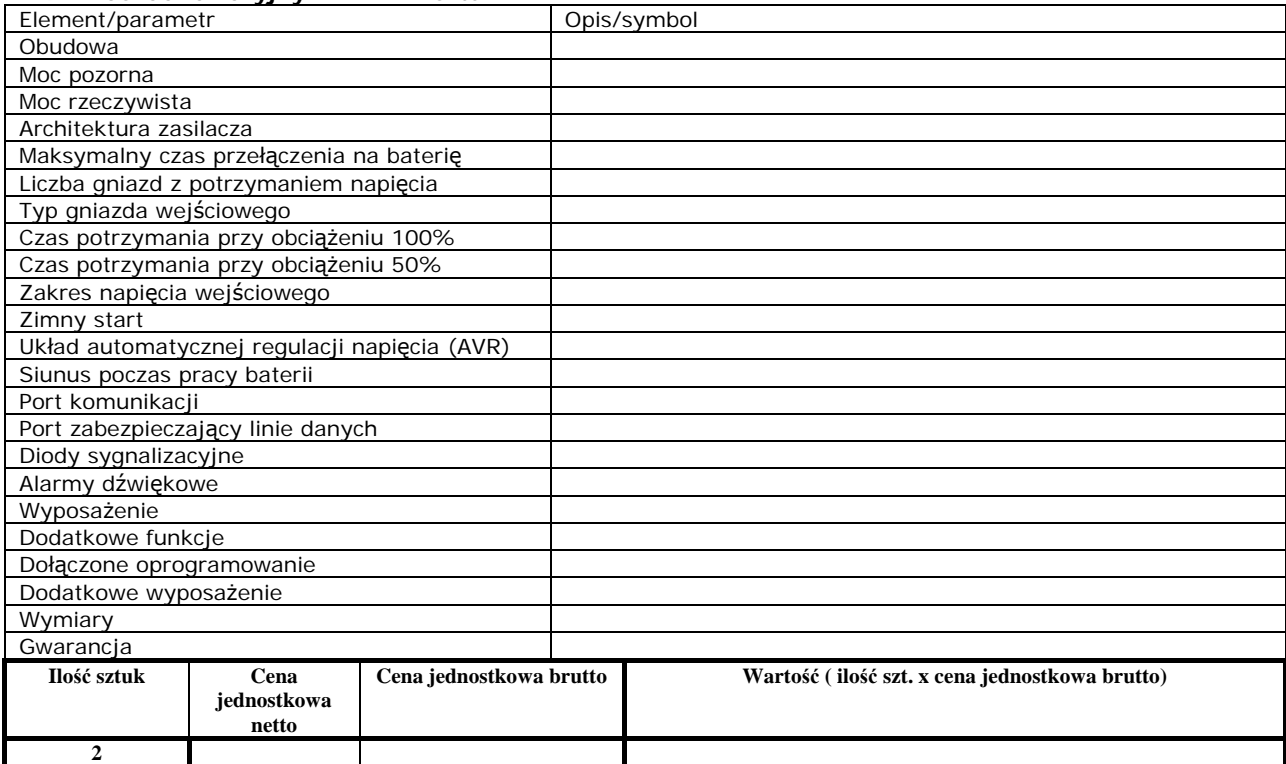

## **10. Moduł dystrybucji zasilania – 1 sztuka**

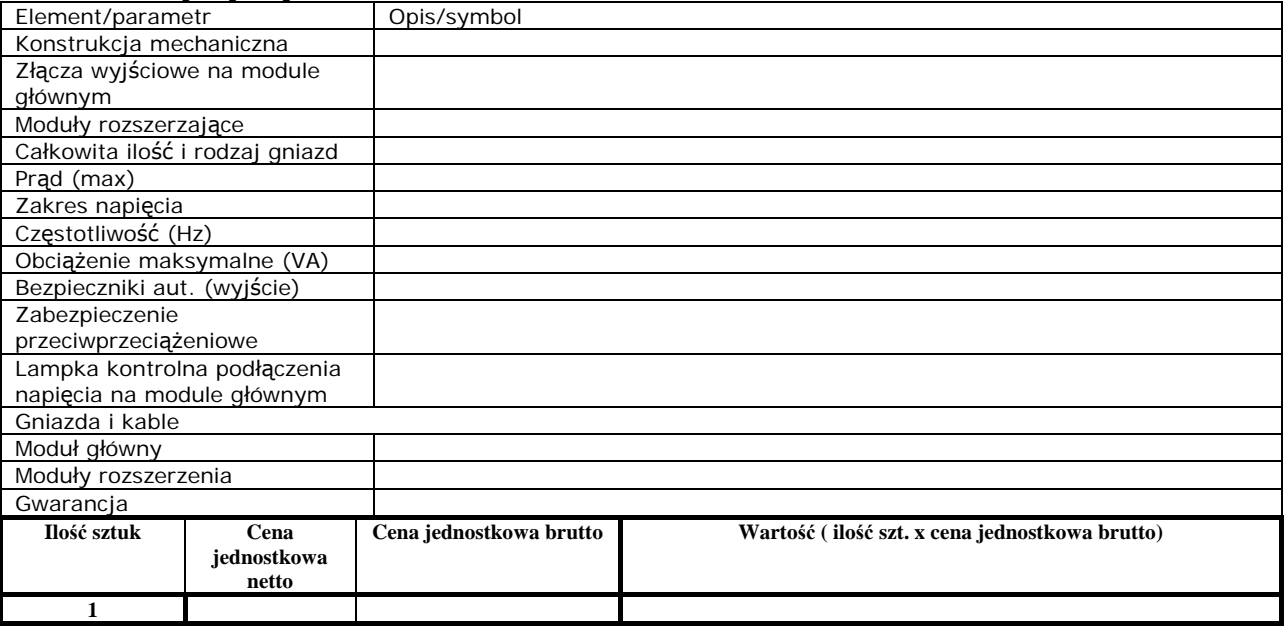

### **12. Szafa serwerowa – 1 sztuka**

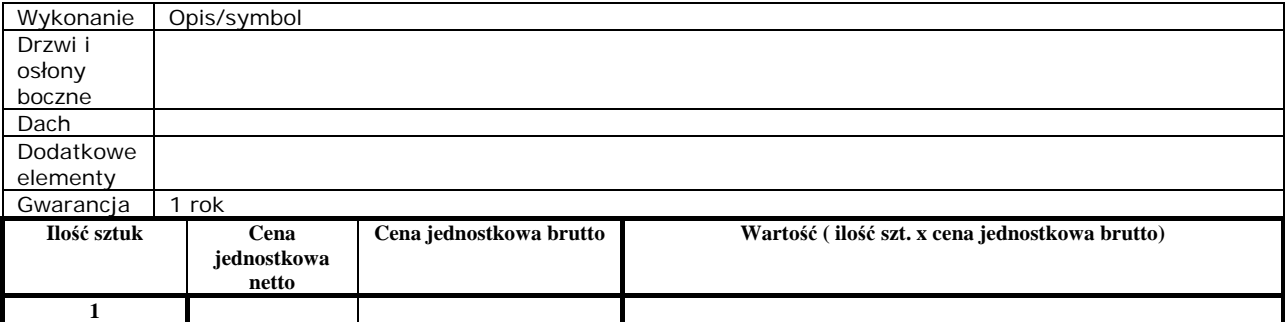

### **13. Szafa telekomunikacyjna – 1 sztuka**

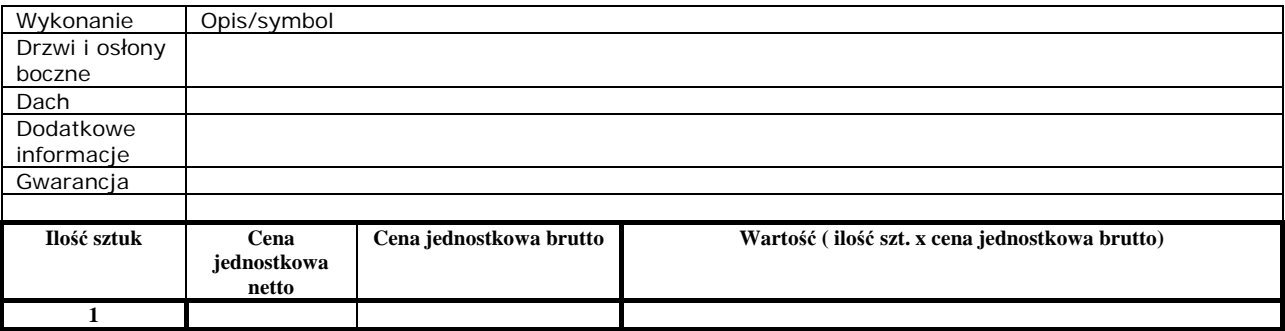

### **14. Microsoft Windows Server 2008 CAL, MOLP, Government – 85 sztuk**

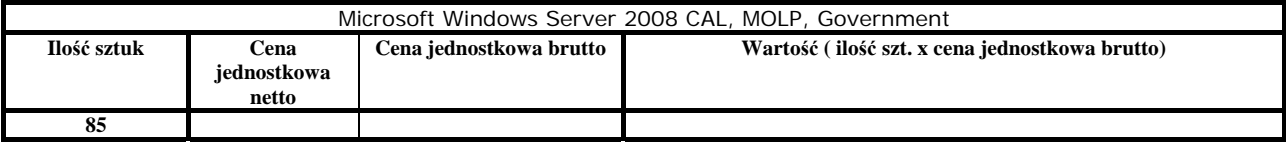

## **15. Komputer stacjonarny TYP 1 – 5 sztuk**

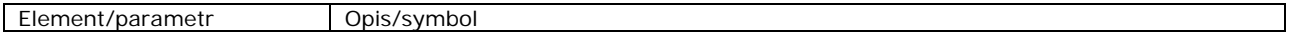

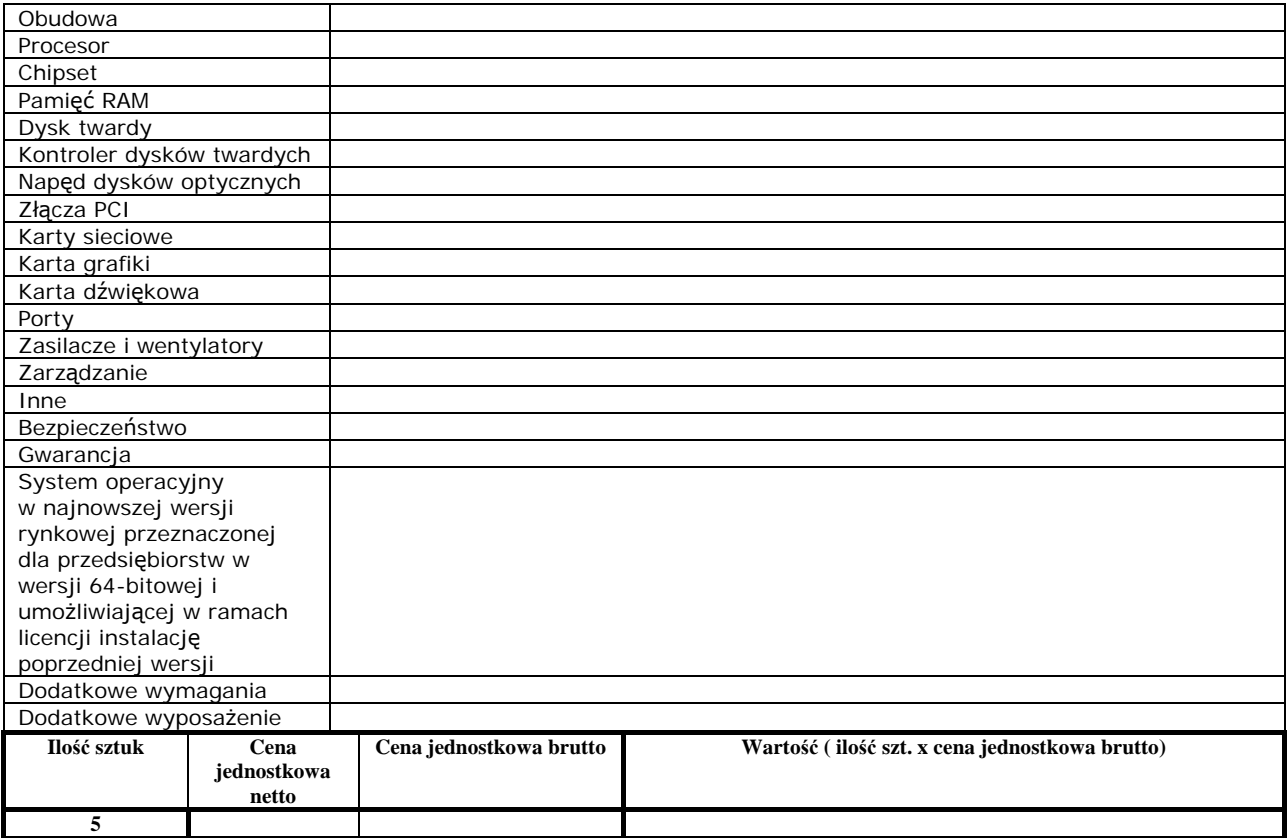

## **16. Komputer stacjonarny TYP 2 – 11 sztuk**

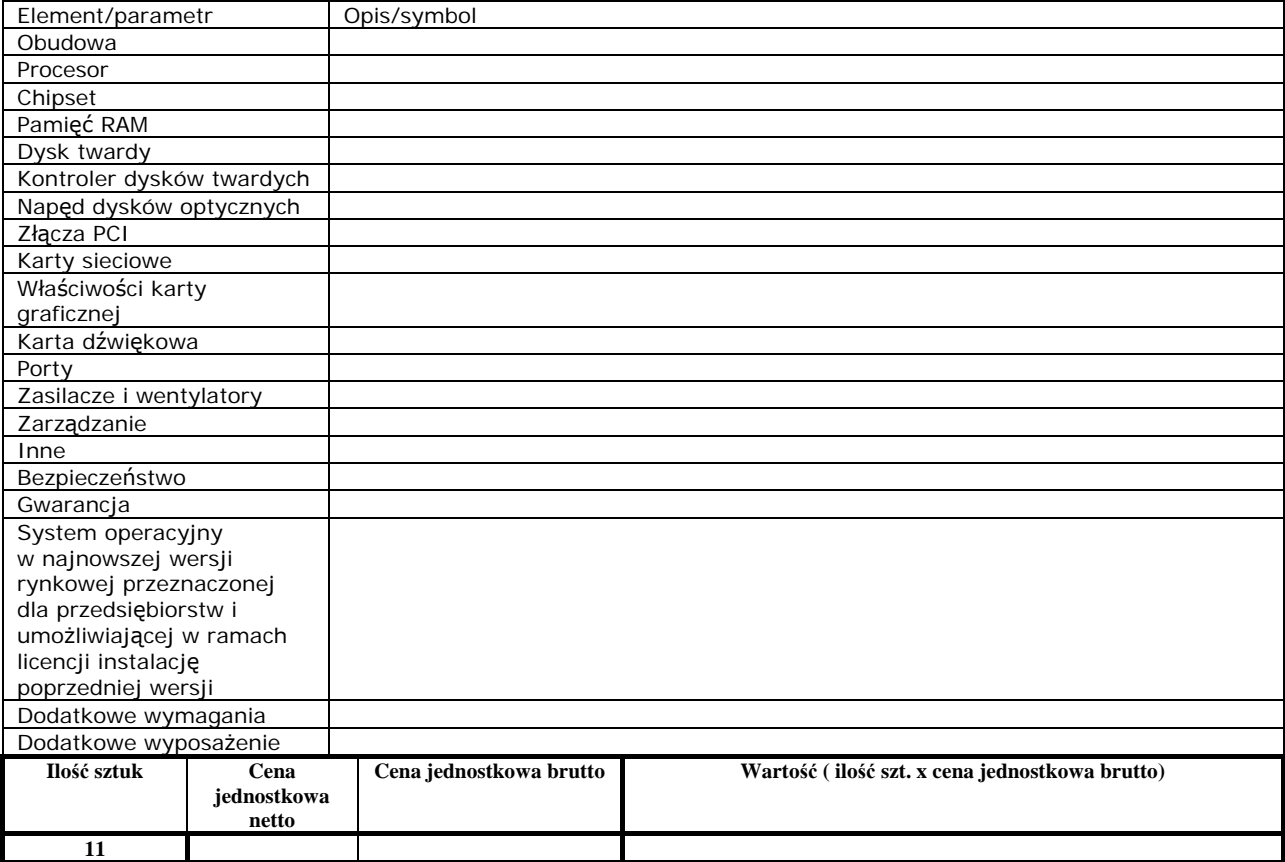

## **17. Monitor LCD TYP 1 – 7 sztuk**

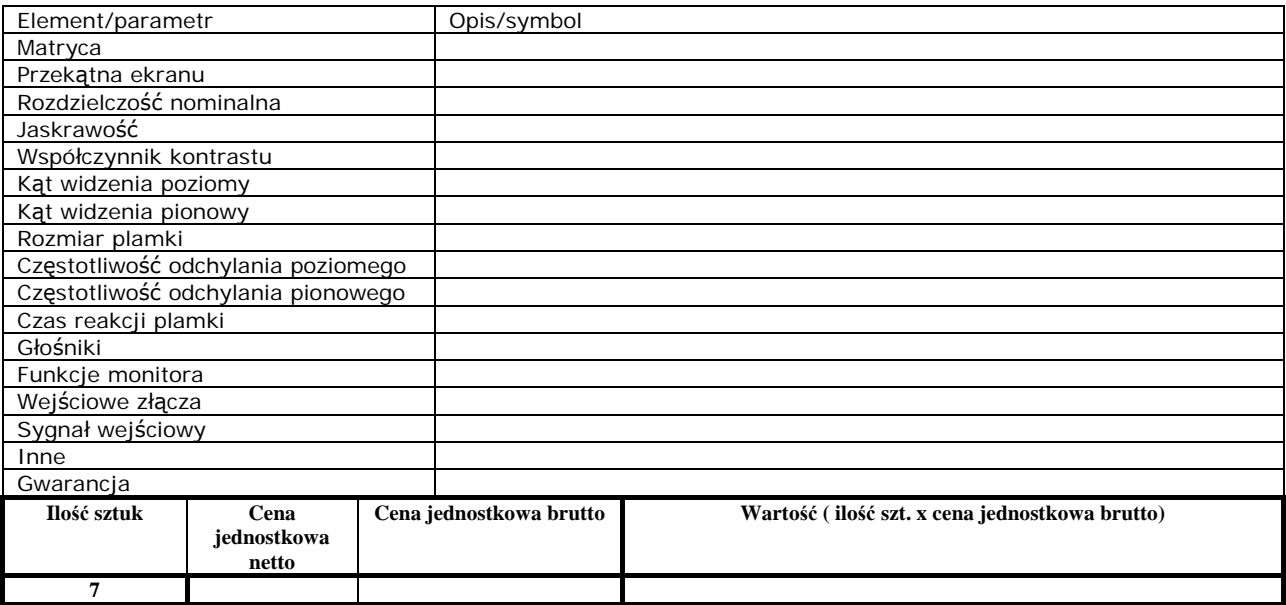

## **18. Monitor LCD TYP 2 – 11 sztuk**

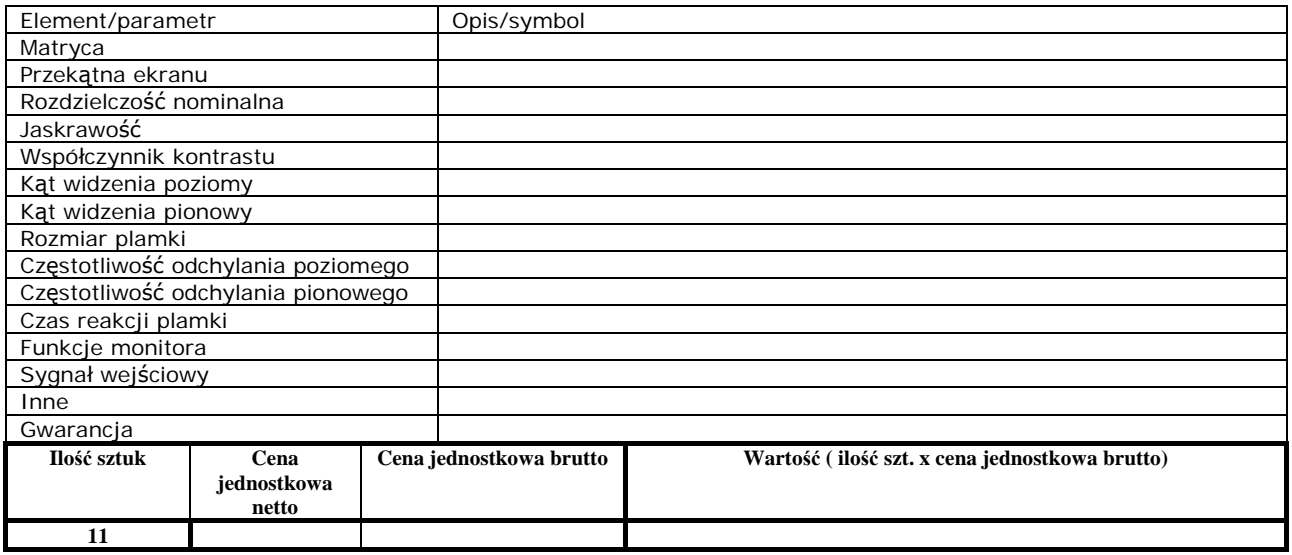

## **19. UPS TYP 1 – 5 sztuk**

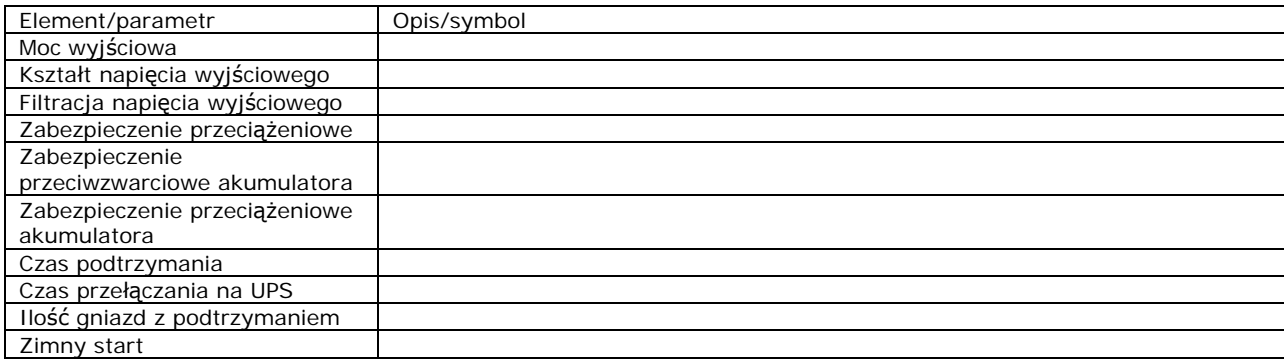

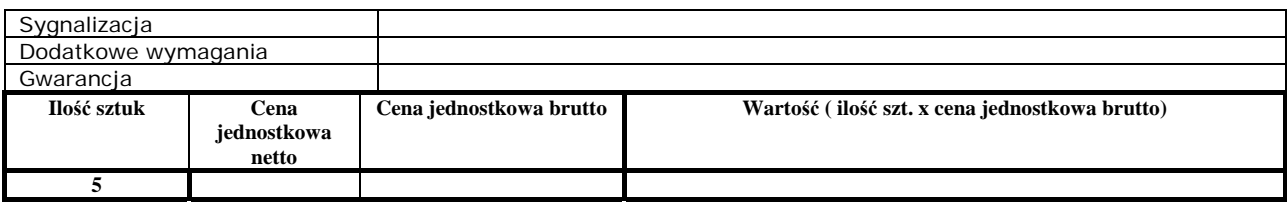

## **20. UPS TYP 2 – 11 sztuk**

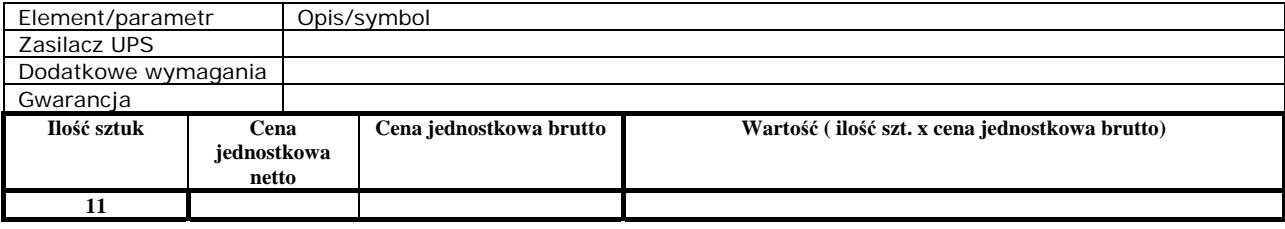

## **21. Laptop TYP 1 –1 sztuka**

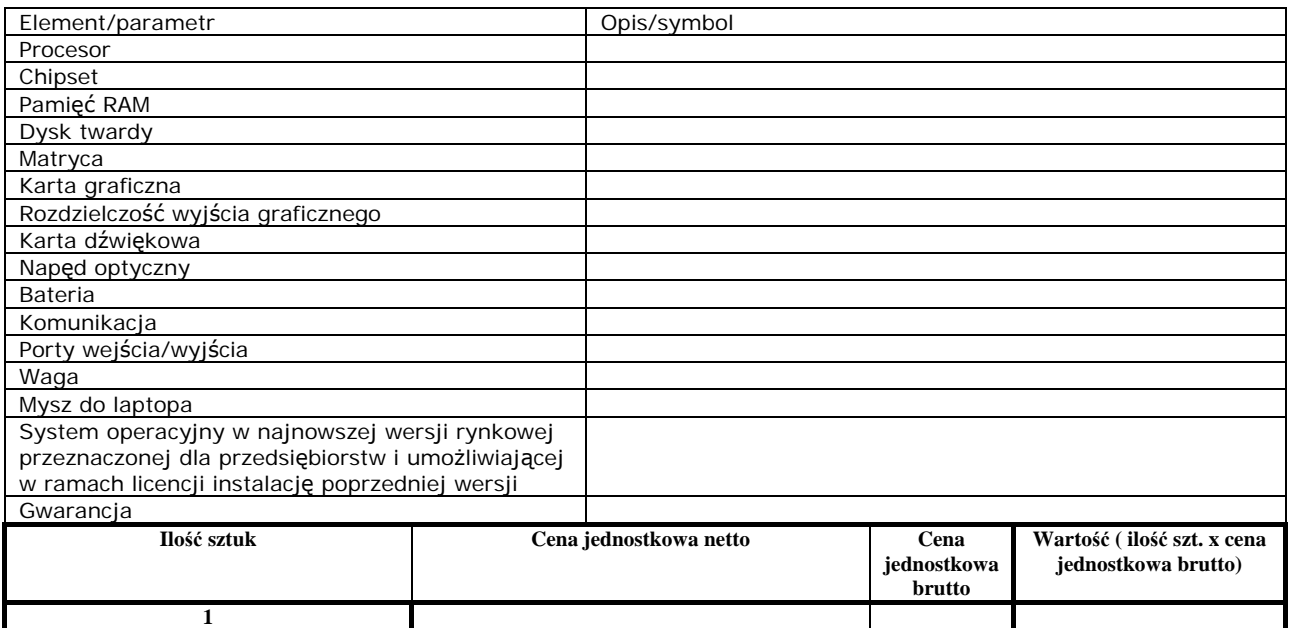

## **22. Laptop TYP 2 –1 sztuka**

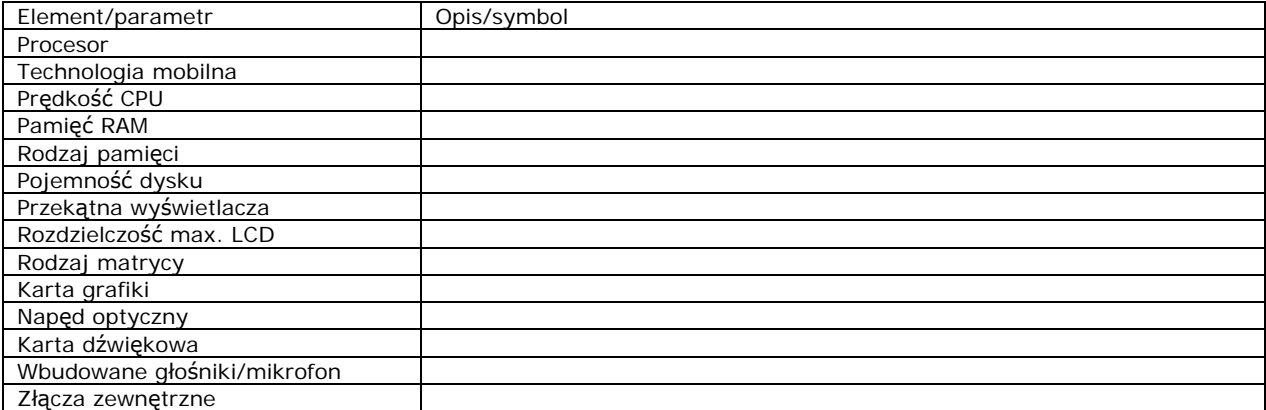

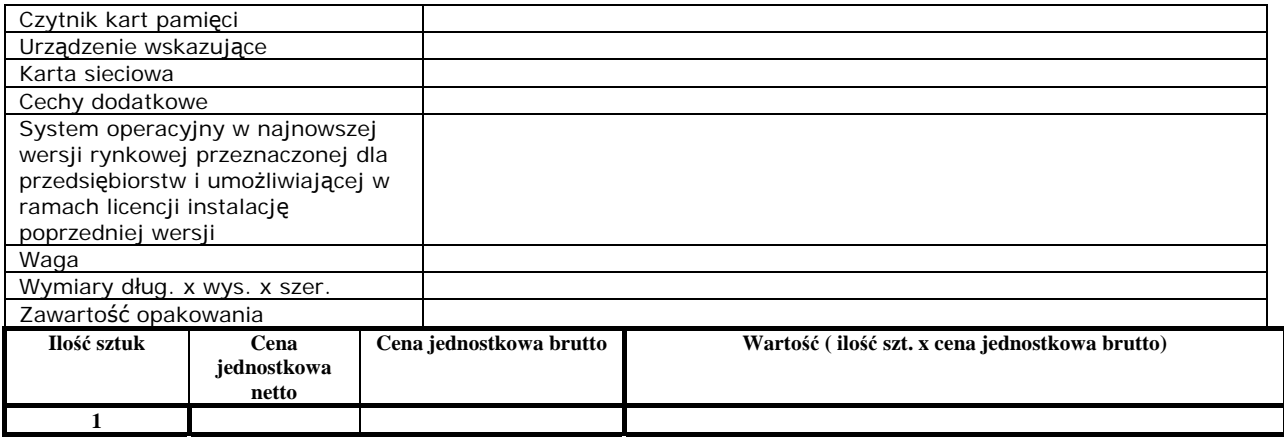

## **24. Laptop TYP 3 –1 sztuka**

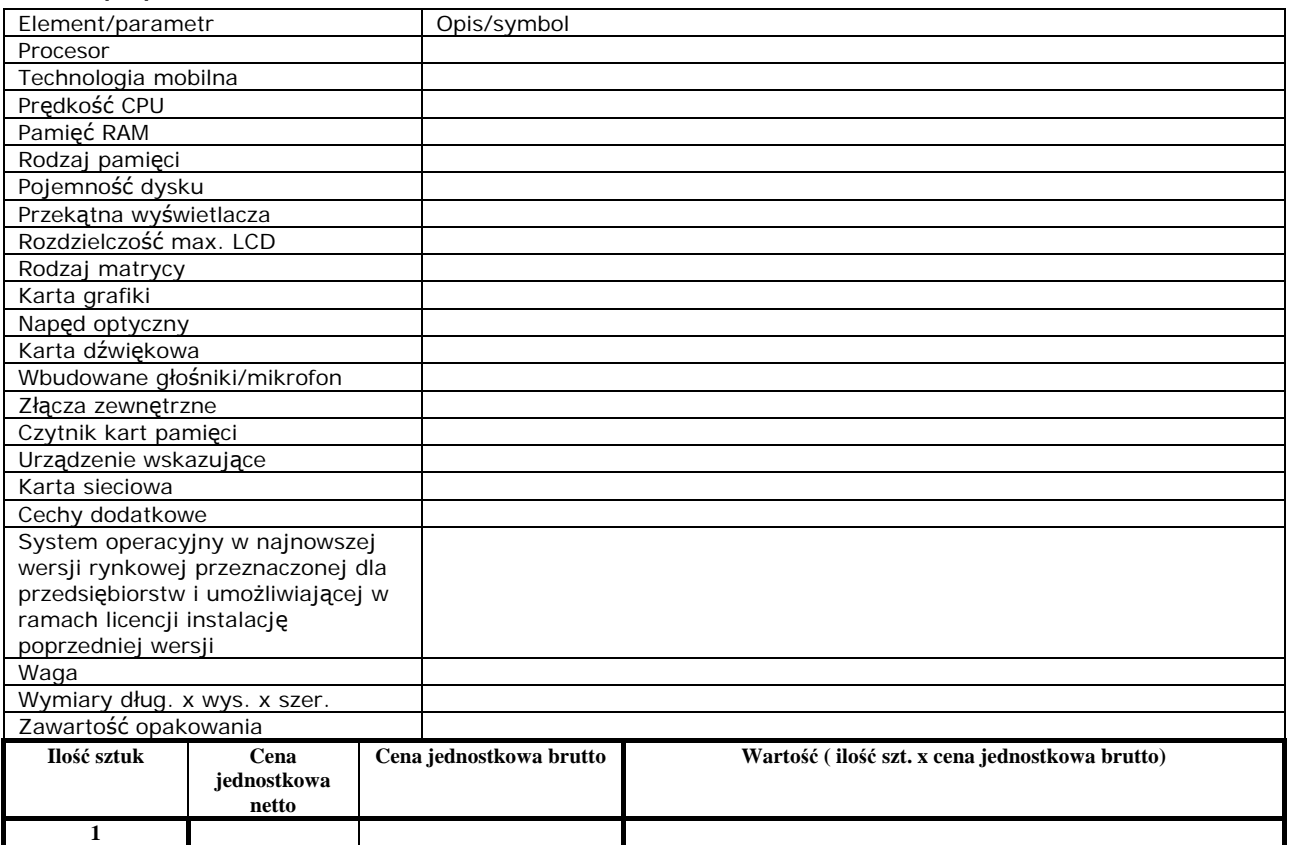

### **24. Drukarka laserowa sieciowa kolor A3 –1 sztuka**

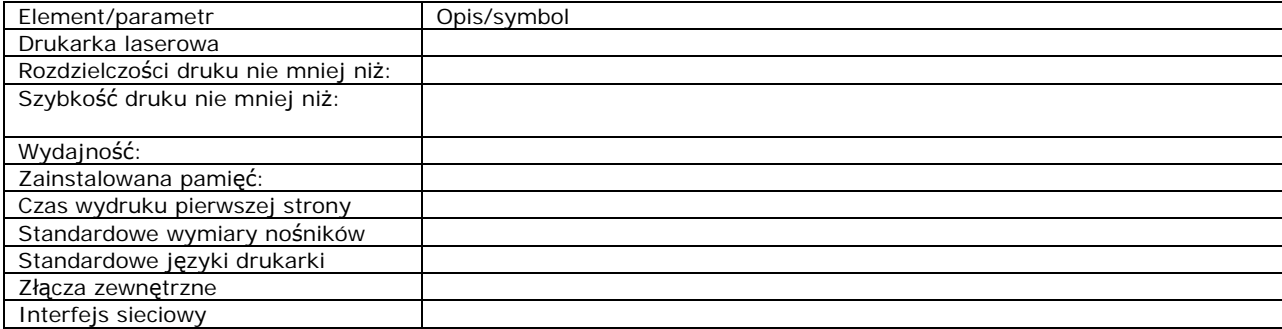

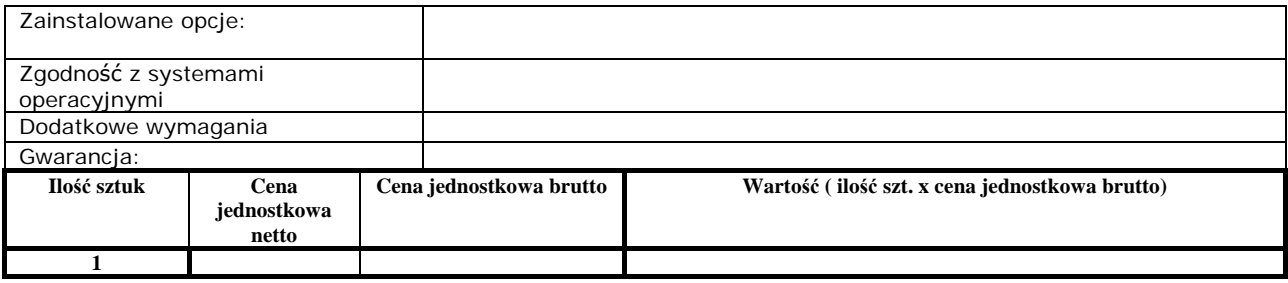

## **25. Drukarka laserowa sieciowa A4 – 1 sztuka**

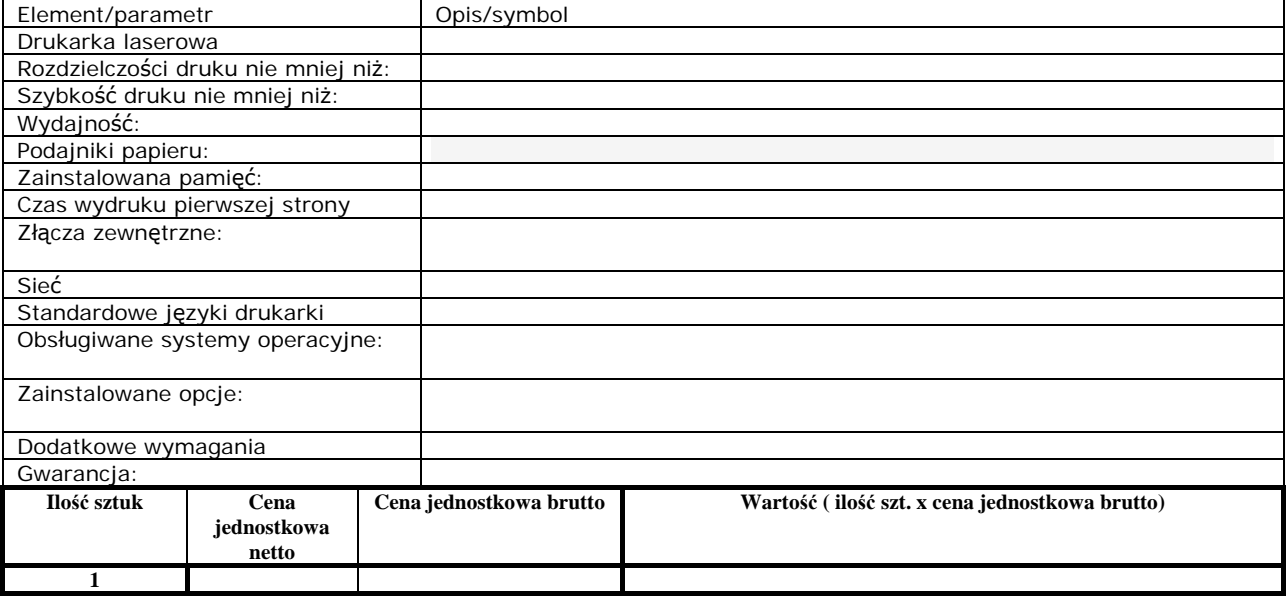

## **26. Urządzenie wielofunkcyjne – 1 sztuka**

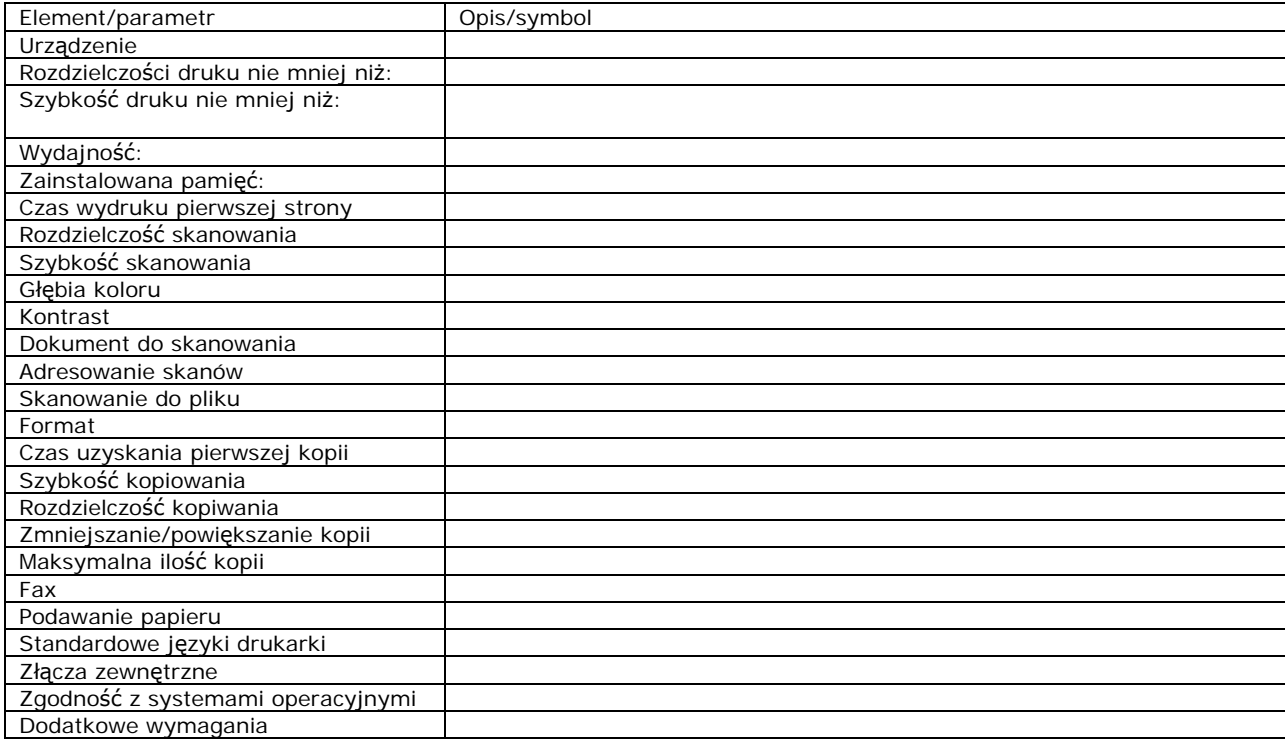

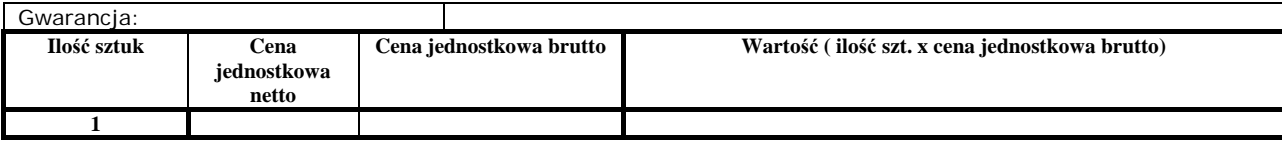

## **27. Drukarka A4 laser mono sieciowa – 7 sztuk**

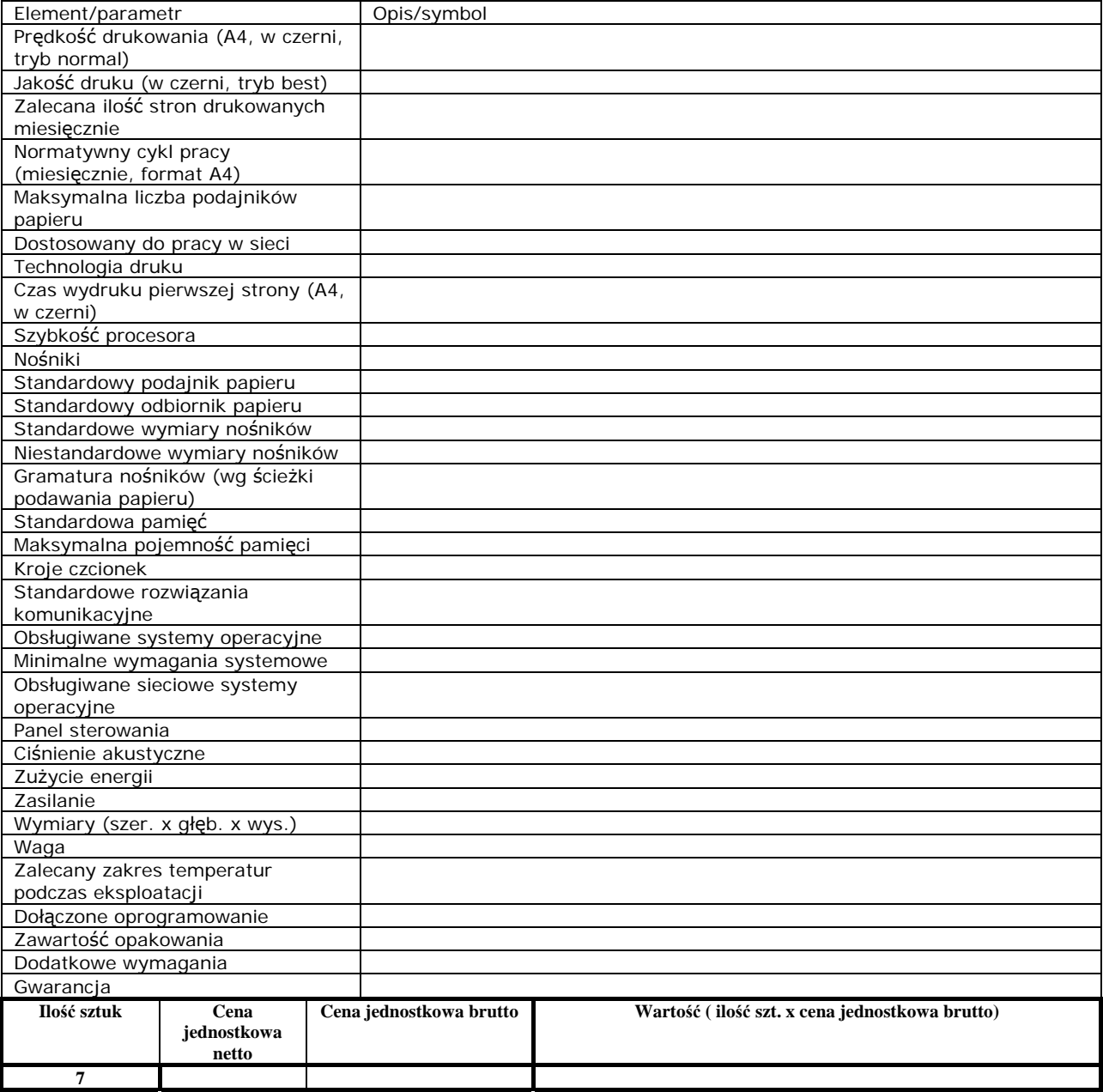

## **28. Drukarka A4 laser kolor sieciowa – 2 sztuki**

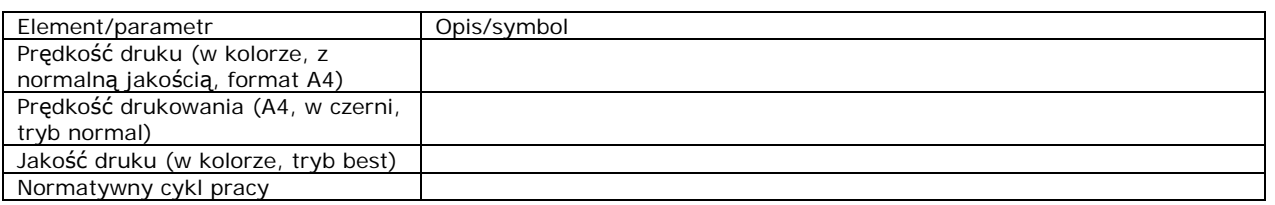

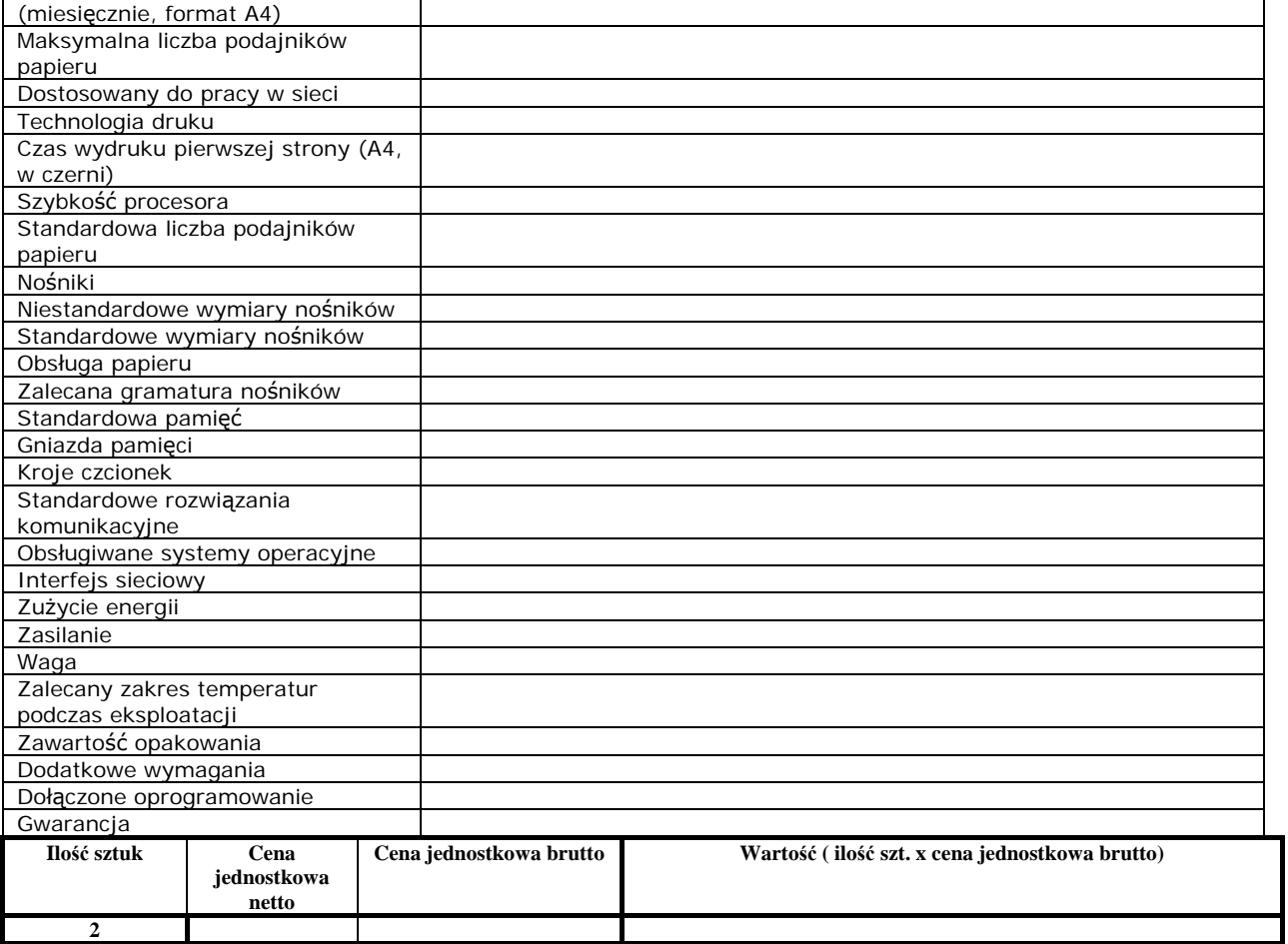

## **29. Projektor multimedialny – 1 sztuka**

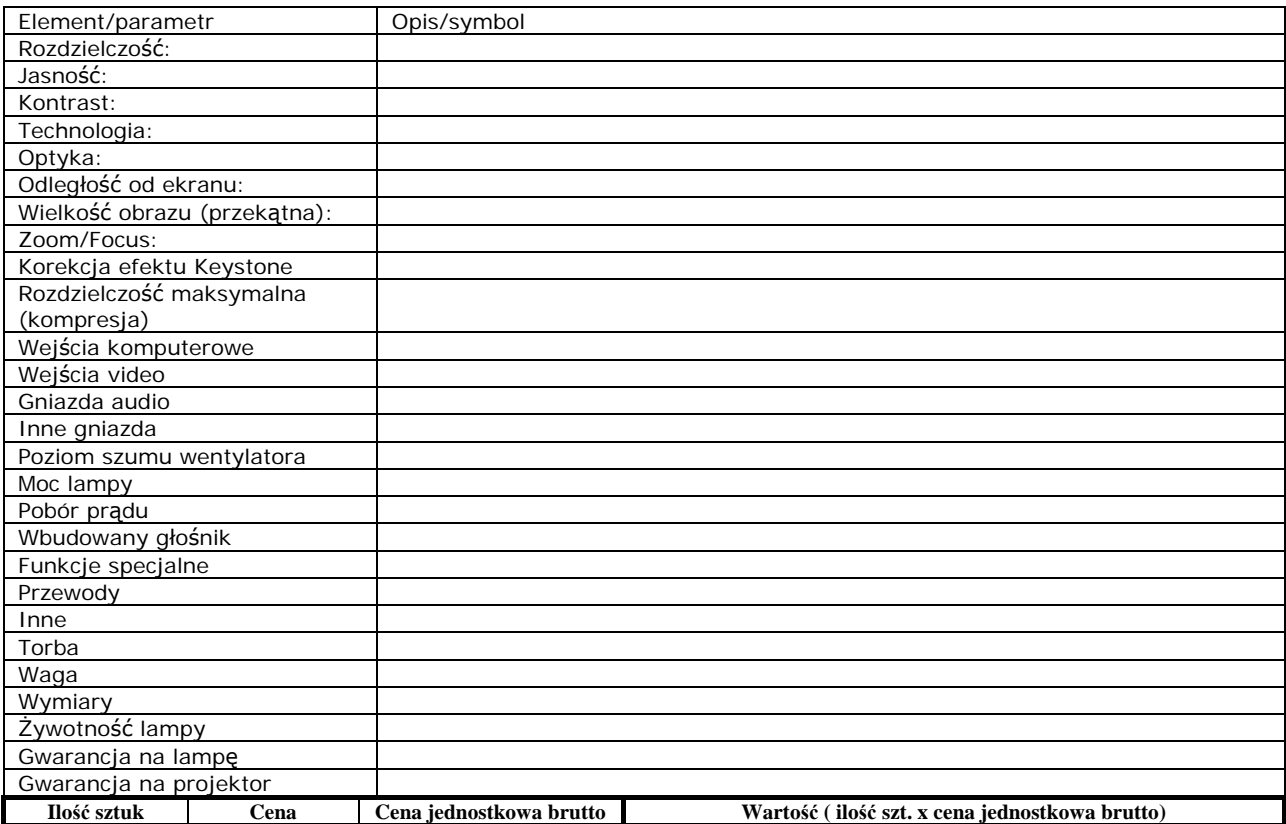

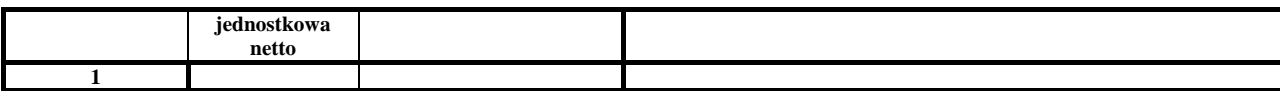

## **30. Pendrive – 7 sztuk**

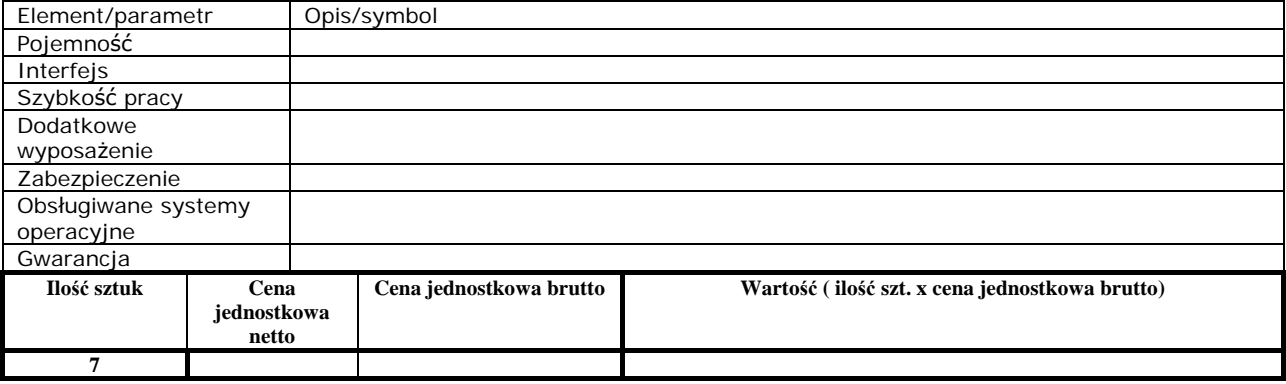

### **31. Klawiatura – 2 sztuki**

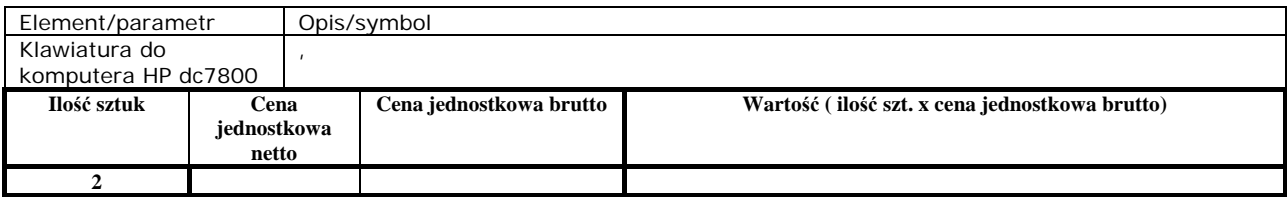

### **32. Pamięć RAM – 40 sztuk**

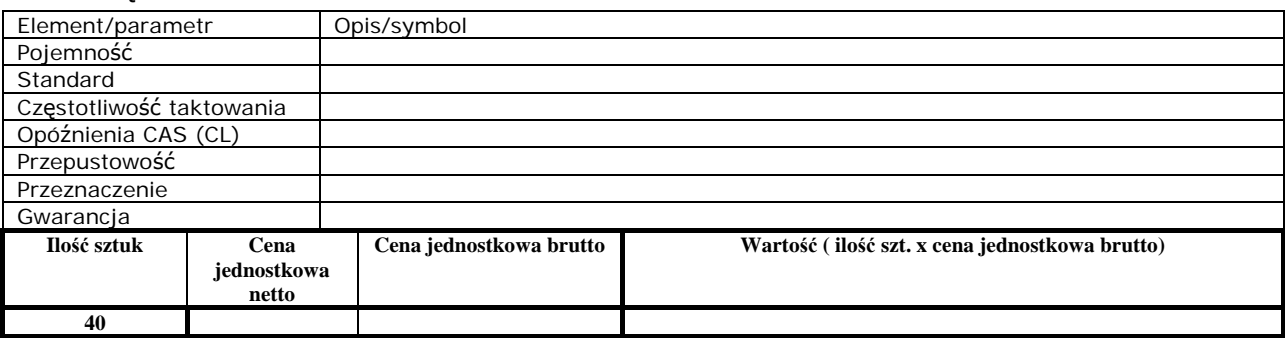

## **33. Zamek elektromagnetyczny i czujnik otwarcia obudowy do komputera HP dc7800CMT – 4 sztuki**

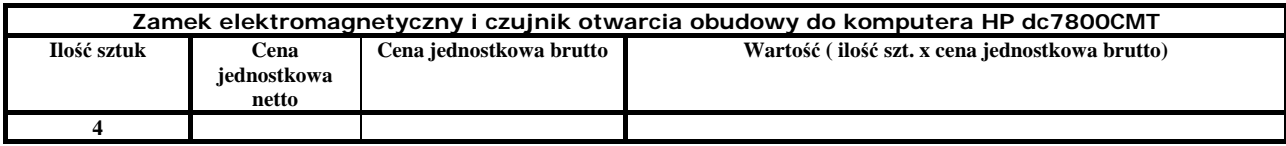

### **34. Pakiet graficzny - CorelDRAW Graphics Suite X4 PL Upgrade – 5 sztuk**

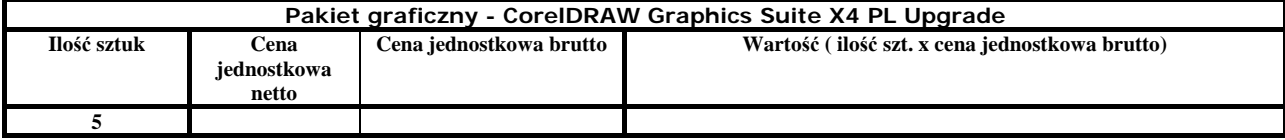

### **35. Pakiet graficzny - CorelDRAW Graphics Suite 12 PL SE – 5 sztuk**

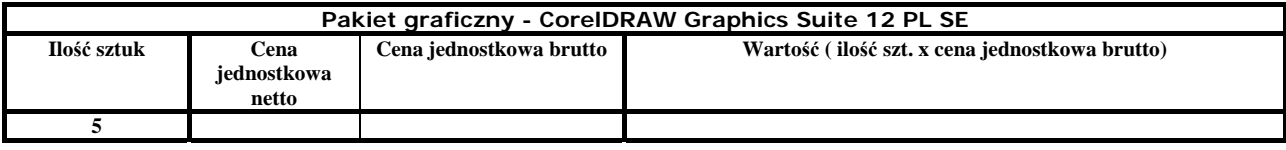

## **36. Program antywirusowy – McAfee Active VirusScan GL – 10 sztuk**

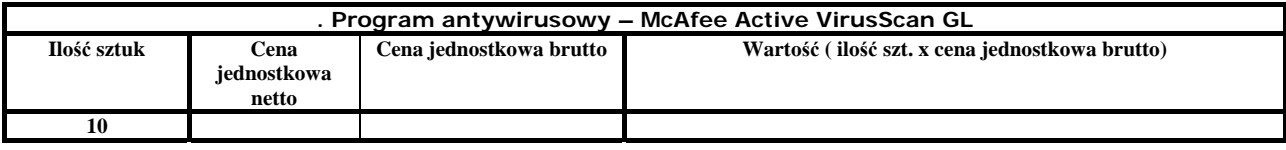

## **37. Pakiet biurowy – Microsoft Office 2007 PRO OEM -18 sztuk**

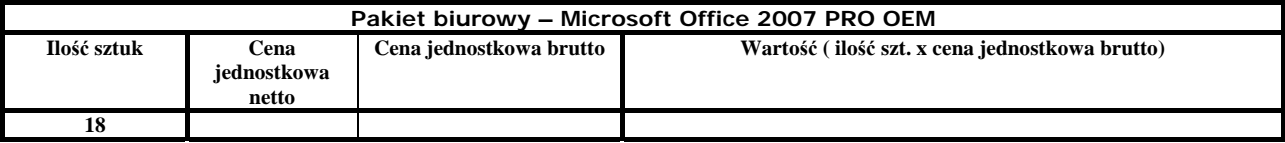

### **38. Program do kompresji plików – WinRar 3.80 – 35 sztuk**

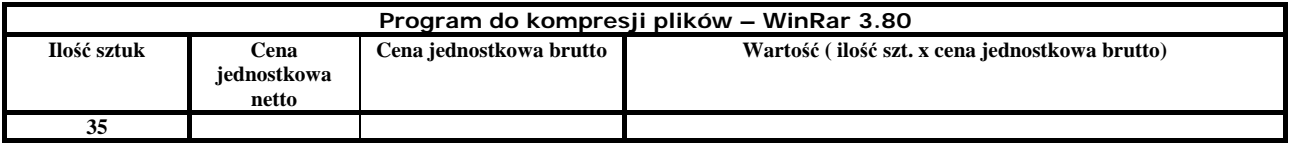

## **39. Moduł druku dwustronnego do drukarki OKI C5550 MFP kod produktu 43347502 – 1 sztuka**

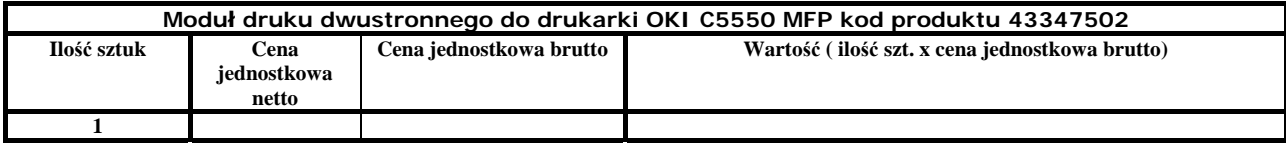

### **40. Moduł druku dwustronnego do drukarki OKI C5600 kod produktu 43347502 – 1 sztuka**

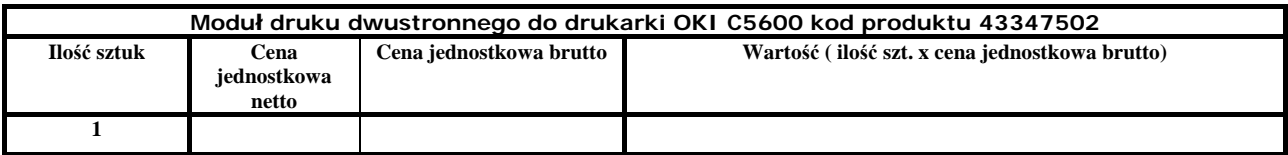

### **41. Program Adobe Acrobat 9.0 Pro PL BOX – 1 sztuka**

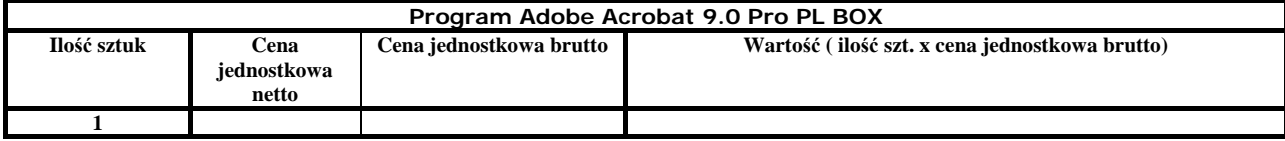

### **42. Print Server do drukarki HP 1320 – 1 sztuka**

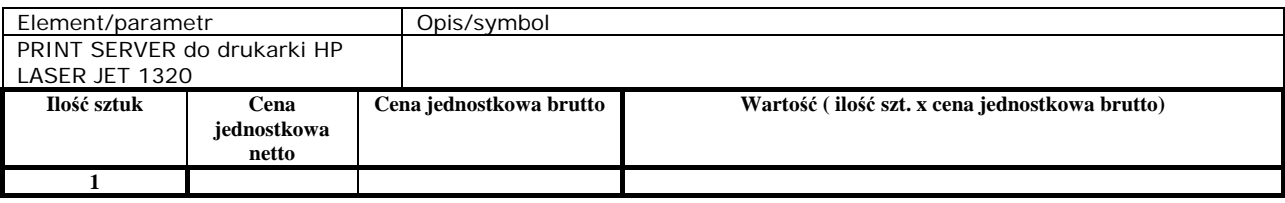

### **43. Dysk do komputera – 1 sztuka**

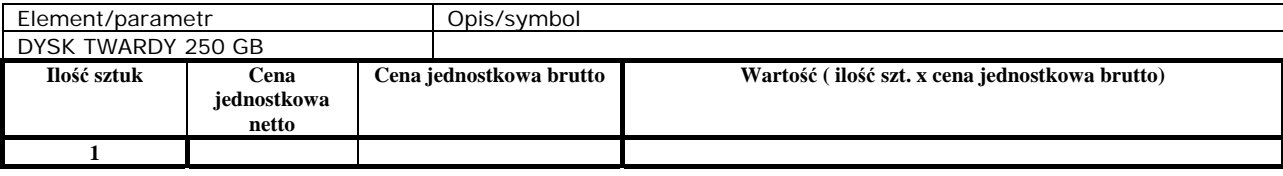

### **44. Biblioteka taśmowa – 1 sztuka**

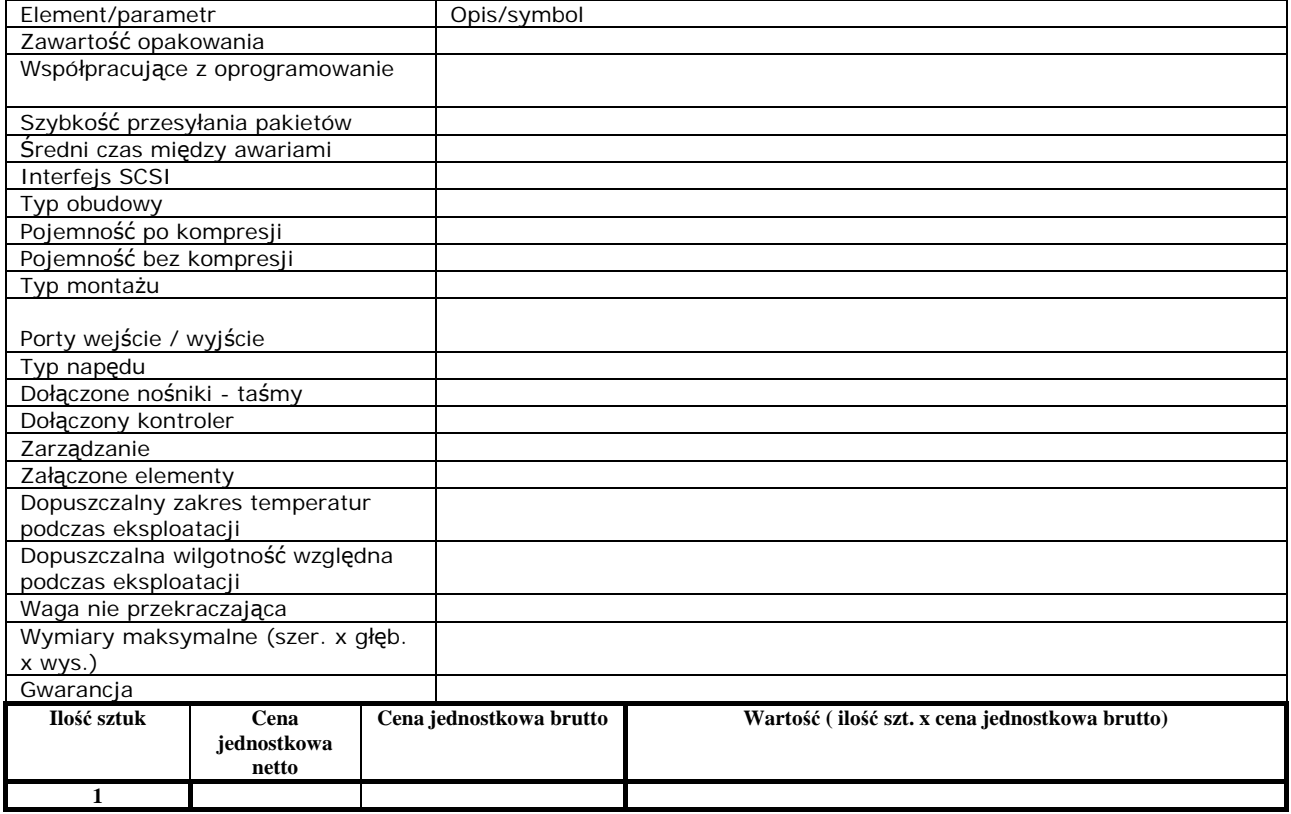

3. Osoby do kontaktów z Zamawiającym

Osoba/osoby do kontaktów z Zamawiającym odpowiedzialne za wykonanie zobowiązań umowy:

1) ............................................................................. tel., fax.

............................................................

#### zakres odpowiedzialności

..................................................................................................................

2) ............................................................................. tel., fax.

............................................................ zakres odpowiedzialności ..................................................................................................................

Pełnomocnik w przypadku składania oferty wspólnej

Nazwisko, imię ....................................................................................................

Stanowisko ........................................................................................................... Telefon...................................................Fax. ........................................................ Zakres\*: - do reprezentowania w postępowaniu

- do reprezentowania w postępowaniu i zawarcia umowy - do zawarcia umowy

4. Miejsce dostarczenia przedmiotu zamówienia: ul. Targowa 18 oraz Jagiellońska 70 Kielce siedziba Świętokrzyskiego Biura Rozwoju Regionalnego.

5. Warunki płatności: przelew, w terminie 30 dni od dnia dostarczenia prawidłowo wystawionej faktury.

6. Oświadczamy, że zapoznaliśmy się ze specyfikacją istotnych warunków zamówienia wraz z załącznikami i nie wnosimy do niej zastrzeżeń oraz uzyskaliśmy wszystkie konieczne informacje potrzebne do właściwego przygotowania oferty.

7. Oświadczamy, że uważamy się za związanych niniejszą ofertą przez okres 30 dni od upływu terminu składania ofert.

8. Oświadczamy, że projekt umowy (zał. nr 4) został przez nas zaakceptowany i zobowiązujemy się w przypadku wyboru naszej oferty do zawarcia umowy na wymienionych w nim warunkach w miejscu i terminie wyznaczonym przez Zamawiającego.

9. Oferta zawiera stron…………….. Załączniki do niniejszej oferty:

(wymienić wszystkie)

1………………………….. 2………………………….. 3………………………….. 4………………………….. 5…………………………..

……………………………………. ………………………………………….

(podpis osoby uprawnionej)

#### **Załącznik nr 3**

…………………………………………………… /nazwa i adres wykonawcy/

### *OŚWIADCZENIE*

*Oświadczam, że przystępując po przedmiotowego postępowania:* 

- 1. Posiadam uprawnienia do wykonywania określonej działalności lub czynności, jeżeli ustawy nakładają obowiązek posiadania takich uprawnień;
- 2. Posiadam niezbędną wiedzę i doświadczenie oraz dysponuję potencjałem technicznym i osobami zdolnymi do wykonania zamówienia;
- *3. Przedstawiłem pisemne zobowiązanie innych podmiotów do udostępnienia potencjału technicznego i osób zdolnych do wykonania zamówienia\**
- 4. Znajduję się w sytuacji ekonomicznej i finansowej zapewniającej wykonanie zamówienia;
- 5. Nie podlegam wykluczeniu z postępowania o udzielenie zamówienia na podstawie art. 24

*Prawdziwość powyższych danych potwierdzam własnoręcznym podpisem świadom odpowiedzialności karnej z art. 297 kk.* 

**.........................................................** (**imię i nazwisko, podpis upełnomocnionego przedstawiciela Wykonawcy)** 

**UWAGA** 

**\* Jeżeli wykonawca nie korzysta z potencjału technicznego i osobowego innych podmiotów przy realizacji przedmiotowego postępowania, należy skreślić pkt. 3.** 

#### **Załącznik nr 4**

#### **U m o w a - projekt**

zawarta w dniu .................................... w Kielcach pomiędzy: **Świętokrzyskim Biurem Rozwoju Regionalnego, Kielce 25-520, ul. Targowa 18, NIP 959-180-58-16, Regon: 260200677** 

reprezentowaną przez :

**KRZYSZTOF DOMAGAŁA - DYREKTOR** 

zwany dalej **Zamawiającym,** a

**......................................................................................** 

**................................................................** 

**NIP: ......................................** 

reprezentowaną przez :

**.......................................................................................................................................................** 

zwany dalej **Wykonawcą**.

o następującej treści:

**§ 1** 

- 1. Zamawiający kupuje, a Wykonawca sprzedaje:
	- 1. Infrastruktura blade 1 sztuka
	- 2. Serwer typu blade (TYP 1) 1 sztuka
	- 3. Serwer typu blade (TYP 2) 1 sztuka
	- 4. Napęd taśmowy do infrastruktury blade 1 sztuka
	- 5. Macierz dyskowa do infrastruktury blade 1 sztuka
	- 6. Przełącznik sieciowy 50 portowy 3 sztuki
	- 7. Przełącznik sieciowy 24 portowy 1 sztuka
	- 8. Fortigate Analyzer (FAnalyzer-100B) 2 sztuki
	- 9. Zasilacz awaryjny TYP 1 2 sztuki
	- 10. Zasilacz awaryjny TYP 2 2 sztuki
	- 11. Moduł dystrybucji zasilania 1 sztuka
	- 12. Szafa serwerowa 1 sztuka
	- 13. Szafa telekomunikacyjna 1 sztuka
	- 14. Microsoft Windows Server 2008 CAL, MOLP, Government 85 sztuk
	- 15. Komputer stacjonarny TYP 1 5 sztuk
	- 16. Komputer stacjonarny TYP 2 11 sztuk
	- 17. Monitor LCD TYP 1 7 sztuk
	- 18. Monitor LCD TYP 2 11 sztuk
	- 19. UPS TYP 1 5 sztuk
	- 20. UPS TYP 2 11 sztuk
	- 21. Laptop TYP 1 –1 sztuka
	- 22. Laptop TYP 2 –1 sztuka
	- 23. Laptop TYP 3 –1 sztuka
	- 24. Drukarka laserowa sieciowa kolor A3 –1 sztuka
	- 25. Drukarka laserowa sieciowa A4 1 sztuka
	- 26. Urządzenie wielofunkcyjne 1 sztuka
	- 27. Drukarka A4 laser mono sieciowa 7 sztuk
	- 28. Drukarka A4 laser kolor sieciowa 2 sztuki
	- 29. Projektor multimedialny 1 sztuka
	- 30. Pendrive 7 sztuk
	- 31. Klawiatura 2 sztuki
	- 32. Pamięć RAM 40 sztuk
	- 33. Zamek elektromagnetyczny i czujnik otwarcia obudowy do komputera HP dc7800CMT 4 sztuki
	- 34. Pakiet graficzny CorelDRAW Graphics Suite X4 PL Upgrade 5 sztuk
	- 35. Pakiet graficzny CorelDRAW Graphics Suite 12 PL SE 5 sztuk
	- 36. Program antywirusowy McAfee Active VirusScan GL 10 sztuk
	- 37. Pakiet biurowy Microsoft Office 2007 PRO OEM -18 sztuk
	- 38. Program do kompresji plików WinRar 3.80 35 sztuk
	- 39. Moduł druku dwustronnego do drukarki OKI C5550 MFP kod produktu 43347502 1 sztuka
	- 40. Moduł druku dwustronnego do drukarki OKI C5600 kod produktu 43347502 1 sztuka
	- 41. Program Adobe Acrobat 9.0 Pro PL BOX 1 sztuka
	- 42. Print Server do drukarki HP 1320 1 sztuka
	- 43. Dysk do komputera 1 sztuka
	- 44. Biblioteka taśmowa 1 sztuka

 wraz z instalacją urządzeń w ilościach i rodzajach oraz zgodnie z wymogami określonymi w charakterystyce przedmiotu zamówienia, stanowiący załącznik nr 1 do Specyfikacji Istotnych Warunków Zamówienia, zwanej dalej charakterystyką.

2. Zamawiającemu przysługuje prawo do ograniczenia zakresu rzeczowego przedmiotu umowy w przypadku ograniczenia finansowego zamawiającego. Wykonawcy nie przysługuje z tego tytułu żadne roszczenie finansowe wobec Zamawiającego.

### **§ 2**

- 1. Wykonawca dostarczy i zainstaluje przedmiot umowy określony w §1 pkt 1 zgodnie z zał. Nr 1 do siwz do siedziby Zamawiającego mieszczącej się w Kielcach przy ul. Targowej 18 oraz Jagiellońskiej 70, zwanego dalej miejscem dostawy.
- 2. Wykonawca dostarczy przedmiot umowy do dnia ………………… 2008r. O terminie dostawy
- i montażu Wykonawca powiadomi Zamawiającego co najmniej z dwudniowym wyprzedzeniem..
- 3. Wykonawca zapewni takie opakowanie, jakie jest wymagane, by nie dopuścić do uszkodzenia lub pogorszenia jakości w trakcie transportu do miejsca dostawy.
- 4. Wykonawca umożliwi Zamawiającemu sprawdzenie poprawności montażu i działania oraz przeszkoli pracowników wyznaczonych przez Zamawiającego z obsługą urządzeń Na okoliczność odbioru urządzeń zostanie sporządzony protokół.
- 5. Wykonawca wyda Zamawiającemu dokumenty, które dotyczą urządzeń. Korzyści i ciężary związane z urządzeniami oraz niebezpieczeństwo przypadkowej utraty lub uszkodzenia mechaniczne przechodzą na Zamawiającego z chwilą wydania Zamawiającemu. Za dzień wydania urządzeń Zamawiającemu uważa się dzień, w którym przedmiot umowy zostały odebrany przez Zamawiającego i podpisano przez obydwie strony protokół odbioru.
- 6. Wykonawca/Pracownik zobowiązuje się do zachowania w poufności wszelkich informacji jakie uzyskał w związku z realizacją zadań określonych umową, a także po zakończeniu realizacji umowy. W szczególności dotyczy to informacji prawnie chronionych w myśl ustaw: o ochronie informacji niejawnych, o ochronie danych osobowych, o prawie autorskim i prawach pokrewnych.
- 7. W przypadku naruszenia zapisów pkt 6 niniejszej umowy Świętokrzyskie Biuro Rozwoju Regionalnego może wypowiedzieć umowę ze skutkiem natychmiastowym.

**§ 3** 

- 1. Strony ustalają cenę za urządzenia na podstawie oferty w kwocie **……. zł brutto** ( słownie: …………………………………………………). Cena obejmuje koszty transportu, instalacji i przeszkolenia wyznaczonych pracowników z obsługi przedmiotu umowy.
- 2. Zapłata ceny nastąpi po otrzymaniu przez Zamawiającego faktury VAT, przelewem na konto bankowe Wykonawcy wskazane w fakturze.
- 3. Zamawiający dokona zapłaty w terminie 30 dni od daty otrzymania faktury.
- 4. Za datę zapłaty strony przyjmują datę obciążenia rachunku Zamawiającego.
- 5. Zamawiający dokona zapłaty za faktycznie dostarczone ilości przedmiotu zamówienia według cen jednostkowych,

### **§ 4**

- 1. Wykonawca dostarczy i zainstaluje przedmiot umowy z gwarancją na okres
- serwery, dyski twarde, procesory, zasilacze, napędy taśmowe: **miesi**ę**cy**,
- przełączniki sieciowe **gwarancja do**ż**ywotnia z wymiana na nast**ę**pny dzień roboczy,**
- pozostały nie wymieniony sprzęt zgodnie ze specyfikacją oraz dostarczonymi kartami gwarancyjnymi.<br>2. Załoszenia przez Zamawiającego problemów zwiazanych z praca urządzeń odbywać się beda tele
- 2. Zgłoszenia przez Zamawiającego problemów związanych z pracą urządzeń odbywać się będą telefonicznie pod numer telefonu …………………, lub faksem na numer ………………………………

### **§ 5**

- 1. W przypadku nie wykonania lub nie należytego wykonania umowy przez Wykonawcę Zamawiający może naliczyć karę umowną w następujących przypadkach i wysokościach:
	- a. za zwłokę w przekazaniu przedmiotu umowy w wysokości 0,2 % ceny za każdy dzień opóźnienia,
	- b. za zwłokę w usunięciu wad stwierdzonych przy odbiorze lub w okresie gwarancji w wysokości 0,2 % ceny za każdy dzień zwłoki licząc od dnia wyznaczonego na usunięcie wad.
	- c. za odstąpienie od umowy przez Zamawiającego z przyczyn leżących po stronie Wykonawcy w wysokości 10 % ceny.
- 2. O nałożeniu kary umownej, jej wysokości i podstawie jej nałożenia Zamawiający będzie informował Wykonawcę pisemnie w terminie 14 dni od zaistnienia zdarzenia stanowiącego podstawę nałożenia kary.
- 3. Zamawiający zastrzega sobie prawo dochodzenia odszkodowania uzupełniającego na zasadach ogólnych Kodeksu Cywilnego jeżeli wartość powstałej szkody przekroczy wysokość kary umownej.

**§ 6** 

Zamawiającemu przysługuje prawo odstąpienia od umowy w razie zaistnienia istotnej zmiany okoliczności powodującej, że wykonanie umowy nie leży w interesie publicznym, czego nie można było przewidzieć w chwili zawarcia umowy (zgodnie z art. 145 Ustawy Prawo Zamówień Publicznych).

**§ 7** 

Zmiana postanowień niniejszej umowy może nastąpić za zgodą obu stron wyrażoną na piśmie pod rygorem nieważności takiej zmiany.

## **§ 8**

Właściwym do rozpoznania sporów wynikłych na tle realizacji niniejszej umowy jest sąd powszechny właściwy dla siedziby Zamawiającego.

## **§ 9**

- 1. W sprawach nie uregulowanych niniejszą umową obowiązują przepisy Kodeksu Cywilnego i Ustawy z dnia 29 stycznia 2004 r. Prawo Zamówień Publicznych (Dz. U. z dnia 9 lutego 2004 r. Nr 19, poz. 177 z późn.zm.).
- 2. Integralne części niniejszej umowy stanowią:
	- a) oferta Wykonawcy,
	- b) specyfikacja istotnych warunków zamówienia (SIWZ)

#### **§ 10**

Umowa niniejsza sporządzona została w 2 jednobrzmiących egzemplarzach, po 1 egzemplarzu dla każdej ze stron.

3.

### **ZAMAWIAJĄCY WYKONAWCA**